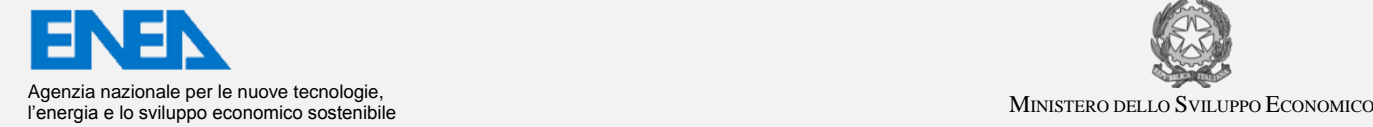

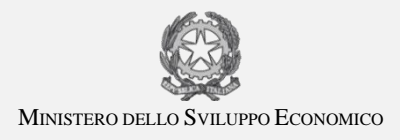

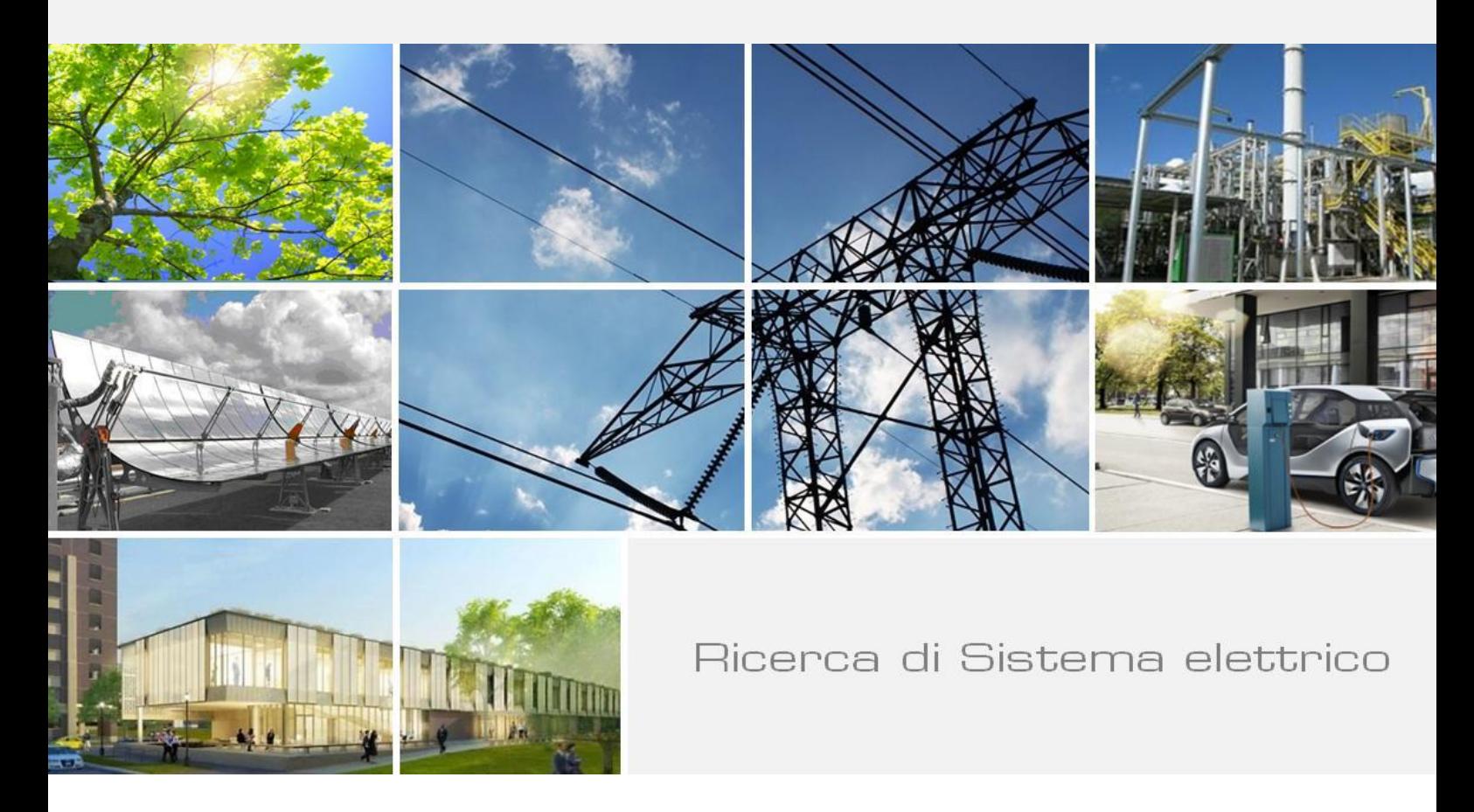

# Modellazione Ottica di TCO testurizzati

*S. Daliento, M.L. Addonizio, P. Guerriero, E. Gambale, E. Napoli* 

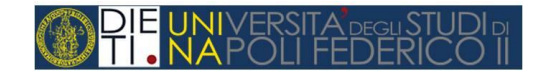

Report RdS/2013/005

#### MODELLAZIONE OTTICA DI TCO TESTURIZZATI

S. Daliento<sup>a</sup>, M.L. Addonizio<sup>b</sup>, P. Guerriero<sup>a</sup>, E. Gambale<sup>b</sup>, E. Napoli<sup>a</sup>

*<sup>a</sup>Università di Napoli Federico II -Dipartimento di Ingegneria Elettrica e delle Tecnologie dell'Informazione; <sup>b</sup>ENEA UTTP FOS, Centro Ricerche Portici*

Settembre 2013

Report Ricerca di Sistema Elettrico

Accordo di Programma Ministero dello Sviluppo Economico - ENEA Piano Annuale di Realizzazione 2012 Area: PRODUZIONE DI ENERGIA ELETTRICA E PROTEZIONE DELL'AMBIENTE Progetto: ENERGIA ELETTRICA DA FONTE SOLARE – Ricerca su celle solari innovative Obiettivo B: Sviluppo di TCO ad alta efficienza di confinamento ottico per cella a film sottile di silicio

Looksleer Uni Responsabile del Progetto: Paola Delli Veneri, ENEA

Il presente documento descrive le attività di ricerca svolte all'interno dell'Accordo di collaborazione "Modellazione ottica di TCO testurizzati"

Responsabile scientifico ENEA: Dr. Maria Luisa Addonizio Maurize Addoluizio

Responsabile scientifico Prof. Santolo Daliento

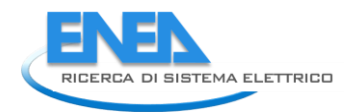

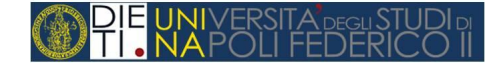

## Indice

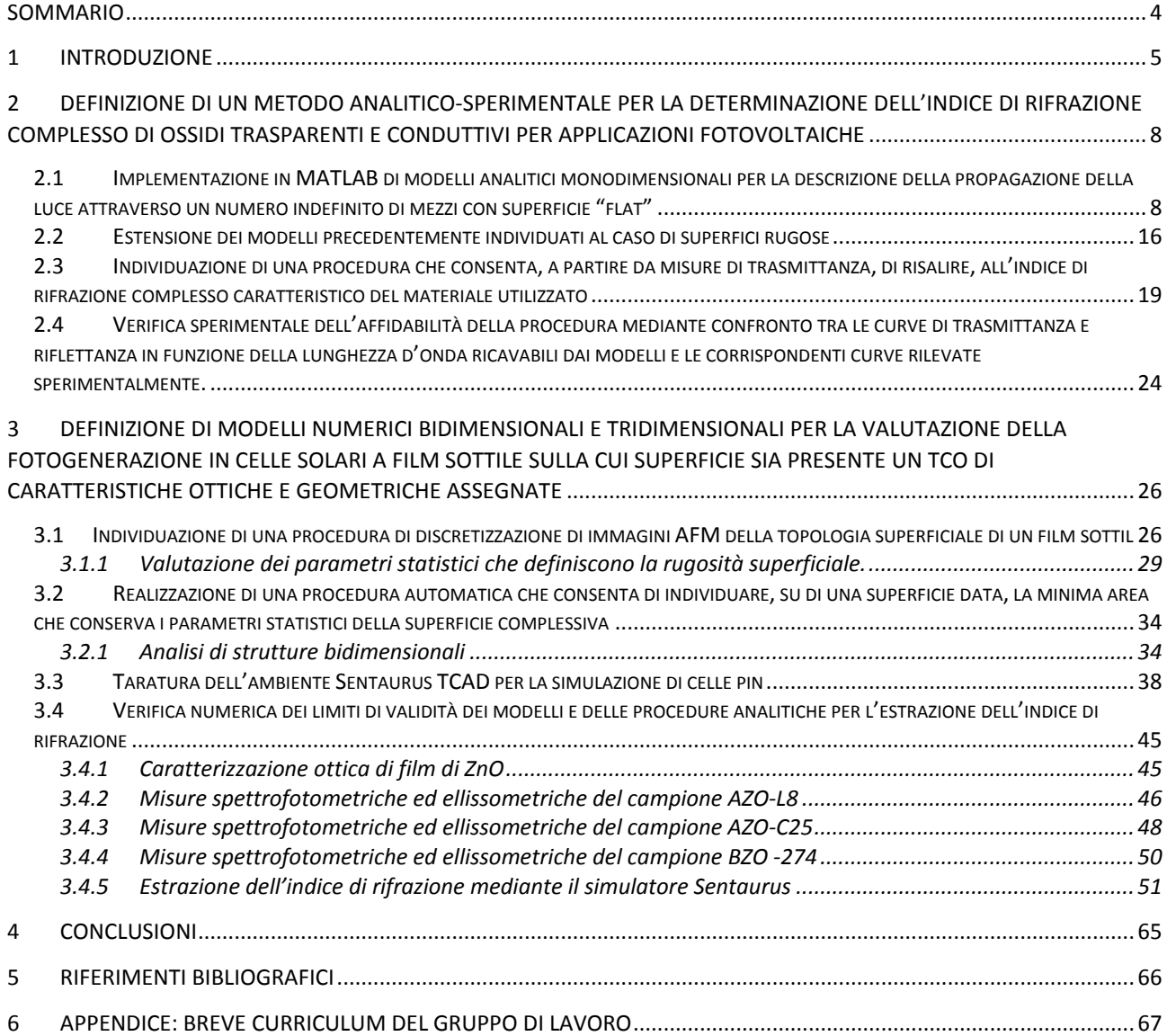

## <span id="page-3-0"></span>Sommario

L'accordo di collaborazione tra ENEA e Dipartimento di Ingegneria Elettrica e delle Tecnologie dell'Informazione dal titolo "Modellazione Ottica dello scattering di TCO testurizzati" si è articolato secondo due linee di attività principali:

- 1. Definizione di un metodo analitico-sperimentale per la determinazione dell'indice di rifrazione complesso di ossidi trasparenti e conduttivi per applicazioni fotovoltaiche.
- 2. Definizione di modelli numerici bidimensionali e tridimensionali per la valutazione della fotogenerazione in celle solari a film sottile sulla cui superficie sia presente un TCO di caratteristiche ottiche e geometriche assegnate.

Con riferimento alla prima linea di attività lo scopo era quello di implementare una procedura per l'estrazione dell'indice di rifrazione che fosse più semplice e nel contempo più affidabile di quelle che si trovano nei programmi commerciali che offrono questa funzionalità. La tecnica sviluppata consiste nel costruire, per un'assegnata struttura multilayer, le superfici che rappresentano, al variare dell'angolo di incidenza, i valori di trasmittanza compatibili con tutti i possibili valori dell'indice di rifrazione complesso. Queste superfici, intersecate con i corrispondenti valori sperimentali di trasmittanza, consentono di ricavare insiemi sempre più ristretti di indici di rifrazione compatibili con gli esperimenti, fino a giungere, se sono disponibili un numero sufficiente di misure indipendenti, alla determinazione univoca dell'indice di rifrazione reale e del coefficiente di assorbimento in funzione della lunghezza d'onda.

La procedura analitica sviluppata nella prima parte ha un'applicazione limitata a dispositivi con superfici flat. Per tenere conto della reale geometria tridimensionale dei TCO la procedura analitica è stata sostituita da una procedura numerica realizzata in ambiente Sentaurus TCAD grazie al quale è possibile risolvere le equazioni dei semiconduttori nelle tre dimensioni. Lo sviluppo delle routine necessarie è risultata molto complessa a causa della accentuata rugosità dei TCO realizzati. Allo scopo di fornire uno strumento di agevole utilizzo, è stato prodotto un codice che genera automaticamente la sequenza di comandi Sentaurus a partire dai dati numerici che rappresentano l'immagine AFM.

Per valutare la fotogenerazione l'ambiente Sentaurus mette a disposizione 3 possibili alternative, il modello TMM (Transfer Matrix Method), il Raytracing (modello geometrico) ed il modello EMW (Electro Magnetic Wave). Sono stati valutati i limiti di applicabilità dei vari modelli e sono state definite le modalità per descrivere con Sentaurus il comportamento delle celle solari pin.

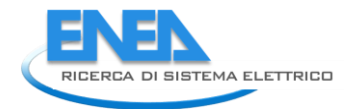

## <span id="page-4-0"></span>1 Introduzione

Le attività relative all'accordo di collaborazione tra ENEA e Dipartimento di Ingegneria Elettrica e delle Tecnologie dell'Informazione dal titolo "Modellazione Ottica dello scattering di TCO testurizzati" si sono svolte nel periodo che va dall'ottobre 2012 al settembre 2013 seguendo i filoni di attività indicati nell'allegato tecnico concordato con i ricercatori ENEA. A questo proposito si ricorda che erano state individuate due linee di attività principali:

- 1. Definizione di un metodo analitico-sperimentale per la determinazione dell'indice di rifrazione complesso di ossidi trasparenti e conduttivi per applicazioni fotovoltaiche.
- 2. Definizione di modelli numerici bidimensionali e tridimensionali per la valutazione della fotogenerazione in celle solari a film sottile sulla cui superficie sia presente un TCO di caratteristiche ottiche e geometriche assegnate.

All'interno di ognuna di esse venivano poi dettagliate più attività specifiche che forniscono un utile indice degli argomenti trattati in questo report così come riassunte di seguito.

### **1.1 Implementazione in MATLAB di modelli analitici monodimensionali per la descrizione della propagazione della luce attraverso un numero indefinito di mezzi con superficie "flat".**

Lo scopo di questa fase era di rendere disponibile uno strumento di calcolo completamente aperto rispetto ai parametri che descrivono la propagazione della luce in strutture multilayer, in grado quindi di offrire una flessibilità di utilizzo superiore rispetto ai software commerciali. E' stato sviluppato un codice basato sul modello TMM (Transfer Matrix Method) il cui utilizzo è stato reso intuitivo mediante un'interfaccia grafica dedicata.

#### **1.2 Estensione dei modelli precedentemente individuati al caso di superfici rugose.**

L'estensione del modello analitico alle superfici rugose è stata ottenuta utilizzando l'espressione classica della dipendenza esponenziale della trasmittanza dai parametri statistici che descrivono la rugosità. La definizione di tali parametri è stata ottenuta implementando una procedura automatica che elabora i profili ottenuti da immagini sperimentali rilevate con tecnica AFM.

### **1.3 Individuazione di una procedura che consenta, a partire da misure di trasmittanza realizzate da ENEA su campioni opportunamente predisposti, di risalire, tramite i modelli individuati in precedenza, all'indice di rifrazione complesso caratteristico del materiale utilizzato.**

Il modello analitico implementato in MATLAB consente, assegnata una struttura, di costruire, per ogni angolo della luce incidente, le superfici che rappresentano i valori di trasmittanza compatibili con tutti i possibili valori dell'indice di rifrazione complesso. Queste superfici, intersecate con i valori di trasmittanza sperimentali ricavati per vari angoli di incidenza consentono di ricavare insiemi via via più ristretti di indici di rifrazione compatibili con gli esperimenti, fino a giungere, se sono disponibili un numero sufficiente di misure indipendenti, alla determinazione univoca (con margine di errore settabile) dell'indice di rifrazione reale e del coefficiente di assorbimento in funzione della lunghezza d'onda.

**1.4 Verifica sperimentale dell'affidabilità della procedura mediante confronto tra le curve di trasmittanza e riflettanza in funzione della lunghezza d'onda ricavabili dai modelli e le corrispondenti curve rilevate sperimentalmente.** 

La procedura descritta nel punto precedente è stata verificata mediante esperimenti simulati consistenti nel ricavare le curve di trasmittanza di una struttura con assegnati indici di rifrazione complessi, valutate numericamente in maniera esatta, ed applicando a queste la tecnica di estrazione dei coefficienti n e k.

**2.1 Individuazione di una procedura di discretizzazione di immagini AFM (fornite da ENEA e ricavate su campioni opportunamente predisposti) della topologia superficiale di un film sottile. La procedura è propedeutica alla elaborazione numerica, mediante MATLAB, dei parametri statistici che caratterizzano la superficie (rugosità media e relativa deviazione standard).**

Le immagini tridimensionali che si ottengono con la tecnica AFM sono molto complesse da trattare numericamente. Per questo motivo si è ritenuto di implementare procedure automatizzate che consentissero di trattarle in ambiente MATLAB.

**2.2 Realizzazione di una procedura automatica che consenta di individuare, su di una superficie data, la minima area che conserva i parametri statistici della superficie complessiva. Tale procedura ha lo scopo di ridurre la complessità del problema tridimensionale riducendo l'area da analizzare.**

Uno degli obbiettivi del presente accordo era quello di utilizzare l'ambiente di simulazione numerica Sentaurus di Synopsys per descrivere il comportamento ottico delle strutture multilayer. L'affidabilità di questo tipo di simulazioni è proporzionale al numero di punti utilizzato per la discretizzazione della struttura da descrivere, ma un numero di punti elevato può portare a tempi di elaborazione intollerabilmente alti. Per questo motivo si è sviluppato un codice dedicato che consentisse di individuare, all'interno di un'immagine AFM, l'area minima che conservasse il contenuto informativo dell'immagine completa (l'area per la quale si conservano i parametri statistici di rugosità media e deviazione standard) in modo da poter restringere l'analisi numerica tridimensionale alla sola superficie significativa.

**2.3 Implementazione di una procedura per l'importazione automatica delle superfici descritte dalle immagini AFM nell'ambiente di analisi numerica dei dispositivi elettronici Sentaurus TCAD e conseguente taratura del simulatore per l'analisi delle celle solari in film sottile.**

La forma estremamente randomatica delle superfici dei TCO rende necessaria l'analisi tridimensionale dei suoi effetti sulla propagazione della luce. L'ambiente di calcolo Sentaurus consente di risolvere nelle tre dimensioni le equazioni fondamentali dei semiconduttori ma la definizione delle strutture è alquanto complessa. Per questo motivo è stata implementata una procedura completamente automatizzata che genera i codici di struttura interpretabili direttamente dal programma.

**2.4 Verifica numerica dei limiti di validità dei modelli e delle procedure analitiche individuate nella prima fase ed eventuale loro rielaborazione.**

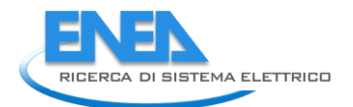

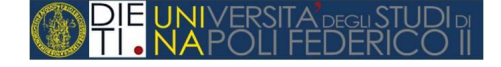

Questa parte rappresenta in qualche modo il cuore di tutta l'attività. Le procedure analitiche implementate con il codice MATLAB sono state ripetute realizzando esperimenti simulati nell'ambiente Sentaurus basati su misure del profilo di trasmittanza misurato su campioni sperimentali realizzati e caratterizzati presso il CR di Portici. In particolare sono stati estratti il profili di indice di rifrazione per due campioni con superficie flat ed un campione con superficie rugosa caratterizzata tramite AFM. Questa attività ha consentito di tarare il simulatore rispetto ai possibili modelli di propagazione della luce e di rappresentazione delle superfici.

In aggiunta ai risultati descritti in questo report si richiama l'attenzione sul fatto che tutti i software prodotti durante questo lavoro sono nella disponibilità dei ricercatori ENEA e rappresentano, nel loro insieme, uno strumento originale che potrà essere utile supporto alla loro attività.

Infine si rileva che rispetto a quanto previsto nell'allegato tecnico il punto 2.5 "*Implementazione di una procedura numerica per la valutazione del profilo di fotogenerazione all'interno di una cella solare in film sottile della quale siano note le proprietà del TCO***",** è stato trattato congiuntamente con il punto 2.3. Allo stesso modo non è presente esplicitamente il punto 2.6, "*Verifica sperimentale dei risultati mediante confronto tra le caratteristiche di una cella solare previste dal simulatore e le corrispondenti caratteristiche misurate su celle reali*" perchè erano disponibili le caratteristiche sperimentali soltanto di un dispositivo con superfici flat, anch'esso descritto nel paragrafo 2.3.

## <span id="page-7-0"></span>2 Definizione di un metodo analitico-sperimentale per la determinazione dell'indice di rifrazione complesso di ossidi trasparenti e conduttivi per applicazioni fotovoltaiche

### <span id="page-7-1"></span>*2.1 Implementazione in MATLAB di modelli analitici monodimensionali per la descrizione della propagazione della luce attraverso un numero indefinito di mezzi con superficie "flat"*

Il metodo utilizzato per determinare il valore di trasmittanza (T) di una struttura multi-layer si basa sulla formulazione matriciale delle condizioni al contorno in corrispondenza delle superfici dei film, derivata dalle equazioni di Maxwell [\[1\]](#page-68-1)[\[2\]](#page-68-2)[\[3\]](#page-68-3). Questo metodo rende possibile determinare riflettenza (R), trasmittanza (T) ed assorbanza (A) per strutture multi-layer caratterizzate dalla presenza di film sottili depositati su substrati spessi ed interessati da incidenza obliqua di luce polarizzata (polarizzazione s o TE e polarizzazione p o TM). Per maggiore chiarezza, di seguito è riportata la trattazione relativa al caso particolare di incidenza normale su di una struttura immersa in aria ( $n_0 = 1$ ), costituita da  $N$  layer depositati su un substrato spesso [\(Fig.](#page-7-2) 2.1) [\[4\]](#page-68-4)[\[5\]](#page-68-5).

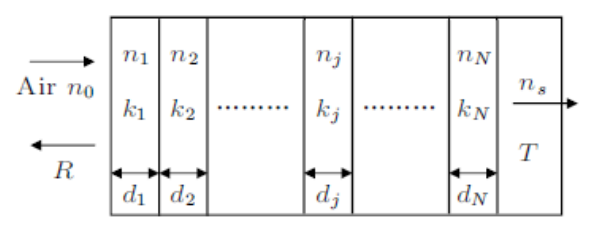

**Fig. 2.1 Schema del modello di una struttura multi-layer.**

<span id="page-7-2"></span>L'indice di rifrazione complesso è definito come  $n-i\cdot k$  dove  $n$  è la parte reale dell'indice di rifrazione e  $k$ è il coefficiente di estinzione, legato al coefficiente di assorbimento  $\,\alpha\,$  dalla relazione:

$$
k = \alpha \lambda / 4\pi
$$

Il mezzo attraversato dal raggio incidente, ad esempio l'aria, è caratterizzato da un indice di rifrazione reale  $n_0$  e il substrato assorbente da un indice di rifrazione complesso  $n_s$ . Ciascun layer è caratterizzato da un indice di rifrazione complesso (  $n_j - i \cdot k_j$  ) e da uno spesso  $d_j$  .

Ogni singolo strato che compone la struttura multi-layer è rappresentato in maniera indipendente dagli altri strati mediante la matrice caratteristica *M <sup>j</sup>* definita come:

$$
M_j = \begin{bmatrix} \cos \delta_j & i \cdot \sin \delta_j / n_j \\ \sin \delta_j / n_j & \cos \delta_j \end{bmatrix}
$$

con

$$
\delta_i = 2\pi n_j d_j / \lambda
$$

che rappresenta la spessore ottico effettivo del layer j-mo alla lunghezza d'onda  $\,\lambda$  .

La formulazione della matrice caratteristica della struttura multi-layer è ottenuta dalla produttoria della matrici *M <sup>j</sup>*

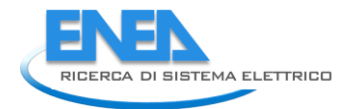

$$
\left[\frac{B}{C}\right] = \left\{\prod_{j=1}^{N} \left[\frac{\cos \delta_j}{\sin \delta_j / n_j} \cdot \frac{i \cdot \sin \delta_j / n_j}{\cos \delta_j}\right]\right\} \left[\frac{1}{n_s}\right]
$$

Il rapporto  $Y = C/B$  è l'ammettenza ottica della struttura, poiché essa, di fatto, consente di sostituire alla struttura originale una singola superficie avente ammettenza *Y* .

Come risultato si ottiene la seguente formulazione compatta per riflettenza (R), trasmittanza (T) ed assorbanza (A):

$$
T = \frac{4n_0 \operatorname{Re}(\mathbf{n_s})}{(n_0 B + C)(n_0 B + C)^*}
$$

$$
R = \left(\frac{n_0 B - C}{n_0 B + C}\right) \left(\frac{n_0 B - C}{n_0 B + C}\right)^*
$$

$$
A = 1 - (T + R)
$$

Il modello appena descritto è stato implementato in ambiente Matlab®. In particolare, è stata implementata un funzione denominata *multitrans* definita come

*function [R, T, A]=multitrans (N,L,lambda,theta,pol)*

dove, in una generica struttura costituita da M layer, gli ingressi sono

- *N* la matrice degli indici di rifrazione di dimensioni M+2 per il caso isotropico, 2(M+2) per il monoassiale e 3(M+2) per il biassiale;
- *L* il vettore è il vettore degli spessori dei layer;
- lambda il vettore delle lunghezze d'onda;
- *theta* l'angolo di incidenza ;
- *pol* la polarizzazione della luce incidente: 'tm' o 'te', parallelo o perpendicolare, *p* o *s*.

e le grandezze restituite sono

- *R* il vettore delle riflettanze corrispondenti al vettore delle lunghezze d'onda *lambda*;
- *T* il vettore delle trasmittanze corrispondenti al vettore delle lunghezze d'onda *lambda*;
- *A* il vettore delle assorbanze corrispondenti al vettore delle lunghezze d'onda *lambda*.

```
function [R, T, A]=multitrans (N, L, lambda, theta, pol)
    K = size(N, 1); \frac{1}{2} \frac{1}{2} \frac{1}{2} \frac{1}{2} \frac{1}{2} \frac{1}{2} \frac{1}{2} \frac{1}{2} \frac{1}{2} \frac{1}{2} \frac{1}{2} \frac{1}{2} \frac{1}{2} \frac{1}{2} \frac{1}{2} \frac{1}{2} \frac{1}{2} \frac{1}{2} \frac{1}{2} \frac{1}{2} \frac{1}{2} 
   M = size(n, 2) - 2; \% M numero di layer
    % l'indice di rifrazione definito come n=[nx; ny; nz]
    if K==1, n = [n; n; n]; end \frac{1}{6} caso isotropico
    if K==2, n = [n(1, :); n]; end % caso monideimensionale
    if M==0, L = []; end % Singola interfaccia, no slab
% l'angolo theta l'angolo formato dalla direzione di propagazione 
% e il versore normale entrante nell'interfaccia ed A<sup>"</sup> espresso in gradi
    theta = theta * pi/180; \frac{1}{2} conversione in radianti
%% TE %%
         Nsin2 = (n(2,1)*sin(theta))^2; % (Na*sin(tha))<sup>^2</sup>
         c = sqrt(1 - Nsin2./(n(2, :).^2)); % cos(th(i))eta=y*n(2,:).*c;
         delta= 2*pi*L.*n(2,2:(M+1)).*c(2:(M+1))/lambda; %% Inizializzazione della matrice caratteristica
         cMat=[1 0;0 1;
         %% Calcolo della matrice Mj e aggiornamento della matrice caratteristica
          for i=1:M
             cMat i=[\cos(\text{delta}(i))] 1i*sin(delta(i))/eta(i+1);
                       1i * sin(delta(i)) * eta(i+1) cos(delta(i))];
              cMat=cMat*cMat_i;
          end
          %% Calcolo delle component B e C della matrice caratteristica
         cMat=cMat*[1; etc. (end)];
         B=CMat(1);C=cMat(2); %% Estrazione dei valori di R, T, A per il caso TE
         Rs=abs((eta(1)*B-C)/(eta(1)*B+C))^2;
         Ts=4*eta(1)*real(eta(end))/abs(eta(1)*B+C)^2;
         As=4*eta(1)*real(B*conj(C)-eta(end))/abs(eta(1)*B+C)^2;
     %% TM %%
         Nsin2 = (n(1,1)*n(3,1)*sin(theta))<sup>2</sup>/(n(3,1)<sup>2*</sup>cos(theta)<sup>2+</sup>
                  +n(1,1)^2*sin(theta)^2);
         c = sqrt(1 - Nsin2./ n(3,:).^2); delta= 2*pi*L.*n(3,2:(M+1)).*c(2:(M+1))/lambda;
         eta=y*n(3,:)./c; %% Inizializzazione della matrice caratteristica
         cMat=[1 0;0 1;
```
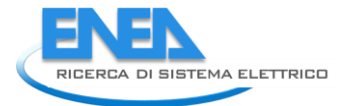

end

```
 %% Calcolo della matrice Mj e aggiornamento della matrice caratteristica 
 for i=1:M
    cMat i=[\cos(\delta(\det(\mathbf{i}))) 1i*sin(delta(i))/eta(i+1);
            1i * sin(delta(i)) * eta(i+1) cos(delta(i))];
     cMat=cMat*cMat_i;
 end
 %% Calcolo delle component B e C della matrice caratteristica
cMat=cMat*[1; eta(end)];
B = cMat(1);C=cMat(2); %%Estrazione dei valori di R, T, A per il caso TM
Rp = (eta(1)*B-C) / (eta(1)*B+C)) * conj ((eta(1)*B-C) / (eta(1)*B+C));Tp=4*eta(1)*real(t=1) / (eta(1)*B+C)*conj(t=1) *B+C));
Ap=4*eta(1)*real(B*conj(C)-eta(end))/((eta(1)*B+C)*conj((eta(1)*B+C)));
 %% Definizione del tipo di polarizzazione 
 if strcmp(pol,'te')
    T=Ts; R=Rs;
    A = A s:
 elseif strcmp(pol,'tm')
    T=Tp; R=Rp;
     A=Ap;
 else
    T = (Ts+Tp)/2;R = (Rs+Rp)/2;A = (As+Ap)/2; end
```
La funzione *multitrans* calcola i valori di T, R e A della struttura in analisi, sia in caso di polarizzazione TE che TM, restituendo quella richiesta dall'utente, come riportato nella sezione di codice relativa alla "definizione della polarizzazione". Si noti, però, che, qualora la stringa inserita come ingresso non corrisponda a nessuna delle due polarizzazioni base, il codice restituisce per le tre grandezze i valori medi fra quelli ottenuti nei casi di polarizzazione TE e TM.

Utilizzando la funzione *multitrans* è possibile, quindi, ottenere i profili di trasmittanza di una generica struttura multilayer nota la geometria, le caratteristiche di polarizzazione della luce incidente (TE o TM) e assegnati gli indici di rifrazione del primo mezzo (ad esempio l'aria), dei vari layer e del substrato.

Di seguito si riporta il codice Matlab implementato per l'estrazione automatica dei profili di trasmittanza. In particolare si fa riferimento all'analisi del campione ZNL8 caratterizzato da uno strato di TCO flat da 80 nm di spessore, depositato su un substrato di vetro da 1.1 mm. Per l'analisi sono stati utilizzati gli indici di rifrazione estratti al CR Enea di Portici mediante metodo ellissometrico.

```
%% Caricamento file dati struttura %%
load 'ZNL8.mat'
%%% Definizione asse delle ascisse %%%
dlambda=0.01e-9:
lambda=300e-9:d_lambda:1650e-9;
num_lambda=length(lambda);
%%% Definizione delle dimensioni geometriche %%%
  TCO thick=80e-9;
   glass_thick=1.1e-3;
   L=[TCO_thick glass_thick];
%%% Definizione degli indici n e k dei mezzi %%%
%% TCO %%
n_TCO=decimate(ZNL8.ZNO.nk(:,2),10,30,'fir');
n_TCO=(interp1(1e-9*ZNL8.ZNO.nk(1:10:end,1),n_TCO,lambda,'spline'))';
k_TCO=decimate(ZNL8.ZNO.nk(:,3),10,30,'fir');
k TCO=(interp1(1e-9*ZNL8.ZNO.nk(1:10:end,1),k TCO,lambda,'spline'))';
N_TCO=abs(n_TCO)-1i*abs(k_TCO);
%% vetro %%
n_glass=decimate(ZNL8.glass.nk(:,2),10,30,'fir');
n_glass=(interp1(1e-9*ZNL8.glass.nk(1:10:end,1),n_glass,lambda,'spline'))';
k_glass=decimate(ZNL8.glass.nk(:,3),10,30,'fir');
k_glass=(interp1(1e-9*ZNL8.glass.nk(1:10:end,1),k_glass,lambda,'spline'))';
N_glass=abs(n_glass)-1i*abs(k_glass);
%% aria %%
Na=1.0002926*ones(num_lambda,1);
N=[Na N_TCO N_glass Nb];
%% Identificazione angoli di incidenza %%
theta=0:15:45;
%% Definizione Polarizzazione (TE o TM) %%
pol='tm';
%% Calcolo dei profile di TRasmittanza del campione per ciascun angolo %%
for s=1:4 
   for l=1:num_lambda
    [r, t, a]=multitrans(N(l,:),L,lambda(l),theta(s),pol);
    T=[T t];R=[R r];
    A=[A a]; end
end
```
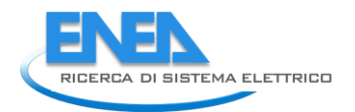

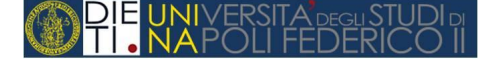

Definite le dimensioni geometriche della struttura, si procede alla determinazione dei profili degli indici n e k dei materiali al variare della lunghezza d'onda, interpolando i dati ottenuti sperimentalmente. In [Fig.](#page-12-0) 2.2 sono riportati gli andamenti degli indici di rifrazione sperimentali e di quelli interpolati per il vetro e per il TCO: l'accordo più che soddisfacente tra le curve prova l'efficacia della procedura di interpolazione utilizzata.

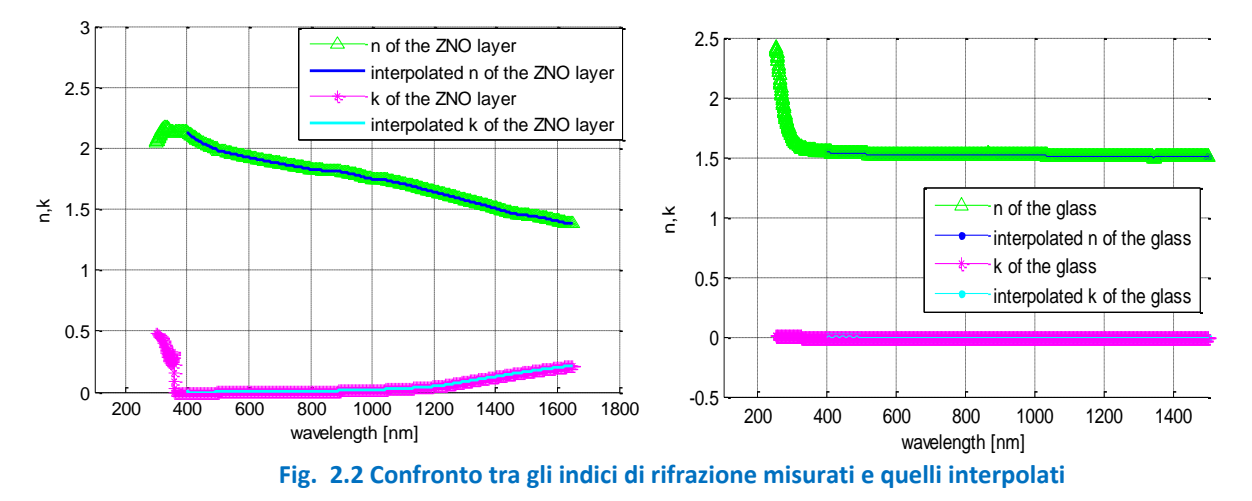

<span id="page-12-0"></span>Successivamente, per ogni angolo di incidenza vengono ricavati i profili di trasmittanza richiamando iterativamente la funzione *multitrans.*Si noti che l'approccio basato sulle matrici caratteristiche considera la sorgente di luce come perfettamente coerente e il layer completamente flat. Inoltre, la struttura viene descritta considerando il vetro come uno dei film, alla pari del layer TCO, e inserendo come substrato l'aria. In casi in cui lo spessore *TCO\_thick* del film risulti di diversi ordini di grandezza superiore allo spessore del vetro *glass* thick è possibile notare l'insorgere di fenomeni di interferenza che si manifestano attraverso la comparsa di frange di interferenza sul profilo di trasmittanza [\[6\]](#page-68-6). Per tali frange vale la relazione 2*nd m* dove *n* e *d* sono rispettivamente l'indice di rifrazione e lo spessore del TCO ed *m* è un "intero" in corrispondenza dei massimi e un "intero e mezzo" in corrispondenza dei minimi della curva di trasmittanza [\[7\]](#page-68-7).

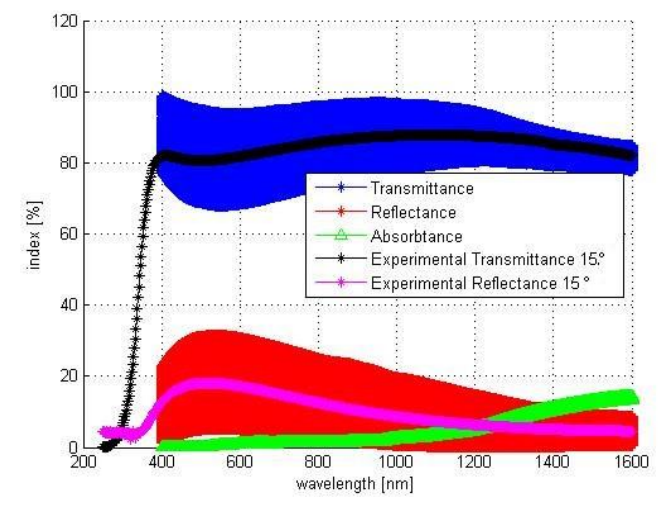

**Fig. 2.3 Confronto tra dati sperimentali e valutazione analitica di T, ed R.**

<span id="page-12-1"></span>In [Fig.](#page-12-1) 2.3 è possibile confrontare l'andamento dei valori di trasmittanza e di riflettanza in un caso di incidenza obliqua (*theta=15°*) ottenuti mediante il modello (T in blu, R in rosso) e quelli sperimentali (T in nero, R in ciano): i profili analitici si discostano notevolmente da quelli sperimentali, ma il loro inviluppo dimostra un accordo notevole con le misure.

Il motivo di tale scostamento va ricercato nelle seguenti considerazioni:

- la sorgente luminosa dello spettrofotometro non può essere considerata come perfettamente coerente;
- i layer non sono flat:
- lo spettrofotometro introduce un effetto "mediatore": a causa della risoluzione non infinita in lunghezza d'onda, lo strumento restituisce un valore di trasmittanza integrato in uno stretto range attorno alla lunghezza d'onda nominale.

Per tenere conto di tali effetti nel modello, nel tentativo di garantire un migliore accordo con i dati sperimentali, è stata implementata una procedura di media e decimazione dei valori di trasmittanza valuatati analiticamente. Tale procedura è riportata nel codice Matlab di seguito.

```
theta=0:15:45;
pol='tm';
d_lambda=0.01e-9;
decimation factor=100;
for s=1:4
    for l=1:num_lambda
        [r, t, a]=multitrans(N(l,:),L,lambda(l),theta(s),pol);
        T=[T \t t];R=[R \ r];A=[A \ a];
    end
    lambda=lambda(1:100:end)
   T= decimate(T, 100, 30, 'fir')R= decimate (R, 100, 30, 'fir') A= decimate(A,100,30,'fir');
 plot(1e9*lambda,100*T,'b*-','LineWidth',1);
 plot(ZNL8.PE_L950.ZNL8_T(:,1),100*ZNL8.PE_L950.ZNL8_T(:,2*(s-1)+2),'k*-
       ','LineWidth',1);
end
```
Come si vede, ogni valore di trasmittanza è ottenuto come media (ottenuta con un filtro digitale di Chebyshev di ordine 30) della trasmittanza, in un range di lunghezze d'onda pari a *decimation\_factor* volte il passo di simulazione (nell'esempio *d\_lambda*= 10 nm). Tale valore è scelto in modo tale da far cadere all'interno del range un numero intero di oscillazioni per il più ampio numero di lunghezze d'onda in analisi. In [Fig.](#page-14-0) 2.4 è riportato l'andamento della trasmittanza ottenuta con la procedura di media e decimazione confrontata con i dati sperimentali: l'accordo ottenuto mostra l'affidabilità del metodo di media e decimazione utilizzato. Sfortunatamente la condizione imposta sul *decimation\_factor* non garantisce risultati uniformi in tutto il range, ma le prestazioni tendono a peggiorare all'aumentare della lunghezza d'onda a causa della diminuzione dell'indice di rifrazione. Rimane quindi da investigare una procedura automatica per la correzione dinamica di *decimation\_factor* che non pesi eccessivamente sui tempi di calcolo.

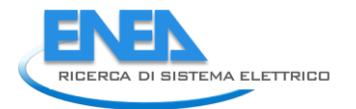

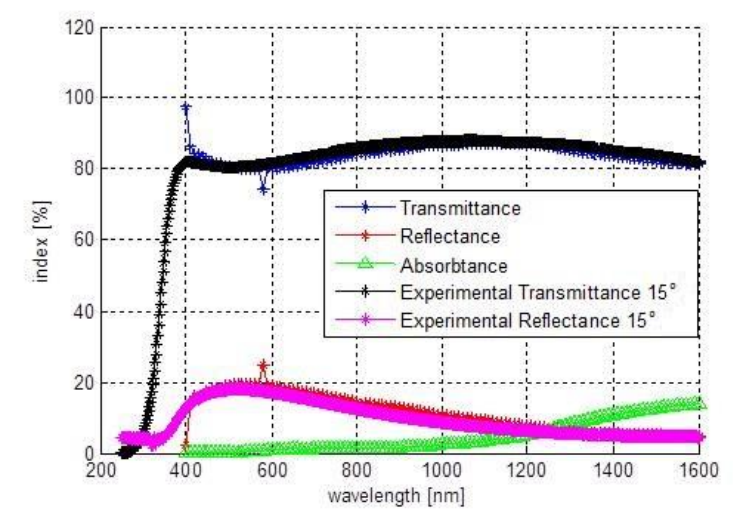

**Fig. 2.4 Confronto tra dati sperimentali e valutazione analitica "mediata" di T ed R.**

<span id="page-14-0"></span>Nella [Fig.](#page-14-1) 2.5 si mostrano i risultati ottenuti nel caso di incidenza normale (*theta*=0°) considerando come substrato il vetro e quindi virtualmente infinito; si è scelto, in pratica, di trascurare l'interfaccia vetro-aria. I valori forniti dal modello (curva blu) sono confrontati con la curva misurata (curva nera). Si noti come la rimozione dell'ultima interfaccia annulli di fatto l'insorgenza delle frange d'interferenza e porti il modello analitico a coincidere con le misure senza effettuare operazioni di media.

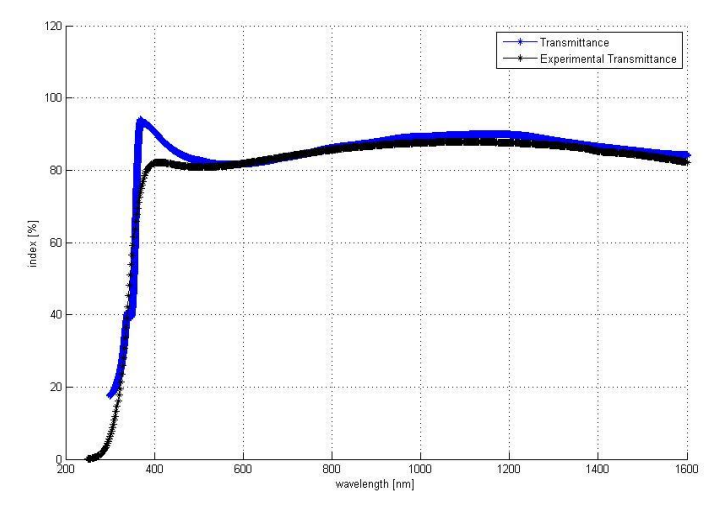

<span id="page-14-1"></span>**Fig. 2.5 Confronto tra la trasmittanza misurata e la trasmittanza valutata analiticamente considerando il vetro infinito.**

In base a quanto detto, per migliorare l'accuratezza del modello, sono da effettuare ulteriori analisi per definire:

- il contributo dell'ultima interfaccia (vetro-aria);
- la sensibilità del modello all'incertezza sui valori degli spessori dei film;
- la sensibilità del metodo a imperfezioni sulla planarità dei layer.

#### <span id="page-15-0"></span>*2.2 Estensione dei modelli precedentemente individuati al caso di superfici rugose*

Quando un'onda incide su di un'interfaccia rugosa tra due mezzi, una parte di essa viene diffusa in tutte le direzioni (sia in riflessione che in trasmissione); mentre la luce che non subisce fenomeni di scattering costituisce la componente speculare (in riflessione ed in trasmissione), che è l'unica presente con interfaccia piana. Tali fenomeni di diffrazione non sono previsti dall'ottica geometrica ed hanno origine quando la radiazione incontra sul proprio cammino ostacoli di dimensioni paragonabili alla sua lunghezza d'onda.

La *Teoria Scalare* di Carniglia [\[8\]](#page-68-8) prevede che il profilo rugoso modifichi i coefficienti di riflessione e trasmissione all'interfaccia conducendo alle seguenti espressioni per Riflettanza Speculare e Trasmittanza Speculare (nel caso di incidenza normale):

$$
r \text{ male):}
$$
  
\n
$$
R_{spec} = R_0 \exp \left[ -\left( \frac{4\pi c_r n_1 \sigma_{rms}}{\lambda} \right)^2 \right]
$$
  
\n
$$
T_{spec} = T_0 \exp \left[ -\left( \frac{2\pi c_t (n_1 - n_2) \sigma_{rms}}{\lambda} \right)^2 \right]
$$

dove  $R_0$  e  $T_0$  sono la Riflettanza Totale e la Trasmittanza Totale (Speculare + Diffusa) per le quali si assume che siano pari alla Riflettanza e alla Trasmittanza nel caso flat. Il parametro  $\sigma_{_{rms}}$  caratterizza il profilo di rugosità dell'interfaccia e rappresenta la media quadratica dello scostamento della superficie dal suo valore medio in accordo con seguente definizione

$$
\sigma_{rms} = \sqrt{\frac{1}{L} \int_0^L r^2(x) dx}
$$

dove *L* L è la lunghezza del campione in analisi e *r* è lo scostamento. I coefficienti *r c* e *t c* infine sono dei parametri di fitting.

Il caso di incidenza obliqua non modifica la trattazione vista, in quanto basta sostituire all'indice di rifrazione l'indice di rifrazione trasverso dato da (distinguendo tra polarizzazione perpendicolare e parallela):

$$
n_{t,\perp} = n \cdot \cos \theta
$$

$$
n_{t,\square} = \frac{n}{\cos \theta}
$$

In accordo con quanto visto, il modello basato sulle matrici caratteristiche si modifica come segue

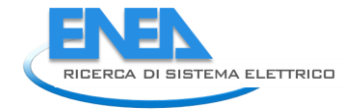

```
UNIVERSITA <sub>DEGI</sub><br>NA POLI FEDE
```

```
function [R, T, A]=multitrans (N, L, lambda, theta, pol, ct, cr, sigma)
   K = size(N, 1); % K numero di righe
   M = \text{size}(n, 2) - 2; % M numero di layer
   % l'indice di rifrazione definito come n=[nx; ny; nz]
   if K==1, n = [n; n; n]; end % caso isotropico
   if K==2, n = [n(1,:); n]; end % caso monideimensionale
    if M==0, L = []; end % Singola interfaccia, no slab
% l'angolo theta l'angolo formato dalla direzione di propagazione 
% e il versore normale entrante nell'interfaccia ed \tilde{A}" espresso in gradi
   theta = theta * pi/180; <br> & conversione in radianti
%% TE %%
       Nsin2 = (n(2,1)*sin(theta))^2; % (Na*sin(tha))^2
       c = sqrt(1 - Nsin2./(n(2, :).^2)); % cos(th(i))eta=y*n(2,:).*c;delta= 2 * pi * L.*n(2,2:(M+1)).*c(2:(M+1))/lambda;
        %% Inizializzazione della matrice caratteristica
       cMat=[1 0;0 11:
        %% Calcolo della matrice Mj e aggiornamento della matrice caratteristica 
        for i=1:M
           cMat i=[\cos(\text{delta}(i)) 1i*sin(delta(i))/eta(i+1);
                   1i * sin(delta(i)) * eta(i+1) cos(delta(i))];
           cMat=cMat*cMat_i;
        end
        %% Calcolo delle component B e C della matrice caratteristica
       cMat=cMat*[1; etc. (end)];
       B = cMat(1);C=cMat(2); %% Estrazione dei valori di R, T, A per il caso TE
       Rs=abs((eta(1)*B-C)/(eta(1)*B+C))^2;
       Ts=4*eta(1)*real(eta(end))/abs(eta(1)*B+C)^2;
        Rs=Rs*exp(-(4*pi*cr*eta(1)*sigma/lambda)^2);
       Ts= Ts*exp(-(2*pi*ct*(eta(1)-eta(2)))*sigma/lambda)<sup>2</sup>;
       As=1-(Ts+RS);
    %% TM %%
       Nsin2 = (n(1,1)*n(3,1)*sin(theta))^2/(n(3,1)^2*cos(theta)^2++n(1,1)^2*sin(theta)^2);
       c = sqrt(1 - N\sin 2.7 n(3,:).^2);
```

```
 delta= 2*pi*L.*n(3,2:(M+1)).*c(2:(M+1))/lambda;
        eta=y*n(3,:)./c; %% Inizializzazione della matrice caratteristica
        cMat=[1 0; 0 1];
         %% Calcolo della matrice Mj e aggiornamento della matrice caratteristica 
         for i=1:M
            cMat i=[\cos(\delta(\text{delta}(i))) 1i*sin(delta(i))/eta(i+1);
                     1i*sin(delta(i))*eta(i+1) cos(delta(i))];
            cMat=cMat*cMat_i;
         end
         %% Calcolo delle component B e C della matrice caratteristica
        cMat=cMat*[1; eta(end)];
        B = cMat(1);C=CMat(2); %%Estrazione dei valori di R, T, A per il caso TM
         Rp=((eta(1)*B-C)/(eta(1)*B+C))*conj((eta(1)*B-C)/(eta(1)*B+C));
        Tp=4*eta(1)*real(eta(end))/((eta(1)*B+C)*conj((eta(1)*B+C)));
         Rp= Rp*exp(-(4*pi*cr*eta(1)*sigma/lambda)^2);
        Tp= Tp*exp(-(2*pi*ct*(eta(1)-eta(2))*sigma/lambda)/2);
        Ap=1-(Tp+Rp);
%% Definizione del tipo di polarizzazione 
         if strcmp(pol,'te')
            T=Ts; R=Rs;
             A=As;
         elseif strcmp(pol,'tm')
            T=Tp; R=Rp;
             A=Ap;
         else
            T=(Ts+Tp)/2;R = (Rs+Rp)/2;A = (As+Ap)/2; end
end
```
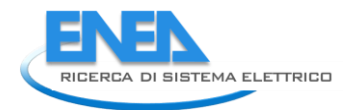

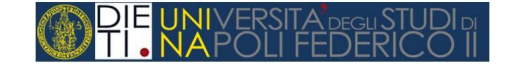

### <span id="page-18-0"></span>*2.3 Individuazione di una procedura che consenta, a partire da misure di trasmittanza, di risalire, all'indice di rifrazione complesso caratteristico del materiale utilizzato*

In questo paragrafo viene descritta una procedura sviluppata per l'estrazione dell'indice di rifrazione di un materiale a partire da misure di trasmittanza ad angolo variabile. La tecnica sviluppata consiste nel costruire, per un'assegnata struttura multilayer, le superfici che rappresentano, al variare dell'angolo di incidenza, i valori di trasmittanza compatibili con tutti i possibili valori dell'indice di rifrazione complesso. Queste superfici, intersecate con i corrispondenti valori sperimentali di trasmittanza, consentono di ricavare insiemi sempre più ristretti di indici di rifrazione compatibili con gli esperimenti, fino a giungere, se sono disponibili un numero sufficiente di misure indipendenti, alla determinazione univoca dell'indice di rifrazione reale e del coefficiente di assorbimento in funzione della lunghezza d'onda.

Il punto di partenza del metodo di estrazione proposto si basa sulla disponibilità del modello analitico TMM che permette di valutare il valore di trasmittanza associato ad una struttura multilayer di caratteristiche note. Ritenendo noti gli spessori dei film componenti è, infatti, possibile valutare il valore della trasmittanza corrispondente ad una qualsiasi coppia n,k. Il risultato di questa operazione assume la forma della superficie mostrata nella [Fig.](#page-18-1) 2.6, valutata, per fissare le idee, per incidenza perpendicolare e lunghezza d'onda pari a 700 nm.

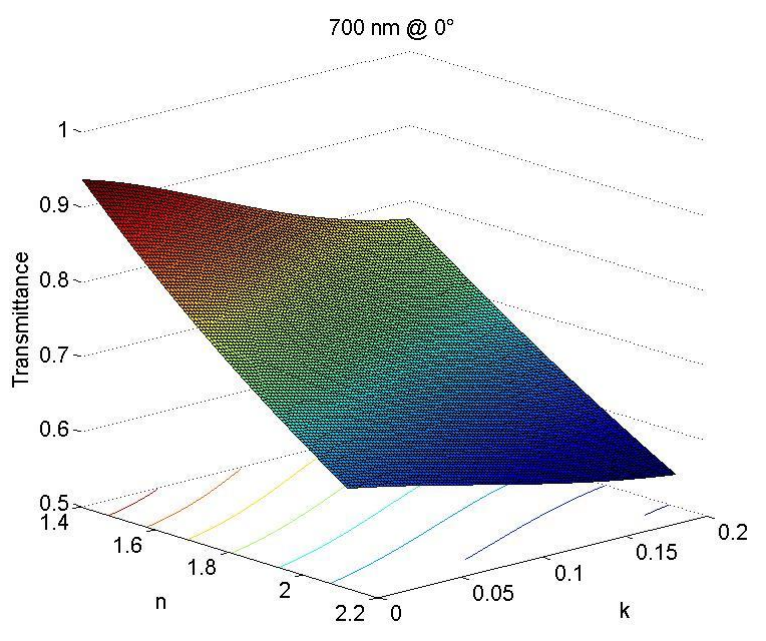

<span id="page-18-1"></span>**Fig. 2.6 Esempio di superficie di trasmittanza valutata per angolo di incidenza e lunghezza d'onda fissati.**

Se è noto un valore di trasmittanza della struttura da analizzare, misurato sperimentalmente nelle stesse condizioni di incidenza e lunghezza d'onda, è ovvio che tale valore debba appartenere alla superficie di Fig. [2.6;](#page-18-1) quello che si potrà osservare è che esiste un insieme di coppie n,k che restituiscono lo stesso valore di trasmittanza.

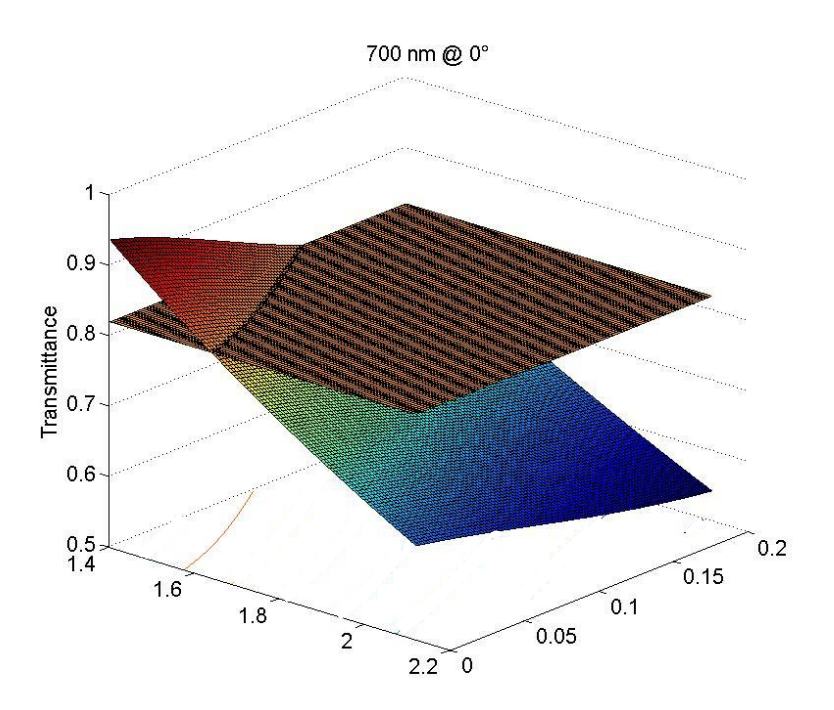

<span id="page-19-0"></span>**Fig. 2.7 Intersezione tra una superficie di trasmittanza ed un piano che rappresenta un valore di trasmittanza misurato.**

Infatti, tagliando la superficie di [Fig.](#page-18-1) 2.6 con un piano che rappresenta il valore di trasmittanza misurato, si ottiene in generale una curva, visualizzata in [Fig.](#page-19-0) 2.7 con la sua proiezione sul piano n,k.

In generale è ragionevole ritenere che le misure di trasmittanza siano affette da errore; è opportuno, pertanto, cercare l'insieme delle coppie n,k che restituiscono il valore di trasmittanza misurata più o meno uno scostamento assegnato (per esempio un punto percentuale; quindi se T misurata = 82%, si considerano gli n e k che restituiscono da 82% -1 a 82%+1).

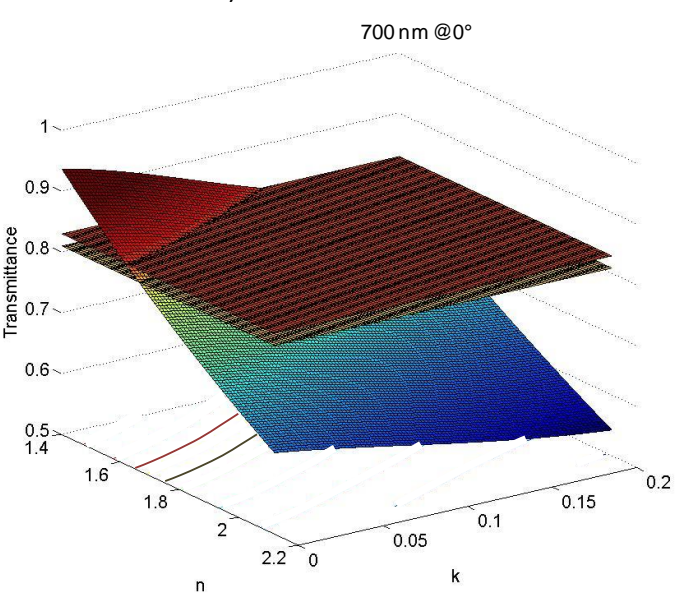

<span id="page-19-1"></span>**Fig. 2.8 Intersezione della superficie di trasmittanza con due piani che rappresentano il valore misurato +/- 1%** 

La [Fig.](#page-19-1) 2.8 mostra il risultato di questa operazione, sul piano n,k sono mostrate le curve di livello che corrispondono all'intersezione con i due piani corrispondenti a due valori di trasmittanza che differiscono di +/- 1% dal valore misurato.

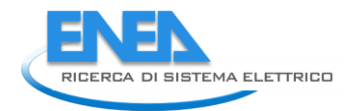

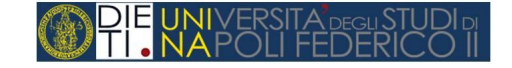

A valle di questo primo *step* si può quindi affermare che la trasmittanza misurata per λ = 700 nm e angolo di incidenza nullo è compatibile con l'insieme di valori di n e k mostrati nella [Fig.](#page-20-0) 2.9 nella quale si tiene conto di un possibile errore di misura assoluto pari ad un punto percentuale di trasmittanza (naturalmente questo significa che l'errore relativo sulla misura è assunto maggiore dell'1%, è chiaro come il grado di accuratezza dell'intera procedura sia estremamente dipendente dall'accuratezza delle misure).

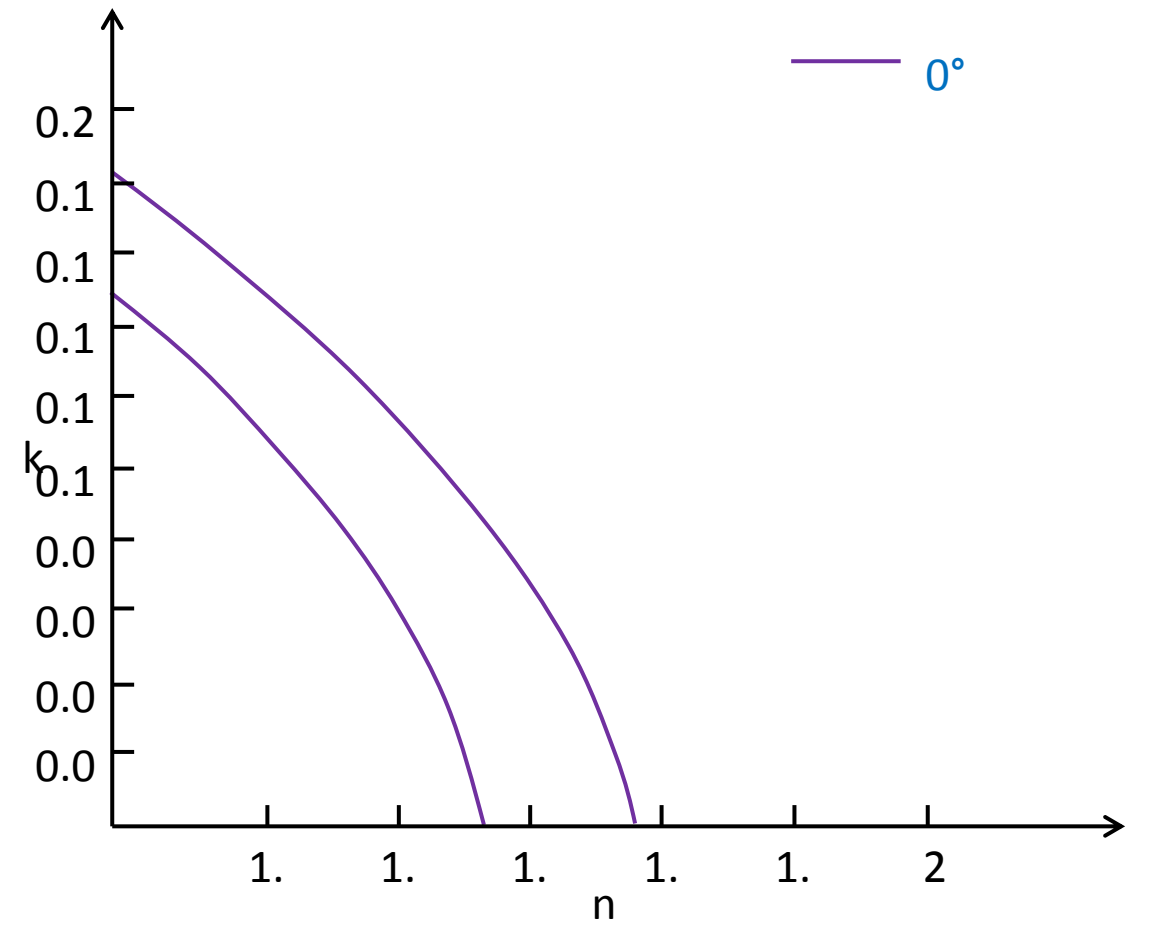

**Fig. 2.9 Regione di n e k cui corrisponde un assegnato valore di trasmittanza +/- 1%.**

<span id="page-20-0"></span>Il risultato mostrato nella [Fig.](#page-20-0) 2.9 ribadisce il fatto che una sola misura di trasmittanza non può essere sufficiente ad avere un'indicazione, neanche approssimata, dell'indice di rifrazione di un materiale. Il problema può essere, però, reso meno ambiguo introducendo ulteriori vincoli, per esempio sfruttando le misure di trasmittanza ad angolo variabile. La validità dell'approccio proposto si basa, evidentemente, sull'ipotesi che gli indici n e k siano caratteristici del materiale ed indipendenti dall'angolo di incidenza della luce; questa circostanza è tanto più vera quanto più il materiale è isotropo nelle sue proprietà.

La Fig. [2.10](#page-21-0) mostra la superficie di trasmittanza ricavata analiticamente per un angolo di incidenza pari a 15° ed in corrispondenza di una lunghezza d'onda ancora pari a 700 nm.

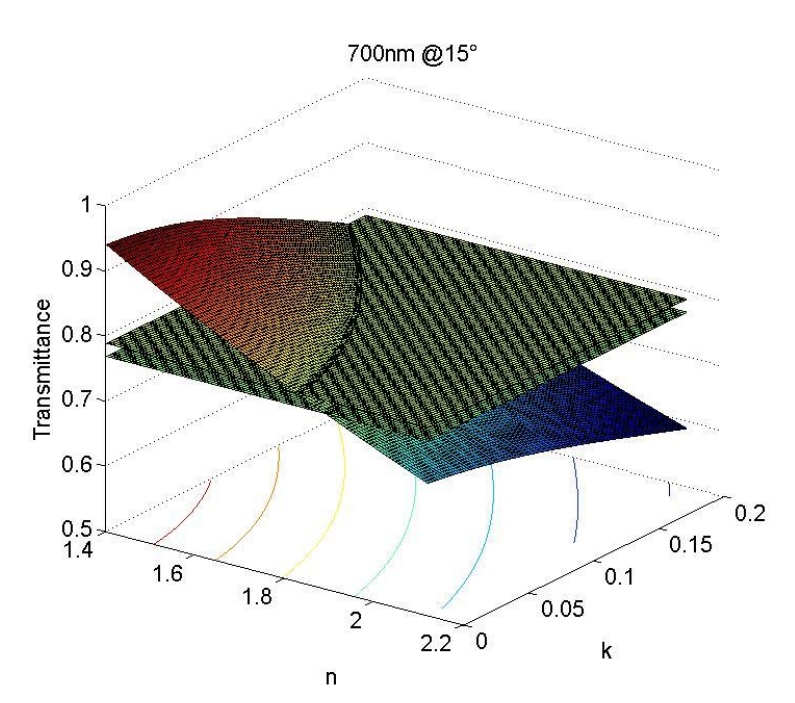

**Fig. 2.10 Superfici di trasmittanza per angolo di incidenza di 15% e curve di livello +/- 1%**

<span id="page-21-0"></span>Assumendo la trasmittanza misurata pari al 78% (questo valore viene da misure sperimentali descritte in seguito)e considerando questo valore +/- 1%, si ottengono le curve di livello mostrate nella Fig. [2.11](#page-22-0) sul piano n,k; nella stessa figura sono riportate anche le curve ottenute per incidenza 0°.

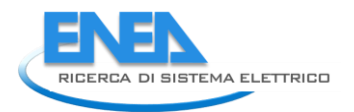

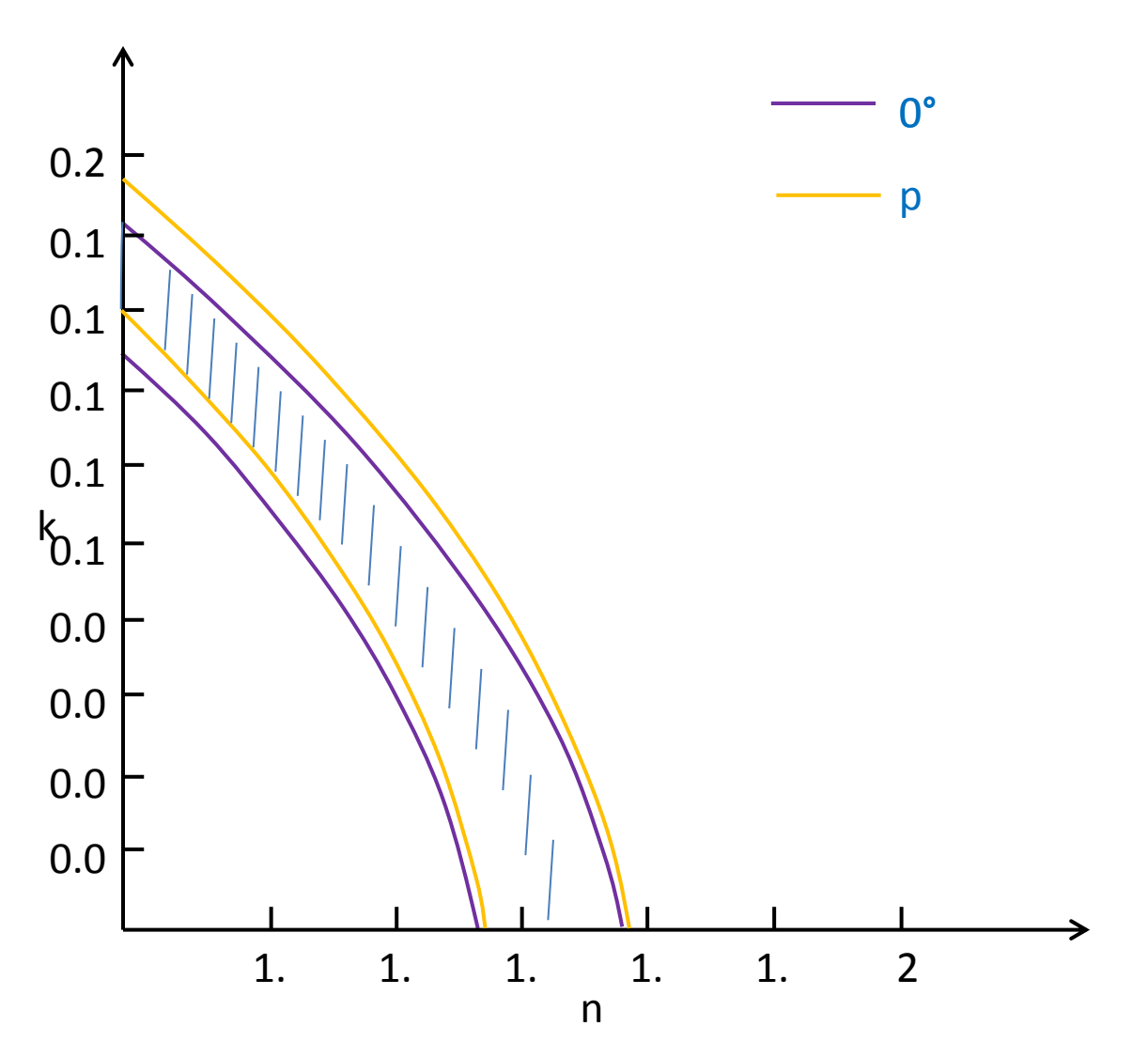

<span id="page-22-0"></span>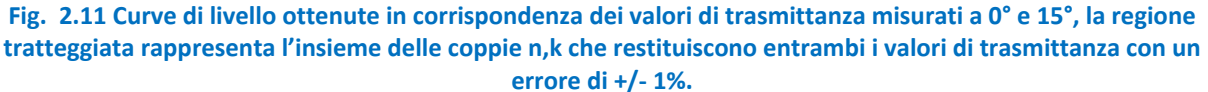

L'area tratteggiata evidenziata nella Fig. [2.11](#page-22-0) (cioè l'intersezione tra le due fasce di livello) rappresenta l'insieme degli n e k compatibili contemporaneamente con la trasmittanza misurata a 0° e a 15°. Il campo di valori ammissibili per n e k si riduce ulteriormente considerando l'ulteriore misura ottenuta con angolo pari a 45° (la Fig. [2.11](#page-22-0) dice anche, che le trasmittanze corrispondenti agli angoli 0° e 15° differiscono tra loro troppo poco per poter discriminare gli n e k).

Nella Fig. [2.12](#page-23-0) vengono mostrate le curve di livello corrispondenti a tale misura sovrapposta alle curve precedenti.

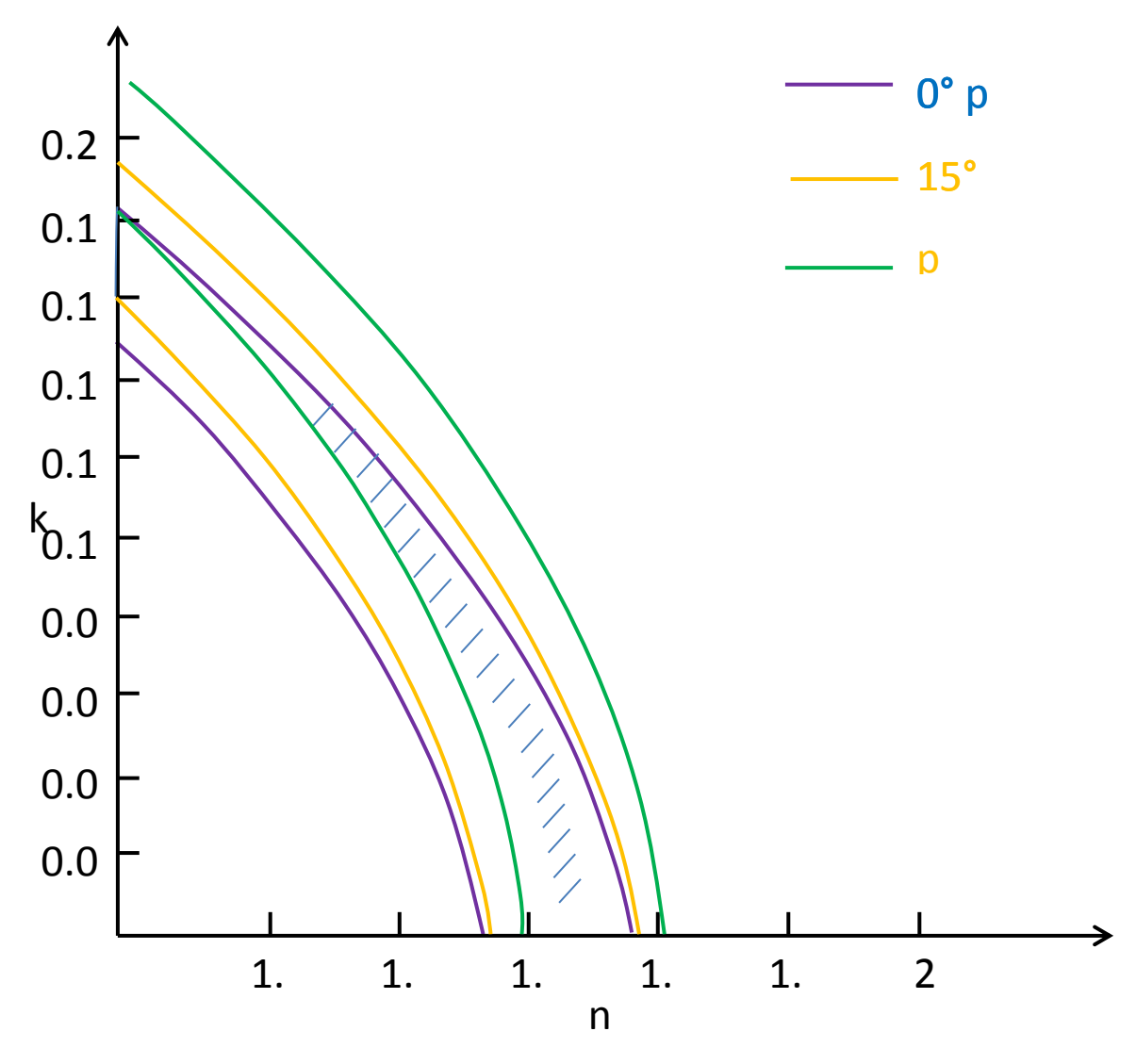

<span id="page-23-0"></span>**Fig. 2.12 Curve di livello corrispondenti a trasmittanze misurate a 0°, 15° e 45°. La regione tratteggiata rappresenta l'insieme delle coppie n,k che restituiscono tutti e tre i valori di trasmittanza con un errore di +/- 1%.**

L'insieme delle coppie n,k compatibili con tutte le misura è evidenziato dall'area in tratteggio. Come si può notare tale insieme si è notevolmente ridotto.

L'ulteriore misura di trasmittanza realizzata per angolo di incidenza pari a 60° consente di restringere definitivamente il campo di valori ammissibili, così come mostrato nella Fig. [2.13.](#page-24-0)

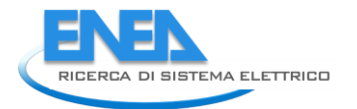

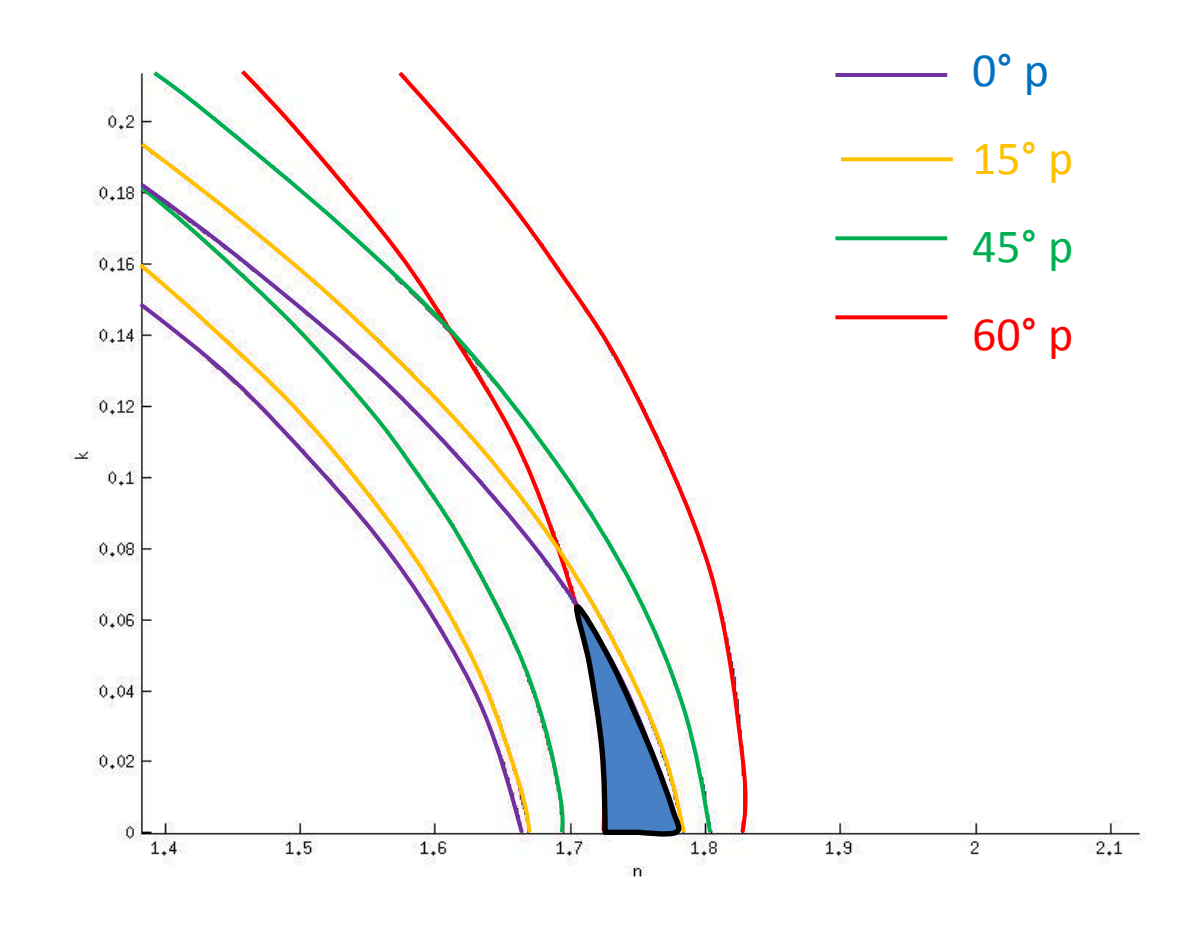

<span id="page-24-0"></span>**Fig. 2.13 Curve di livello corrispondenti a trasmittanze misurate a 0°, 15°, 45° e 60°. La regione colorata in blu rappresenta l'insieme delle coppie n,k che restituiscono tutti e quattro i valori di trasmittanza con un errore di +/- 1%.**

Da quest'ultima figura si ricava che, assumendo per i valori di trasmittanza misurati un errore assoluto di +/- un punto percentuale, l'indice di rifrazione reale n è pari a 1.75 +/- 0.05 ed il coefficiente di estinzione k=0.02+/- 0.01.

## <span id="page-25-0"></span>*2.4 Verifica sperimentale dell'affidabilità della procedura mediante confronto tra le curve di trasmittanza e riflettanza in funzione della lunghezza d'onda ricavabili dai modelli e le corrispondenti curve rilevate sperimentalmente.*

Illustriamo la procedura con riferimento alle misure di trasmittanza effettuate sul campione, denominato ZnL8, realizzato presso il CR di Portici. Si tratta di un campione con superfici Flat formato da un film di ZnO dello spessore di 80 nm depositati su vetro corning dello spessore di 1.1 mm. I profili di trasmittanza misurati su questo campione al variare dell'angolo di incidenza sono mostrati nella Fig. [2.14.](#page-25-1)

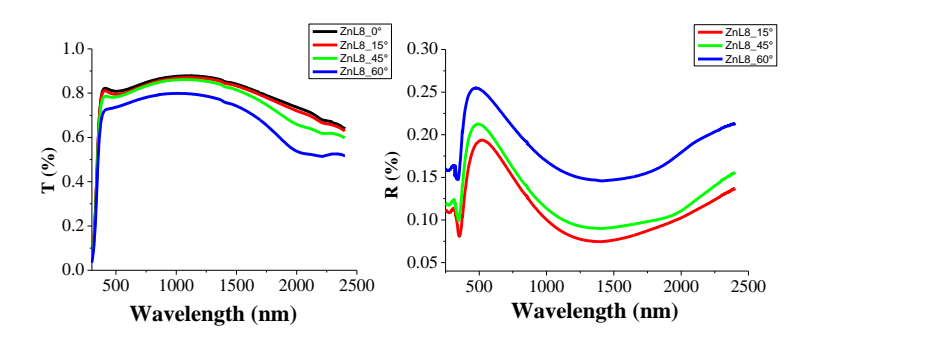

#### <span id="page-25-1"></span>**Fig. 2.14 Profili di trasmittanza e riflettanza misurati presso il CR di Portici per il campione denominato ZnL8**

I valori di trasmittanza utilizzati nel paragrafo precedente per illustrare l'applicazione del metodo sono stati estratti da questa curva, pertanto il valore n=1.75 è quello che caratterizza il campione ZnL8 per λ=700 nm. Per ricavare l'intero profilo dell'indice di rifrazione è sufficiente ripetere la procedura per tutte le lunghezze d'onda di interesse. Per esempio, la Fig. [2.15](#page-25-2) mostra le superfici di trasmittanza valutate quando λ=600 nm.

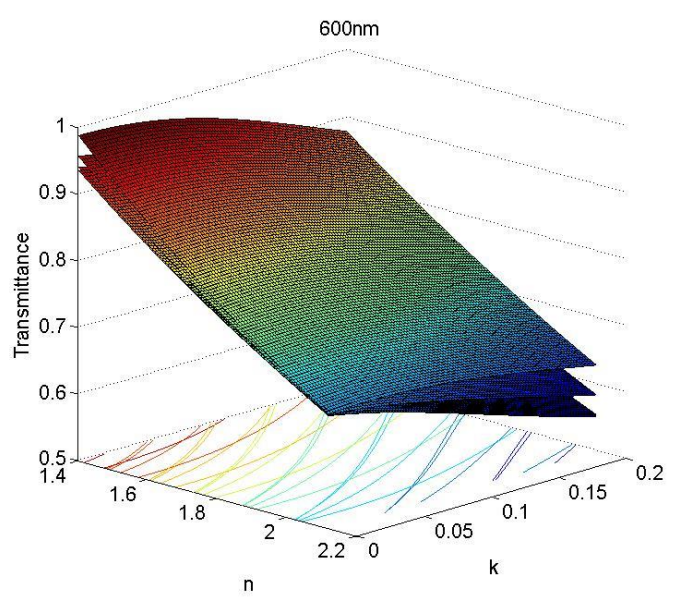

**Fig. 2.15 Superfici di trasmittanza al variare dell'angolo della luce incidente valutate per λ=600 nm**

<span id="page-25-2"></span>Mentre la Fig. [2.16](#page-26-0) mostra le curve di livello e la relativa regione comune ottenuta intersecando le superfici di Fig. [2.15](#page-25-2) con i valori di trasmittanza che si ricavano dalla Fig. [2.14.](#page-25-1)

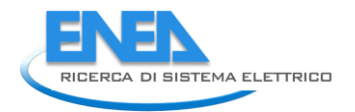

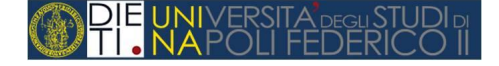

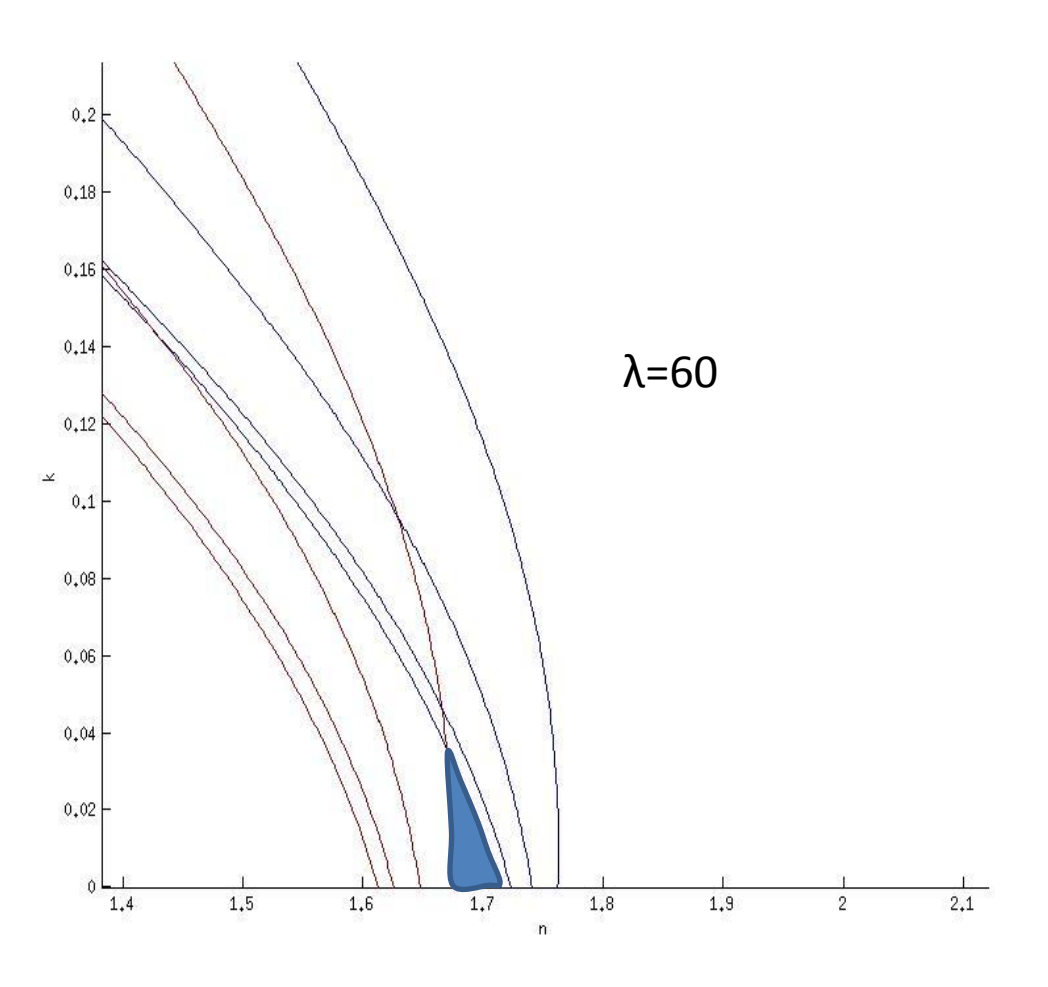

<span id="page-26-0"></span>**Fig. 2.16 Intersezione delle curve di livello relative a λ=600nm**

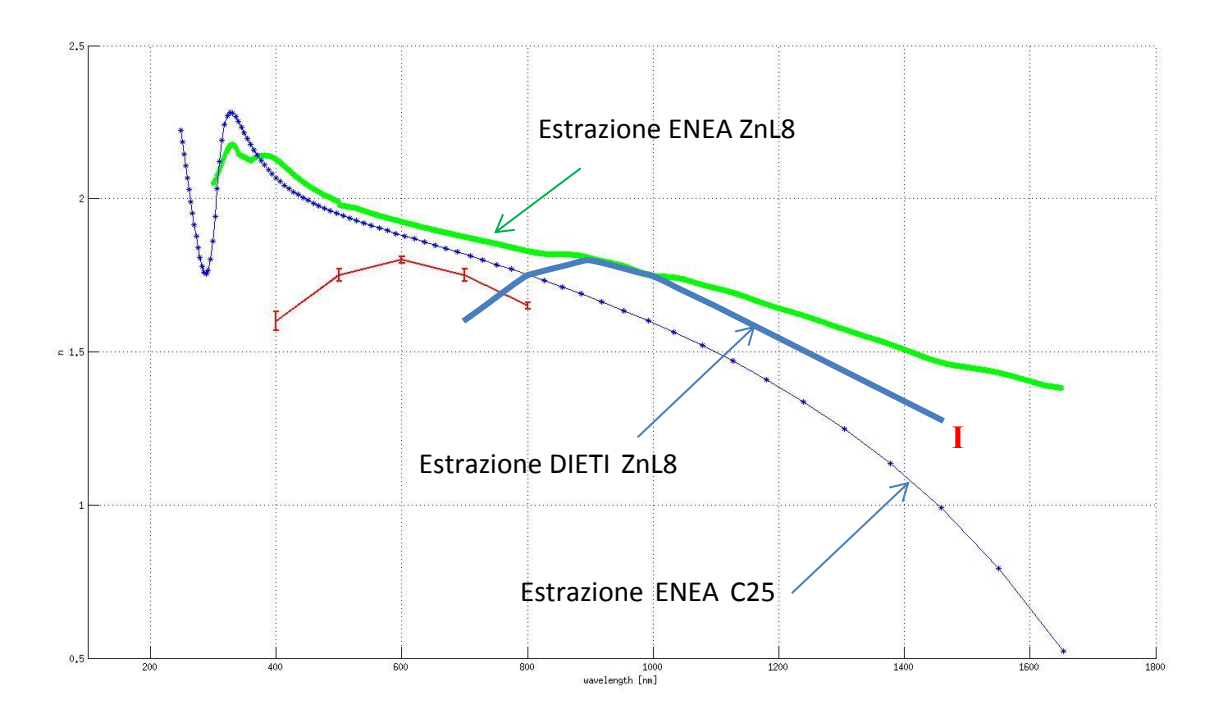

<span id="page-27-0"></span>**Fig. 2.17 Confronto tra il profilo di indice di rifrazione valutato dalle superfici di trasmittanza e quelli ricavati con tecnica ellissometrica** 

Il risultato ottenuto per sei diverse lunghezze d'onda è riassunto nella [Fig. 2.17](#page-27-0) nella quale viene mostrata anche l'estrazione di n ottenuta con tecnica ellissometrica presso il CR di Portici. La discordanza tra i due andamenti è sicuramente notevole. Si potrebbe veificare che i valori estratti con la tecnica ellissometrica appartengono alle fasce di compatibilità relative ad un singolo angolo di incidenza. Questa circostanza suggerisce che l'estrazione ellissometrica converge su una delle possibili soluzioni, la quale, non essendo unica, non è detto che soddisfi contemporaneamente le misure con angolo variabile. Va però detto che nell'illustrare la procedura di estrazione proposta in questo lavoro non sono state considerate tutte le possibili fonti di errore che potrebbero inficiare il risultato (per esempio sullo spessore del film in esame) e non si è verificata, per il momento, la contemporanea corrispondenza delle curve di riflettanza. Risultati più conclusivi richiederanno l'approfondimento di questi punti.

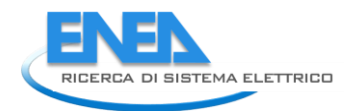

<span id="page-28-0"></span>3 Definizione di modelli numerici bidimensionali e tridimensionali per la valutazione della fotogenerazione in celle solari a film sottile sulla cui superficie sia presente un TCO di caratteristiche ottiche e geometriche assegnate

## <span id="page-28-1"></span>*3.1 Individuazione di una procedura di discretizzazione di immagini AFM della topologia superficiale di un film sottile*

Il limite dei modelli analitici descritti nella sezione precedente deriva, da un lato, dalla possibilità che non esistano soluzioni in forma chiusa; dall'altro, dall'impossibilità di tenere conto dell'effettiva geometria superficiale dei dispositivi da analizzare. Queste problematiche rendono spesso necessario il ricorso a simulatori numerici in grado di risolvere le equazioni dei semiconduttori (e della propagazione della luce) nelle tre dimensioni in una struttura di assegnate geometrie. Nel presente lavoro si è fatto uso dell'ambiente di simulazione Sentaurus TCAD di Synopsys, lo strumento attualmente più avanzato per la descrizione del comportamento dei dispositivi a semiconduttore comunque sollecitati. Il punto di partenza per l'utilizzo di tale simulatore è la definizione delle geometrie della struttura da analizzare; quando tali geometrie sono regolari queste possono essere descritte mediante un file di testo oppure disegnate senza difficoltà con un apposito strumento (SDE) dell'ambiente di simulazione; quando si ha a che fare con forme irregolari (come nel caso delle superfici dei TCO oggetto di questo studio) è invece necessario definire singolarmente le coordinate x,z,y del contorno tridimensionale della struttura (nell'ambiente Sentaurus "l'altezza" del dispositivo corrisponde alla variabile y). Considerando che le immagini AFM ottenute dalle misure sperimentali condotte presso il CR di Portici sono tipicamente composte da 256x256 punti si comprende come il disegno della struttura sia impossibile da realizzare a mano. Per questo motivo è stata implementata una procedura che, a partire dai dati *raw* dell'immagine AFM, genera il listato di comandi Sentaurus che ricostruisce la geometria superficiale (i comandi Sentaurus sono contenuti in un file di testo la cui sintassi ricorda quella di un linguaggio strutturato). L'intera procedura è stata realizzata in ambiente MATLAB; per rendere l'applicazione facilmente fruibile è stata anche sviluppata un'interfaccia grafica che consente di assegnare in maniera intuitiva i valori delle grandezze che caratterizzano l'immagine.

La [Fig.](#page-29-0) 3.1 mostra l'aspetto di tale interfaccia. Nella parte sinistra si nota la sezione per l'impostazione dei parametri. In particolare vengono impostate le dimensioni dell'area di scansione (3 µm nel caso mostrato), il coefficiente di scala dei dati raw (1 nm) ed il numero di punti di cui è composta la misura. Sempre nella parte sinistra dell'interfaccia ci sono le opzioni che è necessario specificare per generare il listato Sentaurus. L'interfaccia realizzata permette anche di visualizzare l'immagine AFM mettendo a disposizione le opzioni di visualizzazione e di analisi dei dati proprie del MATLAB (variazione dinamica della vista, visualizzazione di porzioni o sezioni specifiche, operazioni di filtraggio etc.).

La [Fig.](#page-30-0) 3.2 mostra, per esempio una vista dall'alto di un'immagine AFM dalla quale si evidenzia come la rugosità sia costituita da piramidi a base triangolare.

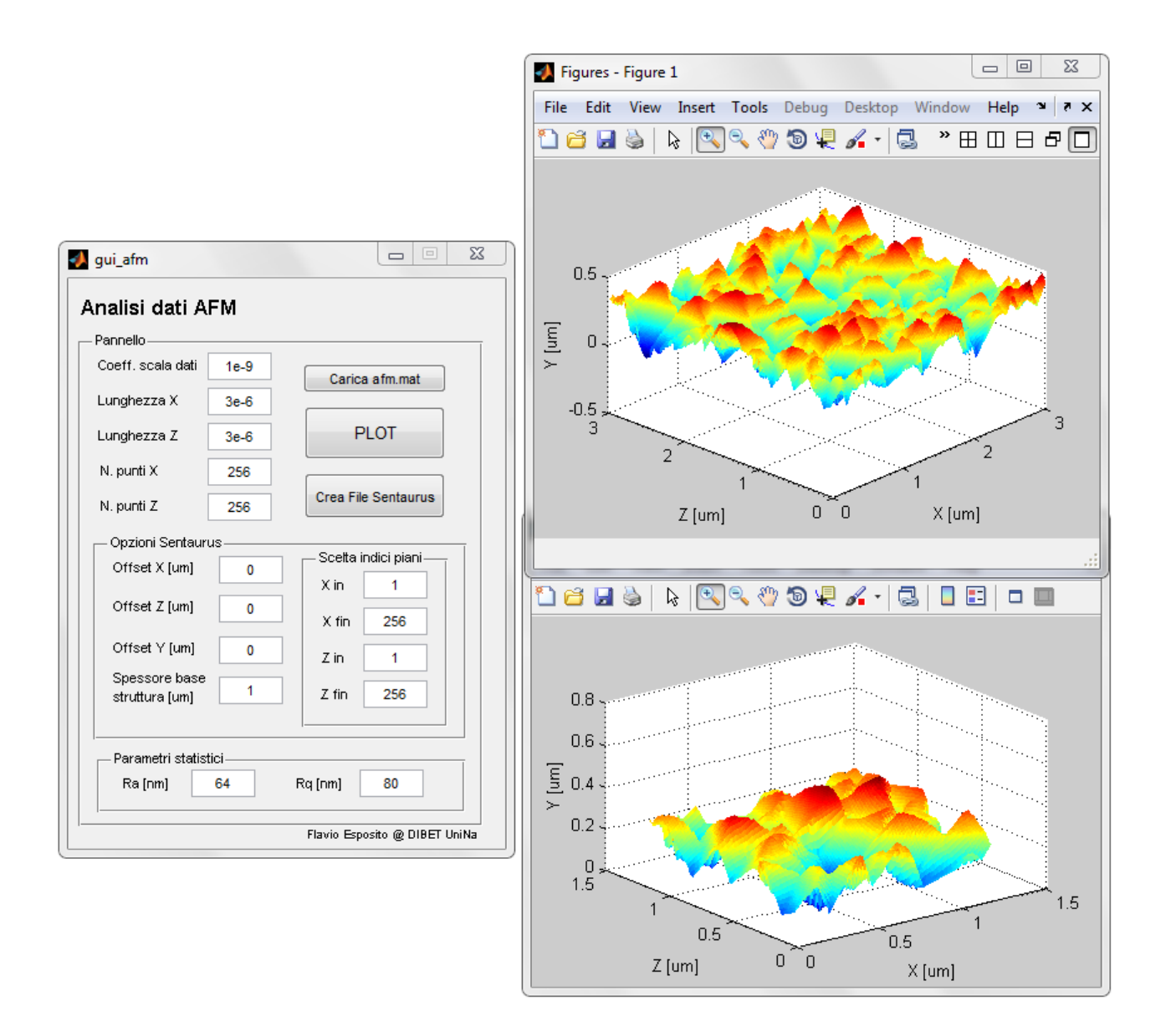

<span id="page-29-0"></span>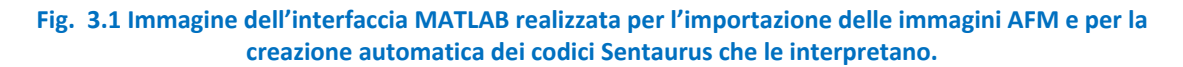

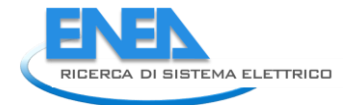

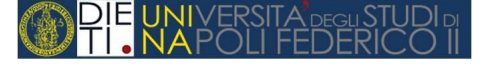

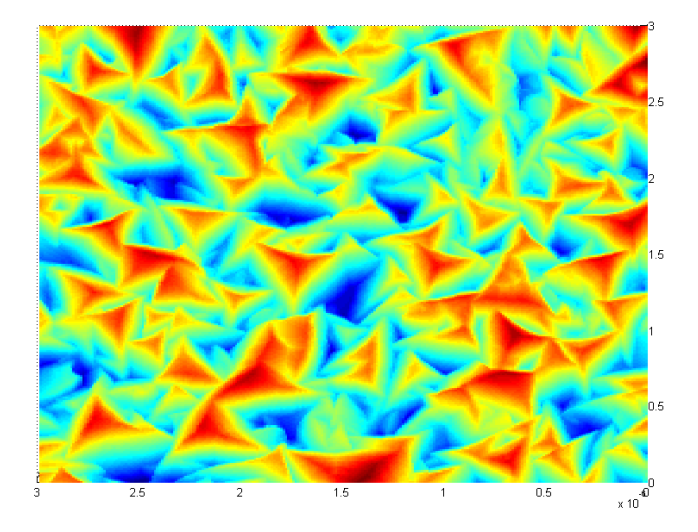

#### **Fig. 3.2 Vista dall'alto dell'immagine AFM mostrata nella [Fig.](#page-29-0) 3.1**

<span id="page-30-0"></span>Un'informazione importante che viene resa disponibile in maniera automatica una volta caricati i dati, visualizzata in basso a sinistra nell'interfaccia, è costituita dai parametri statistici che caratterizzano la rugosità superficiale. Alcuni dettagli su questo calcolo vengono descritti nella prossima sezione, anticipiamo solo che i parametri statistici si riferiscono ad una qualsiasi porzione dell'immagine per cui è possibile , per esempio, verificare se diverse porzioni della stessa immagine sono o meno caratterizzati dagli stessi parametri.

La porzione di listato MATLAB che viene richiamata dall'interfaccia grafica per la generazione del file Sentaurus è riportata di seguito

```
12% Creazione file testo per sentaurus
13 fid = fopen (' coordinate3d extrude s . txt ','w');
14 for j = 1: (npunti z / npunti z s )
15 fprintf (fid ,'( define TCOname %d ( sdegeo : create - polygon ( list ',j);
16 fprintf (fid ,'( position %f %f %f) ',xin ,corry , zmo ( npunti_z_s *j -( npunti_z_s -1) ));
17 for i = 1: (npunti x / npunti x s )
18fprintf (fid ,'( position %f %f %f) ',
        xmo ( npunti_x_s *i - (npunti_x_s -1) ),
        ymo ( npunti x_s *i -( npunti x_s -1) , npunti z_s s *j -( npunti z_s -1) ),
        zmo ( npunti_z_s *j -( npunti_z_s -1) ));
19 end
20fprintf (fid ,'( position %f %f %f) ( position %f %f %f) ) " Silver " 
          TCOname %d" ))\n', xfin, corry, zmo ( npuntiz_is'j -( npuntiz_is -1) ),
        xin, corry, zmo ( npuntiz_s *j -( npuntiz_s -1) ),j);
21 end
22
23 fprintf (fid ,'( define TCOWires ( list ');
24 for j = 1: (npunti z / npunti z s )
25fprintf (fid ,'TCOname %d ',j);
26 end
27fprintf (fid ,'))\n');
28
29 fclose ( fid );
```
Le linee di codice mostrate generano un comando in forma testuale per ogni punto di misura, il risultato di questa operazione, come interpretato da Sentaurus, viene mostrato nell[a Fig.](#page-31-1) 3.3

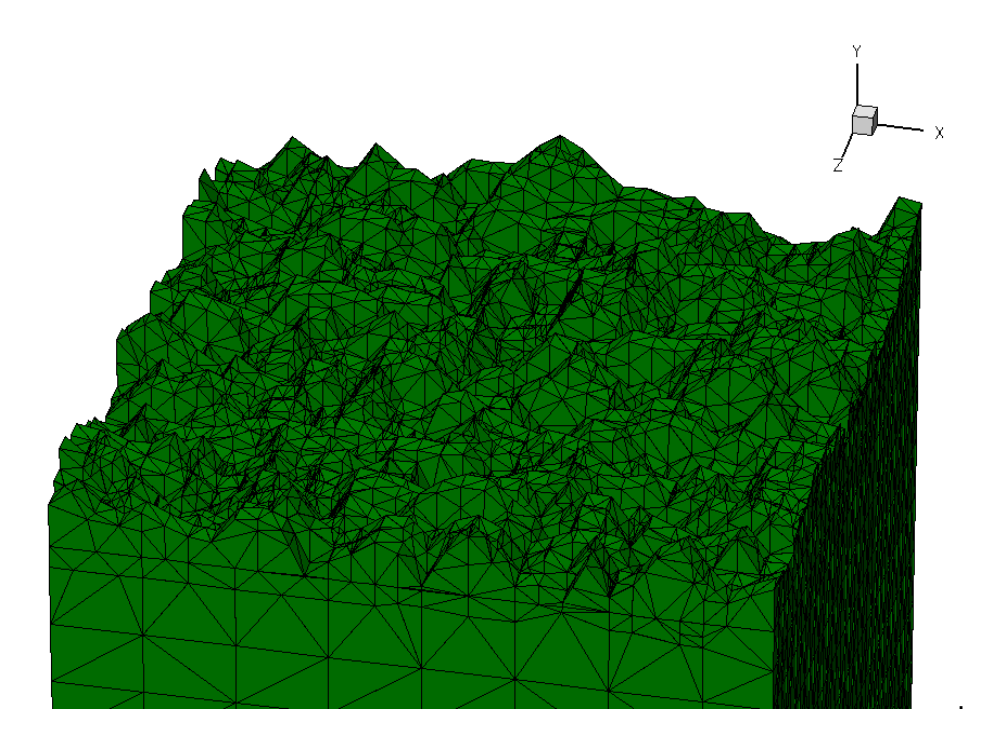

**Fig. 3.3 Immagine tridimensionale AFM ricostruita in ambiente Sentaurus**

#### <span id="page-31-1"></span><span id="page-31-0"></span>3.1.1 Valutazione dei parametri statistici che definiscono la rugosità superficiale.

La rugosità di una superficie può essere quantificata in maniera globale mediante i due parametri statistici di rugosità media R<sub>a</sub> e rugosità efficace o RMS R<sub>q</sub>. Per la valutazione di questi parametri ci si è riferiti alla definizione riportata nella norma DIN EN ISO 4287 secondo la quale la rugosità media si definisce come l'integrale del valore assoluto del profilo di rugosità, meno il suo valore medio, diviso l'intervallo di integrazione

$$
R_a = \frac{1}{L} \int_0^L \left| r(x) \right| dx
$$

Dove r(x) è uguale a p(x) - <p(x)> (<p(x)> è la media di p(x)) dove con p(x) si è indicato il profilo di rugosità. Nel caso di immagini tridimensionali, come quella di [Fig.](#page-31-1) 3.3, al posto di r(x) compare una funzione r(x,z). In più, trattandosi di un'immagine discretizzata l'integrale viene sostituito da una sommatoria.

La rugosità efficace viene invece definita in maniera canonica come

$$
R_q = \sqrt{\frac{1}{L} \int_0^L r^2(x) dx}
$$

Con la stessa definizione di r(x) e le stesse avvertenze circa un'immagine tridimensionale discretizzata.

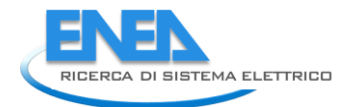

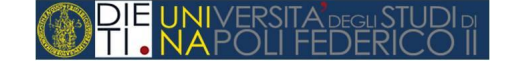

Data la complessità delle immagini da elaborare, soprattutto in relazione all'obbiettivo di valutare il profilo di fotogenerazione e le conseguenti caratteristiche elettriche di un dispositivo fotovoltaico con superficie scabra, ci si è chiesti se fosse possibile circoscrivere l'analisi di un dispositivo reale ad una sua porzione con uguali parametri medi di rugosità, supponendo che a questi debbano corrispondere analoghe proprietà medie di trasmissione della luce. A questo scopo sono state condotte delle simulazioni preliminari su due strutture tridimensionali in cui la rugosità superficiale era formata, rispettivamente, da piramidi identiche tra loro (di assegnata altezza e base), oppure da piramidi tutte diverse tra loro ma con altezza media identica al primo caso. La [Fig.](#page-32-0) 3.4 illustra tale situazione, mentre la [Fig.](#page-32-1) 3.5 mostra un esempio di mesh ad esse associate.

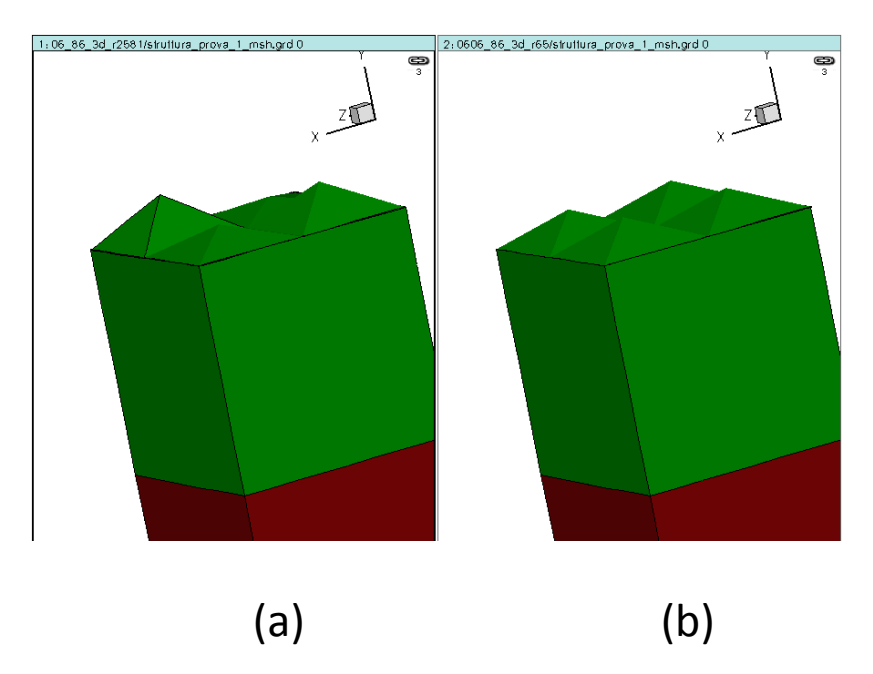

<span id="page-32-0"></span>**Fig. 3.4 Struttura tridimensionale Sentaurus con superficie piramidale. (a) Piramidi di altezze diverse. (b) Piramidi con uguale altezza. Il valore medio dell'altezza delle piramidi è pari a 70 nm. In verde si indica la regione di ZnO mentre il rosso rappresenta il vetro.**

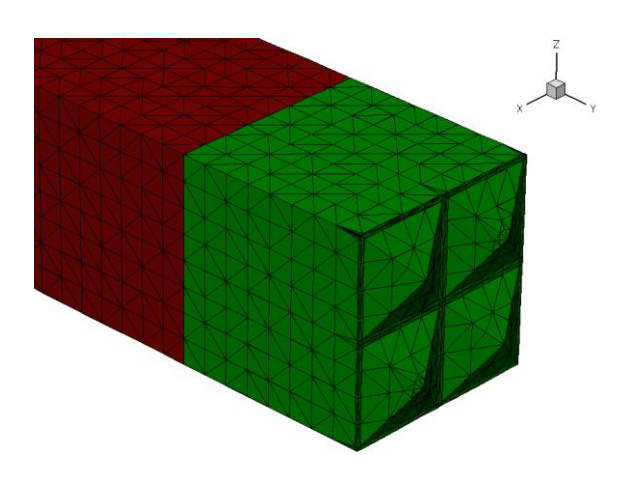

<span id="page-32-1"></span>**Fig. 3.5 Esempio di discretizzazione (mesh) utilizzata per la soluzione numerica. Si nota che il numero dei punti di mesh è di molto superiore al numero di punti che definisce la geometria del dispositivo.**

Nell'esempio svolto l'altezza media delle piramidi è stata scelta pari a 70 nm, mentre la base è di 250 nm.

A partire dalle geometrie mostrate nelle [Fig.](#page-32-0) 3.4 e [Fig.](#page-32-1) 3.5, e definiti i parametri ottici dei materiali componenti la struttura (gli indici n e k del TCO e del vetro), il simulatore Sentaurus consente di valutare la potenza luminosa assorbita per ogni lunghezza d'onda ed il conseguente profilo di trasmittanza associato al sistema TCO + vetro. La [Fig.](#page-33-0) 3.6 mostra, per esempio, la potenza luminosa assorbita all'interno del TCO. Questa grandezza, essendo proporzionale al numero di fotoni assorbiti (la potenza è data dal prodotto tra il numero di fotoni presenti nella radiazione e l'energia dei fotoni stessi), rappresenta, di fatto, l'andamento della fotogenerazione.

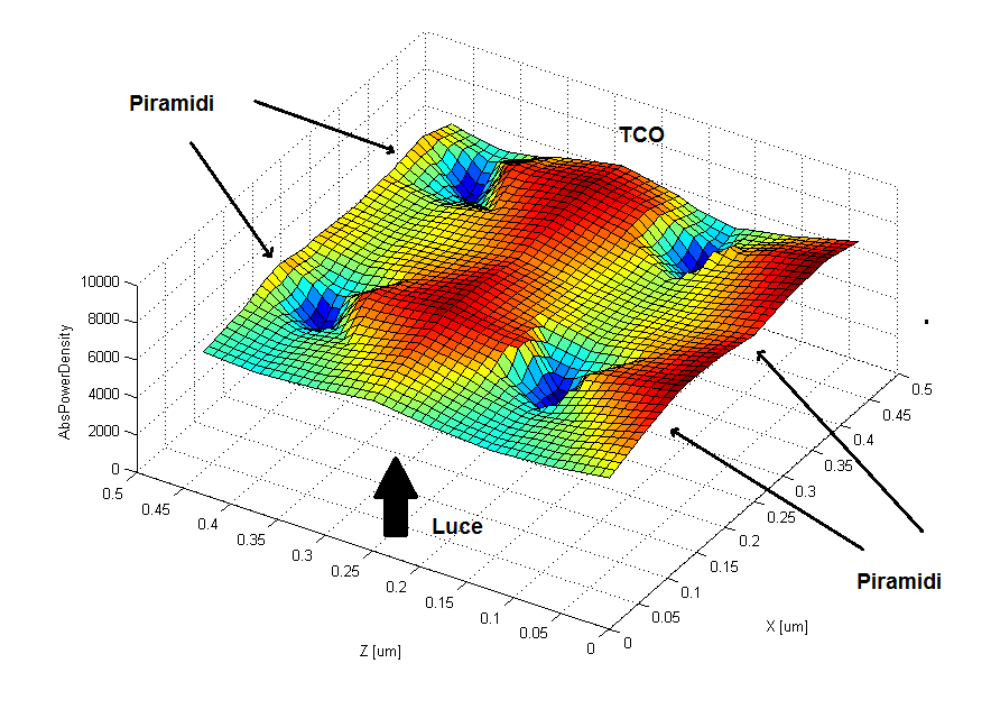

**Fig. 3.6 Densità potenza assorbita in un TCO con superficie piramidale.**

<span id="page-33-0"></span>Dalla figura l'effetto della forma piramidale della superficie è molto evidente. Va anticipato (una descrizione più esaustiva si trova nei prossimi paragrafi) che come modello di propagazione della luce è stato utilizzato quello che l'ambiente Sentaurus denota come *EMW* [\[12\]](#page-68-9); si tratta di un modello di propagazione basato sulla soluzione numerica esatta delle equazioni di Maxwell che tiene conto, nella trasmissione e nella riflessione della luce, della effettiva geometria della superficie (il modello TMM, per esempio, che è quello implementato anche in software commerciali tipo McLeod, funziona solo su superfici piane). È interessante notare l'effetto di focalizzazione che si ottiene nella zona centrale tra le piramidi.

A partire dalla valutazione della potenza lungo la struttura è possibile valutare la trasmittanza associata alle diverse geometrie superficiali. Come ci si spettava, e come si può vedere dalla [Fig.](#page-34-0) 3.7, le due configurazioni di [Fig.](#page-32-0) 3.4 sono del tutto equivalenti. Le trasmittanze valutate nei due casi sono, infatti, pressoché coincidenti.

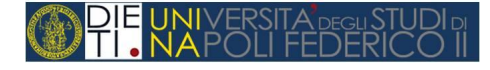

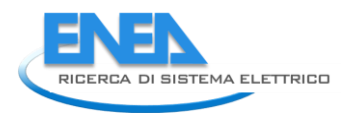

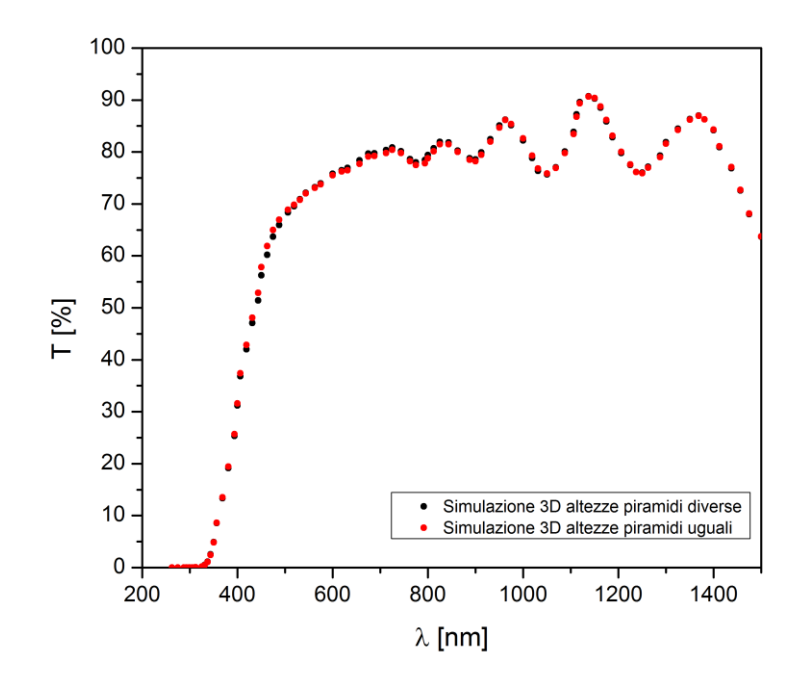

<span id="page-34-0"></span>**Fig. 3.7 Profilo di trasmittanza valutato in un sistema TCO + Vetro per due diverse configurazioni superficiali conuguale rugosità media.**

Una conseguenza dell'osservazione precedente è che, nel caso di incidenza normale della luce, è possibile limitare l'analisi di un dispositivo tridimensionale ad una sua sezione bidimensionale, come quella di Fig. [3.8,](#page-34-1) purché questa sia caratterizzata dalla stessa rugosità efficace.

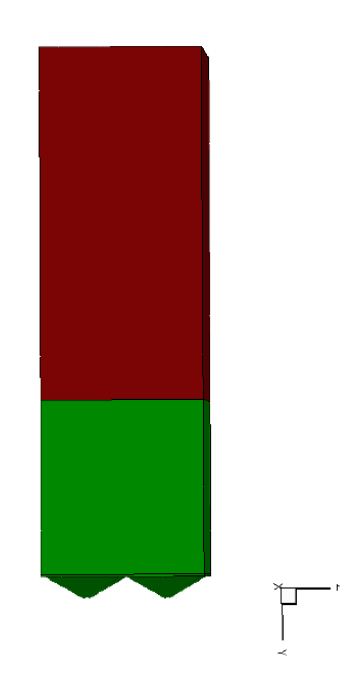

<span id="page-34-1"></span>**Fig. 3.8 Sezione bidimensionale di un sistema TCO + Vetro con superficie piramidale. Nel caso di incidenza normale della luce il comportamento di questa struttura è identico a quello della struttura tridimensionale di [Fig.](#page-31-1) 3.3**

In altri termini, estrapolando i risultati sopra illustrati, si conclude che può esser conveniente, a partire da un'immagine AFM di una determinata estensione, ricercare all'interno di essa la minima porzione che conservi i parametri statistici dell'immagine complessiva e limitare ad essa l'analisi delle relative proprietà ottiche. Nel prossimo paragrafo si mostra, con riferimento a dati sperimentali forniti da ENEA, che anche nel caso di profili fortemente irregolari, limitatamente al caso particolare in cui si sia interessati alla sola incidenza normale, per la descrizione accurata del comportamento ottico del TCO è sufficiente scegliere una sezione bidimensionale caratterizzata dalla stessa rugosità media dell'immagine originaria, ottenendo un enorme risparmio nei tempi di simulazione (si è osservato che, mediamente, l'estrazione del profilo di trasmittanza in una struttura bidimensionale, avendo fissati n e k, impiega circa 25 secondi. Di conseguenza la costruzione di una superficie di trasmittanza, come quelle descritte nella prima parte di questo report, richiede 25 secondi moltiplicati per il numero di punti con il quale si vuole descrivere la superficie. Nei risultati mostrati nei prossimi paragrafi tali superfici sono formate da 100 punti per cui sono necessari circa 2500 secondi per ogni angolo di incidenza.)

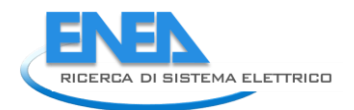

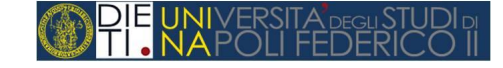

## <span id="page-36-0"></span>*3.2 Realizzazione di una procedura automatica che consenta di individuare, su di una superficie data, la minima area che conserva i parametri statistici della superficie complessiva*

Data l'importanza della ricerca della minima superficie o della sezione che conserva i parametri statistici, la procedura MATLAB di acquisizione delle immagini AFM, descritta nel paragrafo precedente, è stata arricchita della possibilità di calcolare automaticamente media e varianza di ogni sottoinsieme di una superficie data. La procedura numerica adottata consiste nel ridurre di un'unità la dimensione del vettore che rappresenta l'immagine AFM e valutare ogni volta i parametri statistici. Un estratto del codice che compie questa operazione è mostrato di seguito.

```
for i = 0:2553Y= ymo1 (i +1:256 -i,i +1:256 - i);
4X= xmo1 (i +1:256 - i):
5Z= zmo1 (i +1:256 - i);
6
7Nx =256 -2* i;
8Nz =256 -2* i;
9
10 media2 = mean ( mean (Y));
11Ymom =Y- media2 ;
12 Ymoma = abs( Ymom );13 Ymomq = Ymoma .^2;
14
15% Media e RMS per piani
16 \text{Ra}_p = ((1/\text{Nx})^*) sum ( Ymoma )) ';
17 \text{Rq}_p = (sqrt(1/\text{Nx})^* \text{sum} (Ymomq)))18
19% Media e RMS totali
20 \text{Ra}(i + 1) = \text{mean} (Ra_p);
_{21}Rq(i + 1) = sqrt ((1/( Nx*Nz))* sumsqr ( Ymoma ));
22end
23_{24}R(1): =Ra;
25R(2):)=Rq;
```
Il risultato di questa operazione applicato alla superficie di [Fig.](#page-31-1) 3.3 è mostrato nella [Fig.](#page-37-0) 3.9. La sezione riportata è caratterizzata dagli dalla stessa rugosità media della superficie completa.

#### <span id="page-36-1"></span>3.2.1 Analisi di strutture bidimensionali

Nella sezione precedente si è detto che, in caso in caso di incidenza normale, ci si aspetta che l'analisi numerica di una superficie caratterizzata tramite AFM possa essere svolta limitandosi ad una sua sezione bidimensionale purché la superficie di quest'ultima sia caratterizzata dagli stessi parametri statistici della superficie completa. Per verificare questa ipotesi si è preso come caso di studio la superficie mostrata nella Fig. [3.3,](#page-31-1) caratterizzata da una rugosità media Ra=64 nm con valore RMS Rq=80 nm. L'analisi automatica descritta in precedenza ha portato ad individuare la sezione mostrata in [Fig.](#page-37-0) 3.9, caratterizzata dagli stessi indici  $R_a$  ed  $R_a$ .

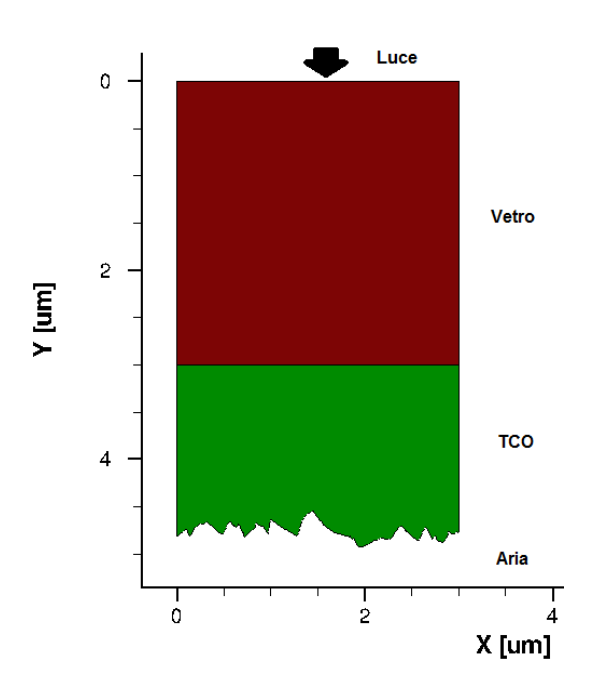

<span id="page-37-0"></span>**Fig. 3.9 Sezione bidimensionale dell'immagine AFM di Fig.2.3 che conserva la stessa rugosità media dell'immagine completa.**

Questa struttura è stata trasformata nella mesh Sentaurus di Fig. [3.10](#page-37-1)

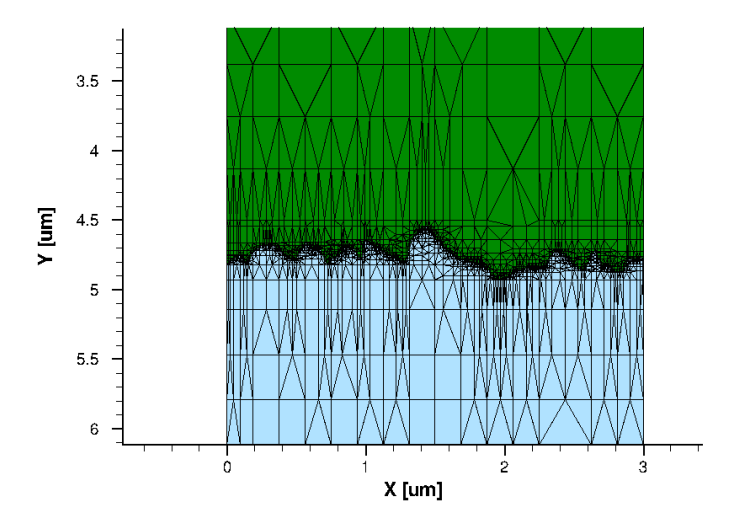

<span id="page-37-1"></span>**Fig. 3.10 Mesh associata alla struttura di Fig.2.9. Si nota l'elevato numero di punti inserito per descrivere accuratamente la forma del perimetro del TCO.(rispetto alla Fig.2.9 l'immagine appare ribaltata. La regione colorata in verde corrisponde all'aria, mentre il vetro non viene mostrato)**

Come si può notare è stato utilizzato un numero molto elevato di punti di discretizzazione per descrivere bene il profilo dell'interfaccia TCO-aria [\[11\]](#page-68-10) [\[13\]](#page-68-11). Quello della scelta del numero di punti di griglia è un problema molto delicato la cui soluzione richiede una certa dose di esperienza per evitare di cadere nella tentazione di mettere "quanti più punti possibile", strategia che porta inevitabilmente all'esplosione dei tempi di simulazione.

Dall'analisi ottica della struttura di Fig. [3.10](#page-37-1) è possibile ricavare l'andamento della potenza assorbita nel TCO per ogni specifica lunghezza d'onda. A titolo di esempio nella Fig. [3.11](#page-38-0) viene mostrato il risultato per

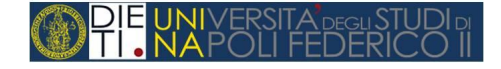

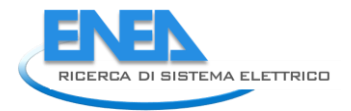

λ=712nm. Come si può notare l'andamento della potenza assorbita nel TCO riflette la grande disuniformità della superficie.

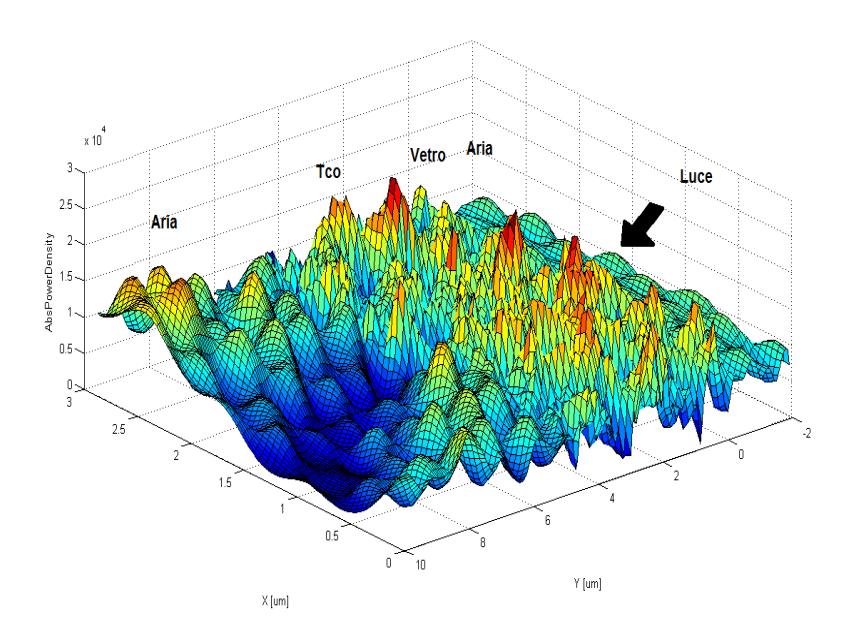

**Fig. 3.11 Andamento della potenza assorbita lungo la struttura TCO + Vetro per λ=712nm**

<span id="page-38-0"></span>Elaborando i dati della Fig. [3.11](#page-38-0) si ottiene il valore della trasmittanza alla lunghezza d'onda assegnata e ripetendo la simulazione al variare della lunghezza d'onda si ricava il profilo di trasmittanza completo.

Nella Fig.2.12 viene mostrato il confronto tra il profilo di trasmittanza ottenuto analizzando la struttura bidimensionale di Fig.2.10 e la curva ricavata dalla simulazione tridimensionale della struttura di [Fig.](#page-31-1) 3.3.

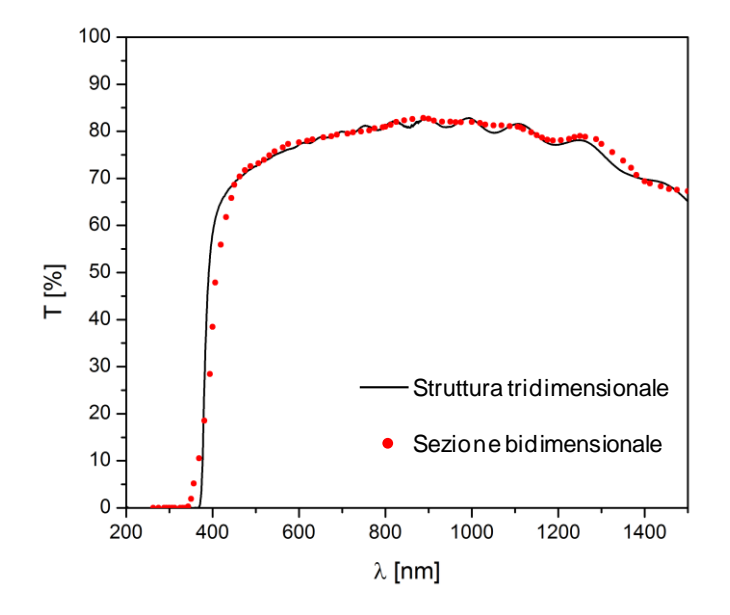

**Fig. 3.12 Confronto tra il calcolo della trasmittanza ricavato analizzando la struttura tridimensionale di [Fig.](#page-31-1) 3.3 e l'analogo calcolo ricavato da una sua sezione bidimensionale che ne conserva i parametri statistici.**

La pressoché totale coincidenza delle due curve conferma ulteriormente che l'analisi di una superficie, anche se estremamente disuniforme, può essere ridotta a quella di una porzione della superficie originaria che ne conserva i parametri statistici.

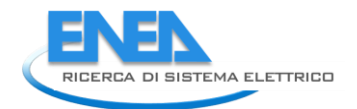

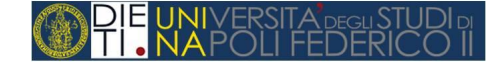

### <span id="page-40-0"></span>*3.3 Taratura dell'ambiente Sentaurus TCAD per la simulazione di celle pin*

Una volta definite le modalità operative attraverso le quali trasferire all'ambiente Synopsys l'effettiva geometria dei dispositivi da analizzare è stato affrontato lo studio dei possibili modelli messi a disposizione da Sentaurus [\[10\]](#page-68-12) [\[12\]](#page-68-9) per descrivere la propagazione della luce in una struttura multilayer. Infatti, è possibile utilizzare tre strumenti diversi:

- metodo matriciale o TMM (Transfer Matrix Method), già descritto con riferimento al modello analitico sviluppato in MATLAB per ricavare le superfici di trasmittanza assegnati gli indici n e k;
- raytracing o metodo geometrico che consiste nel considerare la luce come composta da raggi che incidono sulla superficie del dispositivo e ne vengono riflessi o rifratti in accordo alle leggi dell'ottica geometrica.
- metodo *EMW* (Electro Magnetic Wave solver), questo si differenzia in maniera sostanziale dagli altri due perché consiste nella soluzione numerica esatta delle equazioni di Maxwell risolte nel dominio del tempo. Il comportamento in funzione della lunghezza d'onda viene ricavato mediante trasformata di Fourier.

Il commento di carattere generale che è possibile fare su questi tre metodi è che essi si prestano a descrivere bene situazioni tra loro differenti. Il raytracing ed il TMM si comportano in maniera identica su superfici flat, con il vantaggio offerto dal TMM di poter essere facilmente automatizzato grazie alla rappresentazione matriciale delle grandezze che consente di scrivere le equazioni caratteristiche sotto forma di singoli prodotti matriciali indipendentemente dal numero di layer. Il TMM però fallisce su superfici scabre (anche su semplici piramidi) le quali vengono invece ben portante in conto dal raytracing. Il limite del raytracing è quello dell'ottica geometrica, quando le dimensioni della rugosità si avvicinano alla lunghezza d'onda della luce incidente è necessario passare al metodo EMW.

Il confronto tra i diversi metodi è stato fatto con riferimento alla simulazione del comportamento di una cella solare p-i-n sia con superficie del TCO flat, come nella Fig. [3.13,](#page-42-0) sia con superficie rugosa, come mostrato nella Fig. [3.14.](#page-42-1) Le geometrie della cella flat corrispondono a quelle di una cella sperimentale realizzata presso il CR di Portici della quale erano noti i parametri di processo e le caratteristiche ai terminali. Questa cella solare è stata utilizzata come riferimento per la taratura del simulatore [\[9\]](#page-68-13). In particolare le geometrie sono mostrate nella Fig. [3.13](#page-42-0) mentre la tab.3.1 riporta i parametri utilizzati per ottenere il match tra la caratteristica corrente-tensione sperimentale e la simulazione Sentaurus [\[15\]](#page-68-14) [\[14\]](#page-68-15).

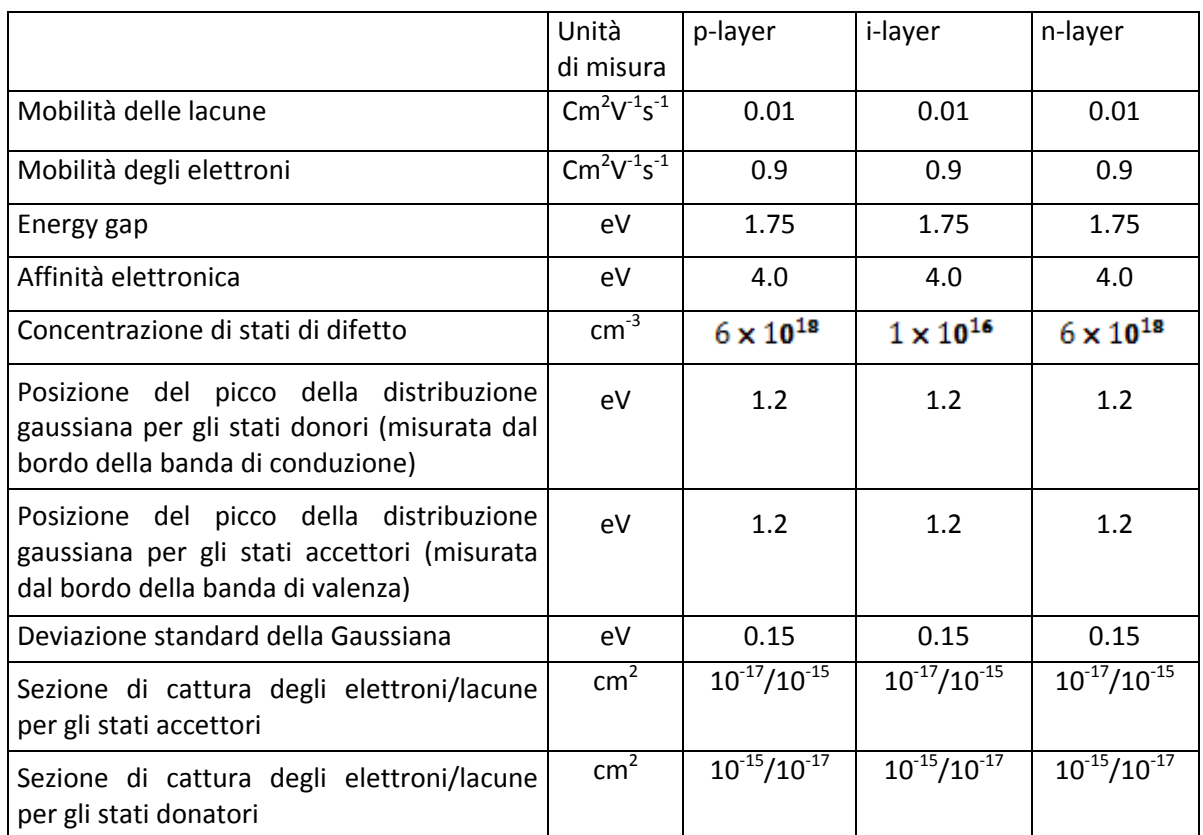

#### **Tab.3. 1: Parametri utilizzati per descrivere con il simulatore Sentaurus la cella solare pin realizzata presso il CR di Portici**

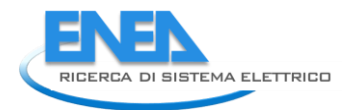

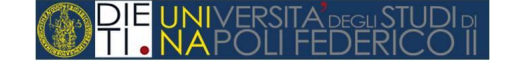

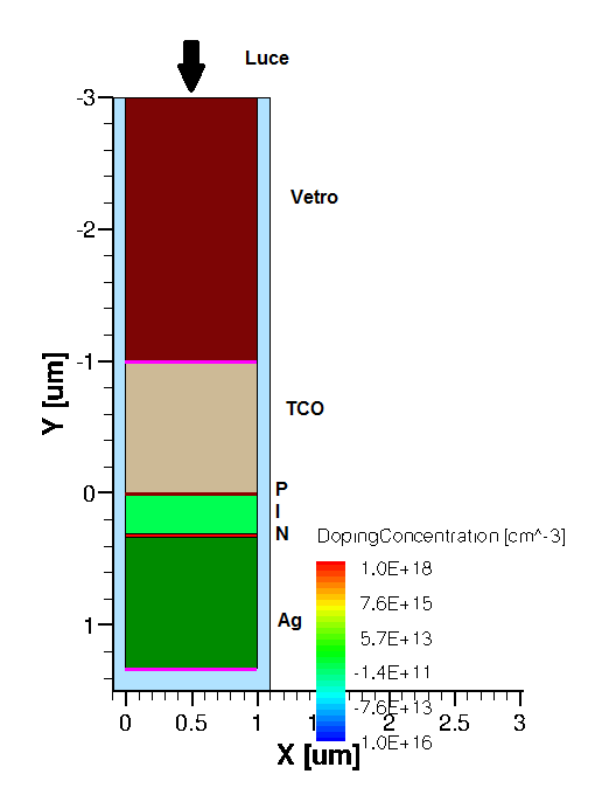

<span id="page-42-0"></span>**Fig. 3.13 Sezione schematica di una cella pin con superfici flat analizzata con il simulatore Sentaurus.**

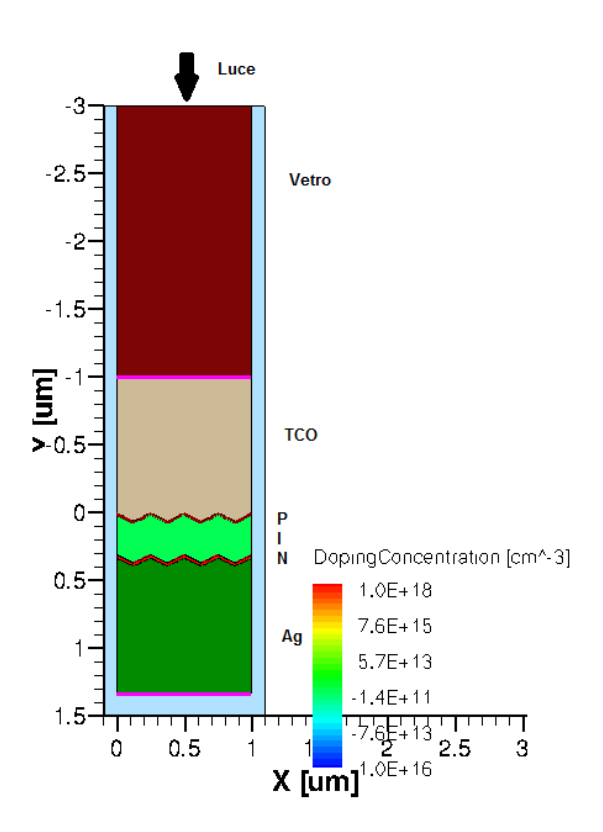

<span id="page-42-1"></span>**Fig. 3.14 Sezione schematica di una cella pin con superficie rugosa analizzata con il simulatore Sentaurus.**

Le strutture sono state analizzate, inizialmente, utilizzando il TMM come modello di propagazione della luce. I risultati ottenuti si possono riassumere nel confronto mostrato nella Fig. [3.15.](#page-43-0) In essa si riportano le caratteristiche tensione-corrente valutate per le due tipologie di dispositivo. In particolare per la struttura con superficie rugosa l'analisi è stata condotta al variare dell'altezza delle piramidi.

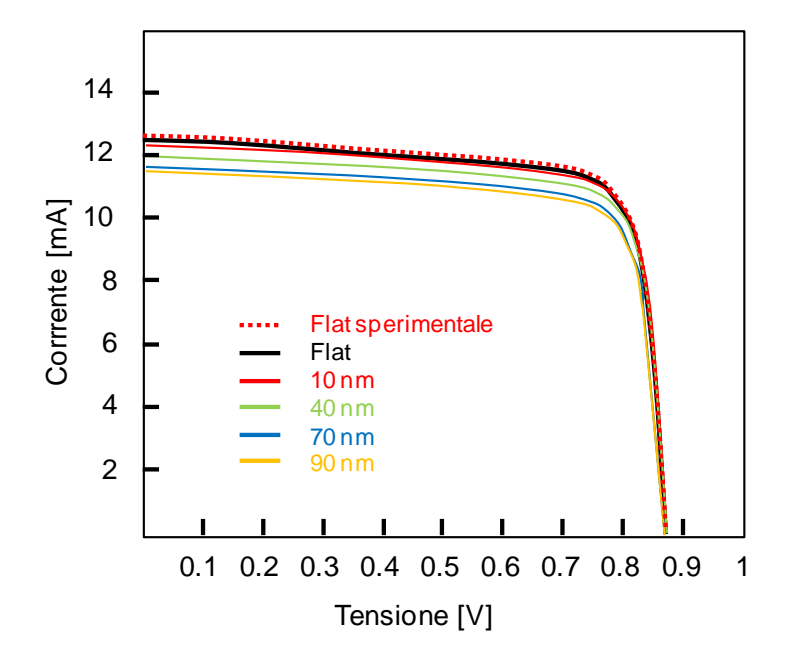

<span id="page-43-0"></span>**Fig. 3.15 Caratteristiche tensione corrente valutate applicando il metodo TMM a dispositivi pin con superficie flat o piramidale.**

Come si può notare il simulatore prevede, in questo caso, una corrente di corto circuito che decresce al crescere dell'altezza delle piramidi. Questo risultato non è coerente con le proprietà antiriflesso che ci si aspetta da una superficie testurizzata ed è da attribuire al fatto che il metodo TMM interpreta l'incremento di altezza delle piramidi come un semplice incremento di spessore del TCO con la conseguente diminuzione della corrente fotogenerata. Questo risultato conferma il fatto che il metodo TMM non si presta a descrivere il comportamento ottico di superfici rugose.

La stessa struttura simulata con il modello raytracing esibisce un comportamento completamente diverso come si evince dalla Fig. [3.16.](#page-44-0) In essa viene mostrato il percorso dei raggi ottici con le riflessioni multiple che si instaurano nella regione intrinseca (in arancione nella figura a sinistra ed in giallo in quella a destra).

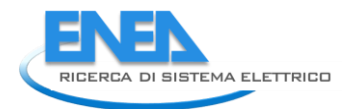

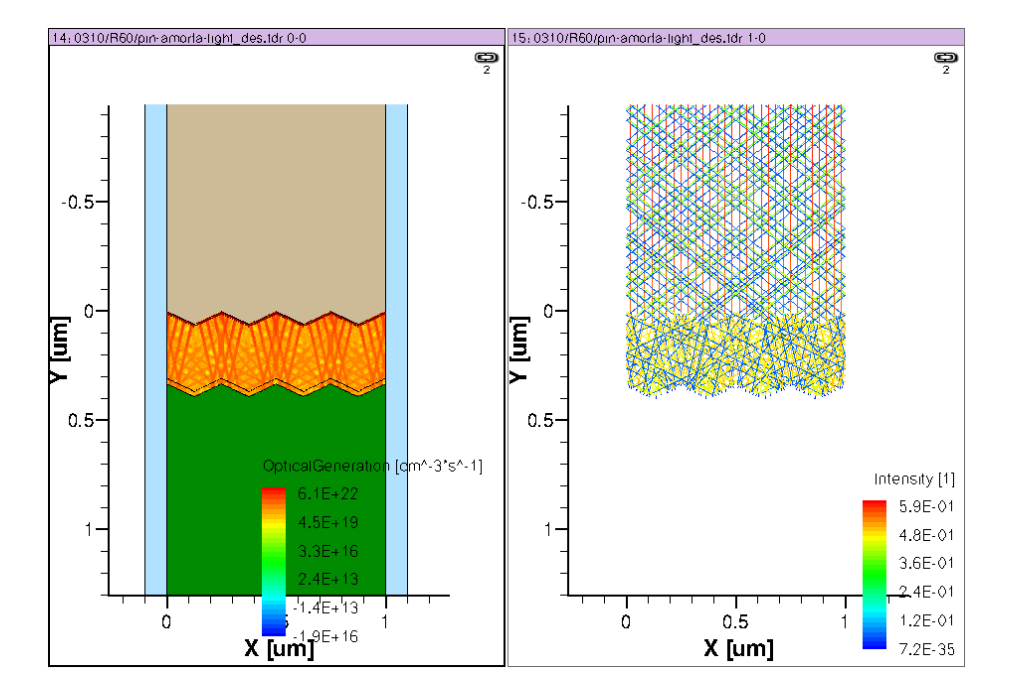

**Fig. 3.16 Andamento della fotogenerazione e percorso dei raggi luminosi all'interno di una cella pin con superfici piramidali.**

<span id="page-44-0"></span>Come conseguenza dell'intrappolamento della luce si ha che la caratteristica IV della cella solare p-i-n esibisce, al variare dell'altezza delle piramidi, inizialmente un aumento della corrente di corto circuito che si tramuta in una diminuzione per le rugosità più elevate. Come mostrato nella Fig. [3.17.](#page-44-1)

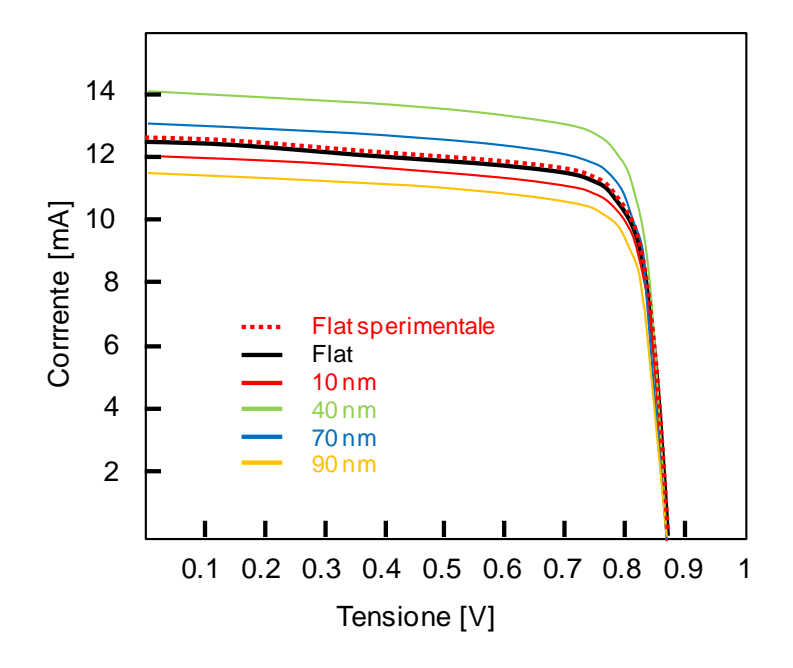

<span id="page-44-1"></span>**Fig. 3.17 Caratteristiche tensione corrente valutate applicando il metodo raytracing a dispositivi pin con superficie flat o piramidale.**

Il comportamento osservato può essere dovuto sia al fatto che al di sopra di una certa dimensione domina comunque l'effetto di incremento dello spessore sia ai limiti del modello raytracing quando entrano in gioco effetti di diffrazione. Il modello più affidabile da questo punto di vista è quello EMW. Ovviamente non vale la considerazione che, poiché è il modello migliore, sia conveniente utilizzarlo sempre perché i tempi di simulazione crescono di ordini di grandezza; inoltre è necessario ridefinire la griglia di simulazione perché la tecnica numerica utilizzata per la soluzione delle equazioni di Maxwell richiede che la struttura discretizzata sia rappresentata in forma tensoriale.

Preliminarmente è stata quindi definita una nuova griglia e si è verificata la coerenza dei risultati sia su superficie flat che rugosa. A titolo di esempio nella Fig. [3.18](#page-45-0) si riporta il confronto tra la curva di trasmittanza ricavata con il modello analitico per le superfici flat ed il corrispondente risultato ricavato tramite Sentaurus con il metodo EMW

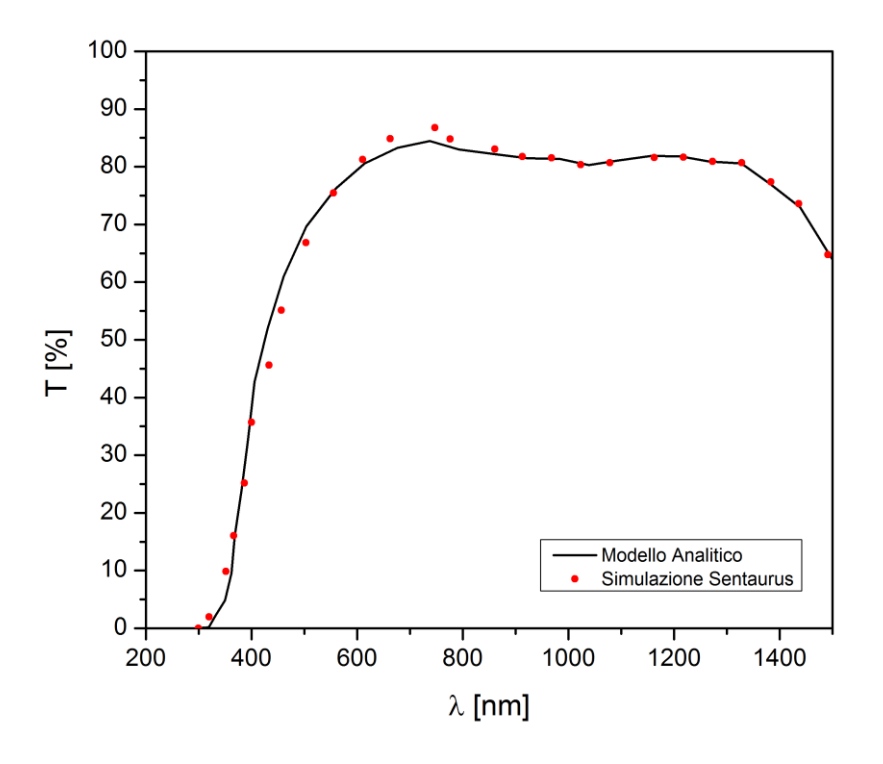

<span id="page-45-0"></span>**Fig. 3.18 Confronto tra le curve di trasmittanze ricavate per dispositivi con superfici flat per via analitica (modello TMM) e tramite simulazione Sentaurus**

La Fig. [3.19,](#page-46-0) invece, riporta le curve di trasmittanza che si ottengono su superfici rugose al variare dell'altezza delle piramidi.

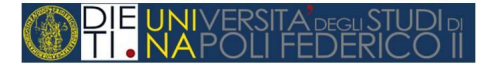

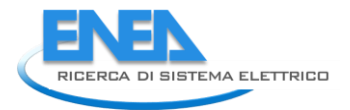

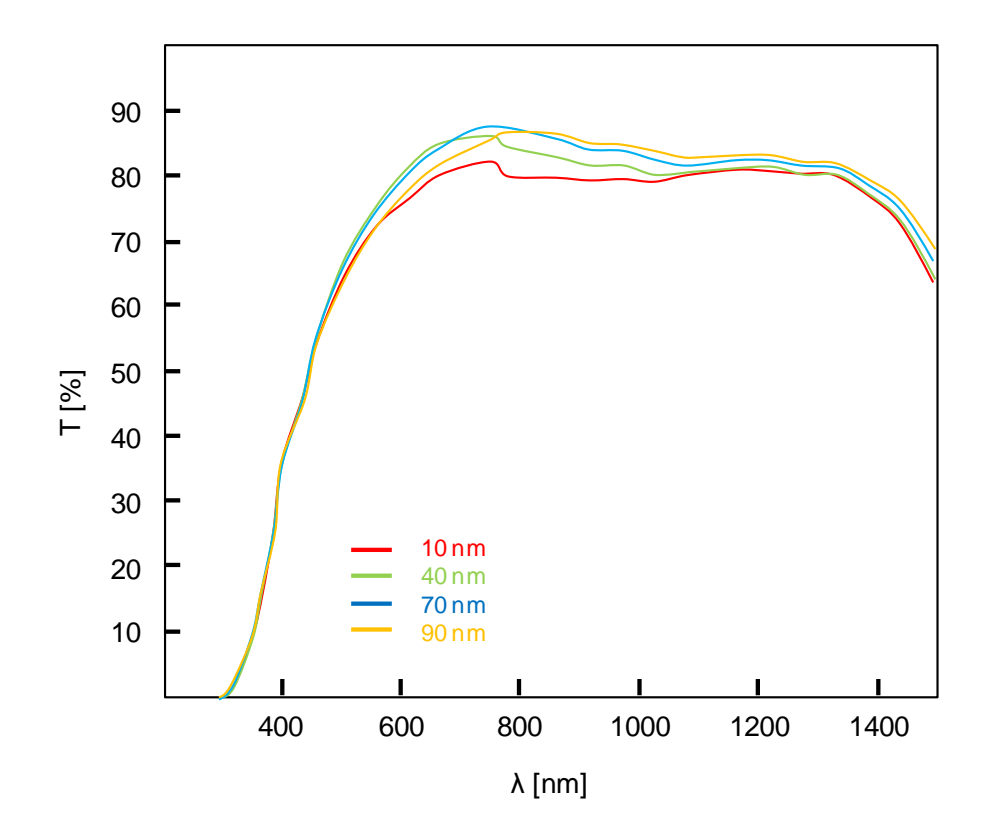

<span id="page-46-0"></span>**Fig. 3.19 Curve di trasmittanza ricavate mediante simulazione Sentaurus con il metodo EMW su superfici rugose al variare dell'altezza delle piramidi.**

Come si può notare, e come in qualche modo ci si aspettava, si nota una tendenza all'aumento della trasmittanza all'aumentare dell'altezza delle piramidi, in corrispondenza di questo risultato si ricavano le curve tensione corrente per la cella pin di Fig. [3.20.](#page-46-1)

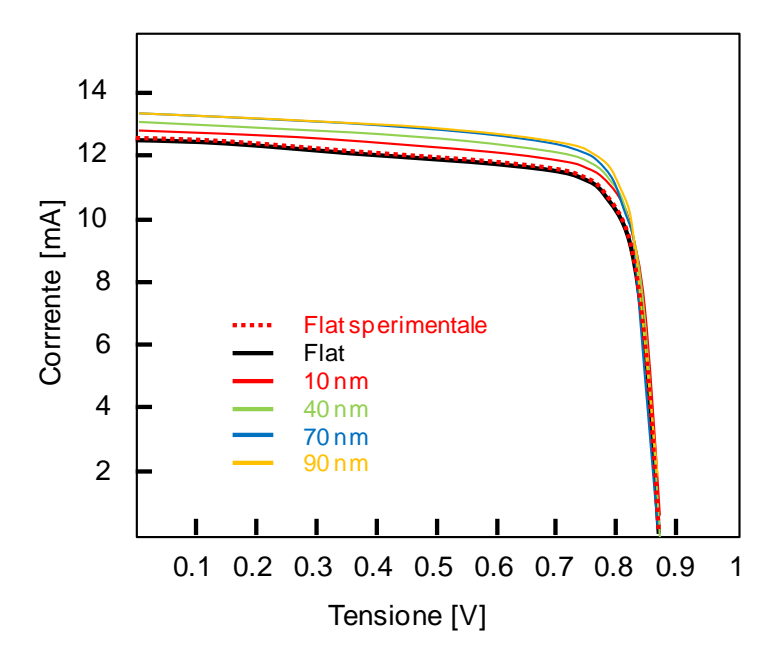

<span id="page-46-1"></span>**Fig. 3.20 Caratteristiche tensione corrente valutate applicando il metodo EMW a dispositivi pin con superficie flat o piramidale.**

## <span id="page-47-0"></span>*3.4 Verifica numerica dei limiti di validità dei modelli e delle procedure analitiche per l'estrazione dell'indice di rifrazione*

L'analisi condotta in questa fase si è basata sulla disponibilità di misure sperimentali condotte presso il CR di Portici. In particolare sono stati forniti i dati riguardanti la caratterizzazione ottica di tre strutture composte da ossido di zinco depositato su vetro. I tre campioni differivano sia per il loro spessore che per la loro rugosità superficiale. Prima di descrivere la procedura numerica per la loro simulazione si ritiene utile riportare preliminarmente alcuni dettagli sulla procedura di caratterizzazione ottica e sui risultati sperimentali ottenuti.

#### <span id="page-47-1"></span>3.4.1 Caratterizzazione ottica di film di ZnO

La caratterizzazione ottica di film di ossido di zinco drogato, di differente spessore e rugosità come riportato in Tab.3.2, è stata effettuata mediante misure spettrofotometriche.

Le tecniche di misura spettrofotometriche, attraverso l'interazione radiazione-materia, forniscono informazioni sulla struttura e sulle proprietà di trasporto dei materiali. Esse sono state eseguite mediante spettrofotometri della Pelkin Elmer "Lambda 900" e "Lambda 950" ed un ellissometro spettroscopico della Jobin-Yvon mod.*UV ISELTM* di tipo *Photo-Elastic Modulator.*

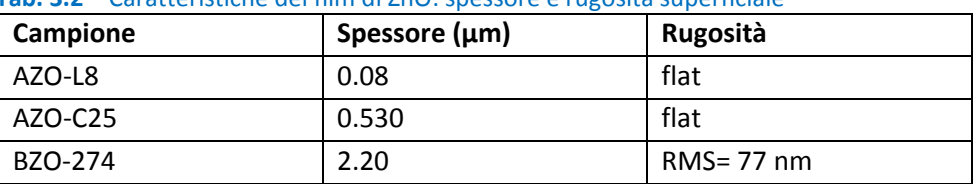

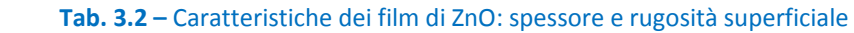

Mediante il *Lambda 900* sono state eseguite misure di trasmittanza totale, riflettanza totale e trasmittanza diffusa nel range spettrale 200-2500 nm.

Mediante il *Lambada 950* sono state eseguite misure di riflettenza speculare ( R ) e di Trasmittanza speculare (T) al variare dell'angolo d' incidenza (θ ) nel range spettrale 200-2500 nm. Il range di operatività è molto utile per lo studio dei film di TCO perché consente di osservare la band gap e i fenomeni interferenziali nella regione UV-VIS e l'assorbimento dei portatori di carica liberi nel NIR. Il Lambda 950™ è uno spettrofotometro a dispersione a doppio raggio e doppio monocromatore caratterizzato da un sistema di ottiche tutte riflettenti e con reticoli olografici. Nel range l'UV-VIS, il detector è un fotomoltiplicatore, nel NIR è un fotodiodo di InGaAs. Il sistema è, inoltre, dotato di polarizzatore UV/VIS/NIR di tipo Glan-Thompson (240-2500 nm). La procedura di misura è complessa e laboriosa, richiede l'acquisizione degli spettri in diverse configurazioni e l'elaborazione con un opportuno algoritmo numerico, infine per incrementare la sensibilità della misura la "base line" è effettuata in polarizzazione p. Il risultato è la misura indiretta della Riflettanza, R<sub>s,p,θ</sub>(λ), e della Trasmittanza,T<sub>s,p,θ</sub>(λ), speculare in funzione della lunghezza d'onda in polarizzazione s e p e per diversi valori dell'angolo d'incidenza.

L'**ellissometro** *Jobin-Yvon* consente, invece, la misura dell'indice di rifrazione complesso (N=n+ik) in prossimità dell'angolo di Brewster ( $\theta_{B}$ ~70°) nell'intervallo 0.75-5ev, rivelando la variazione dello stato di polarizzazione di un fascio di luce prodotta dall'interazione con un elemento otticamente attivo.

La tecnica ellissometrica consente la misura diretta degli pseudo-angoli Ψ e Δ legati al rapporto ellissometrico *ρ* definito come segue:

$$
\rho = \frac{r_p}{r_{s+1}}
$$

dove *r<sup>p</sup>* e *r<sup>s</sup>* sono i coefficienti di Fresnel.

Mediante un algoritmo, di cui è fornito il sistema di acquisizione, dalla misura degli pseudo-angoli Ψ e Δ è possibile misurare indirettamente l'indice di rifrazione complesso della struttura mediante la relazione che lega la *legge di Snell* alle definizioni di *ρ* (eq. 1).

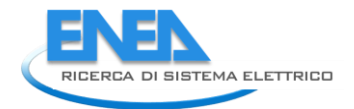

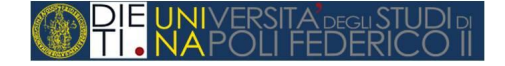

$$
N = \sin\theta \sqrt{1 + \left(\frac{1 - \rho}{1 + \rho} \tan^2 \theta\right)}
$$
eq.1

L'indice di rifrazione così misurato si riferisce all'intera struttura ottica, per avere informazioni sul singolo layer, occorre un'ulteriore elaborazione dei segnali eseguita con l'ausilio del software *Deltapsi*2 che consente una misura indiretta dell'indice di rifrazione complesso *N* di uno degli n layer della struttura purché sia noto il comportamento dei restanti n-1 layer singolarmente o come struttura complessa.

Quindi, nella configurazione oggetto di studio (aria/ Film/ Vetro Eagle XG), noti *Naria*, *Neagle* e *θ*, è possibile misurare indirettamente  $N_{film}$  e lo spessore *d* mediante inversione matematica o interpolazione.

L'inversione  $\Psi$ .  $\Delta \stackrel{d}{\Rightarrow} n, k$  è effettuata puntualmente e consiste nella soluzione di un sistema di equazioni non lineari per ogni valore di *λ,* mentre l'interpolazione si basa sulla costruzione di una funzione matematica per la costante dielettrica che interpoli i punti sperimentali ed è ottimizzata minimizzando il valore del  $\chi^2$ .

La scelta della procedura matematica dipende dalla natura del materiale che compone il film.

Va evidenziato che la misura dell'indice **N** di un film sottile mediante tecnica ellissometrica è più accurata per alti valori di riflettenza del materiale poichè l'ellissometro della Jobin-Yvon lavora sui coefficienti di Fresnel della riflettenza.

#### <span id="page-48-0"></span>3.4.2 Misure spettrofotometriche ed ellissometriche del campione AZO-L8

Sul campione AZO-L8 avente spessore 0.08 µm e superficie flat sono state effettuate misure di Trasmittanza in polarizzazione s e p al variare dell'angolo d'incidenza θ = 0°, 15°, 45° e 60° e misure di Riflettanza in polarizzazione s e p in corrispondenza di θ = 15°, 45° e 60°. In Fig. [3.21](#page-48-1) sono riportati gli spettri di T ed R al variare dell'angolo ottenuto mediando i contributi delle due polarizzazioni.

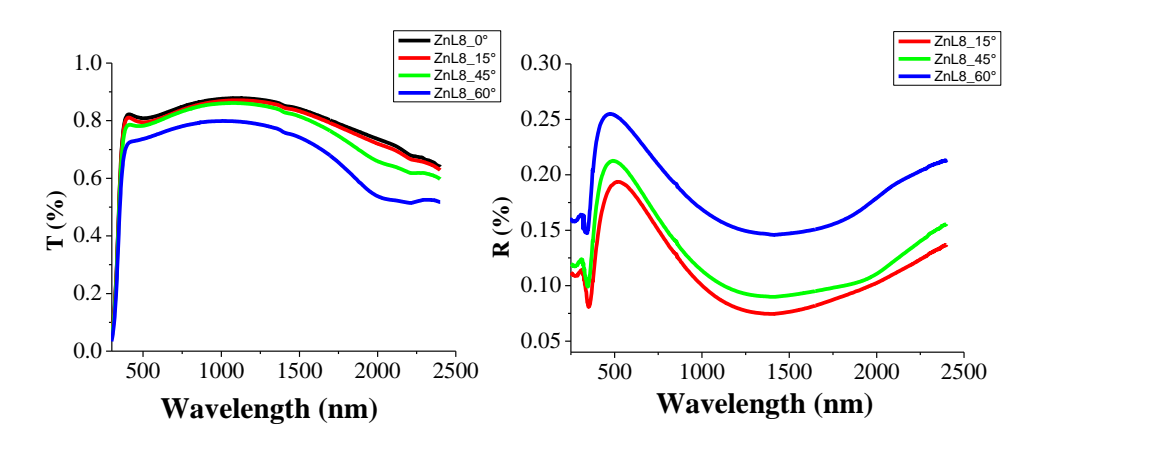

#### **Fig. 3.21 Misura di Trasmittanza e Riflettanza ad angolo variabile del campione AZO-L8.**

<span id="page-48-1"></span>Dalle misure riportate si evince:

- Regione UV. Per λ < 300nm (gap ottico), tutta la radiazione viene assorbita perché sufficiente a promuovere transizioni interbanda.
- Regione VIS. Nella regione VIS, il profilo delle performance ottiche dipende sostanzialmente dall'indice di rifrazione e dallo spessore del film. Superata la gap ottica, la salita rapida della trasmittanza ( effetto ancora più evidente se si confronta la misura di Tfilm con la misura T<sub>substrato</sub>,

Fig. [3.22](#page-49-0)) è indice di una bassa concentrazione di difetti interbanda. L'assenza di fenomeni interferenziali non è da imputare ad un disordine morfologico che inficia i fenomeni otticamente coerenti ma solo allo spessore del film (~ 80 nm).

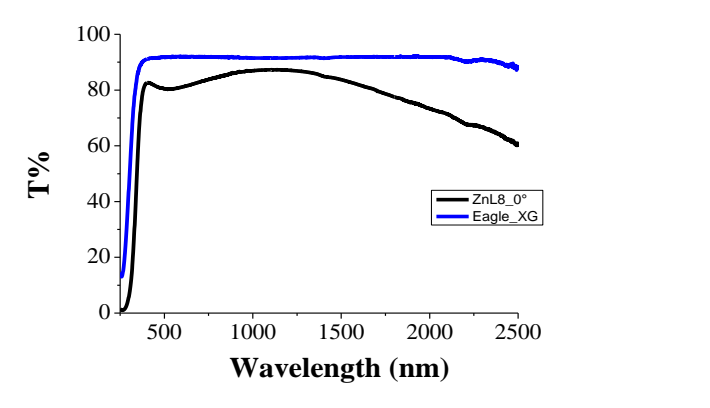

<span id="page-49-0"></span>**Fig. 3.22 Confronto tra la misura di Trasmittanza del campione AZO-L8 e del substrato Eagle XG effettuata a θ=0°.**

 Regione NIR. La finestra di trasparenza del film comincia a diminuire a causa dell'assorbimento della radiazione elettromagnetica da parte dei portatori liberi per sostenere le oscillazioni plasmoniche. Nel campione AZO-L8, la diminuzione di T avviene per λ ~ 1200nm: le dimensioni della finestra di trasparenza e lo spessore del film consentono di sostenere che c'è un numero di portatori grande ma ancora non sufficiente per consentirne una buona modellizzazione dei portatori come un gas di elettroni liberi. Questo aspetto sarà chiarito nel corso dell'analisi delle misure ellissometriche.

Dall'analisi del profilo di T all'aumentare di θ si osserva che la finestra di trasparenza diminuisce all'aumentare dell'angolo d'incidenza: ciò può essere imputato ad un effetto geometrico; le dimensioni dello spot del fascio incidente aumentano mentre l'intensità della radiazione resta costante e, quindi, la densità di energia diminuisce più velocemente al crescere di λ e si avvicina prima a quella plasmonica. Dall'analisi delle misure di trasmittanza è emerso che il numero di portatori presenti nel campione AZO-L8 non è sufficientemente grande da poterli modellizzare come un gas di elettroni e, quindi, di studiarli mediante il modello di Drude. Questa osservazione è confermata dalle misure ellissometriche. Per gli AZO, la funzione dielettrica è ben nota in letteratura:

#### $\varepsilon(\lambda) = \varepsilon_{\infty} + \varepsilon_{oscillatorstatico} + \varepsilon_{Drude}$

Ciò nonostante, il metodo ellissometrico d'interpolazione non riesce a misurare accuratamente N. I valori elevati di χ<sup>2</sup> indicano che la formulazione della funzione interpolatrice non è adeguata per  $\lambda$  > 1000nm quando il contributo di Drude in  $\mathcal{E}(\lambda)$  comincia ad essere preponderante. Il modello di Drude non dà risultati soddisfacenti nella modellizzazione dell' AZO-L8 perché le caratteristiche del campione non soddisfano i requisiti di applicabilità di tale modello.

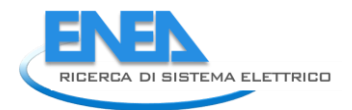

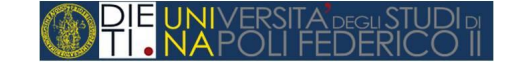

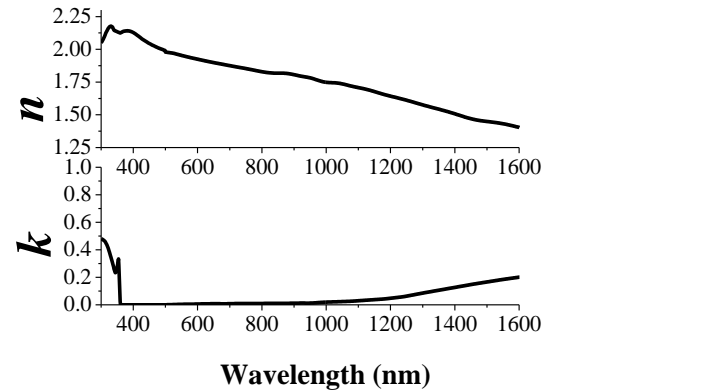

**Fig. 3.23 Misura dell'indice di rifrazione** *n* **e del coefficiente di estinzione** *k* **del campione AZO-L8.**

<span id="page-50-1"></span>Si è dimostrato molto valido combinare i due algoritmi di calcolo ellissometrici: le misure di *n* e *k* ottenute mediante l'approccio interpolativo sono state utilizzate come punto di partenza dell'inversione puntuale. Il risultato della procedura di misura è mostrato in Fig. [3.23.](#page-50-1)

Il buon grado di accuratezza delle misure di *n* e *k* è verificata con l'ausilio di un software di simulazione ottica commerciale *"MacLeod"* (ML)*.* Il software consente di simulare le curve R e T di un film sottile, partendo dalle misure ellissometriche di *n* e *k* e dallo spessore *d* e di confrontarle con le misure acquisite con lo spettrofotometro.

Come si osserva dal confronto delle misure sperimentali con quelle simulate, le curve sono consistenti entro un errore <2% (Fig. [3.24\)](#page-50-2).

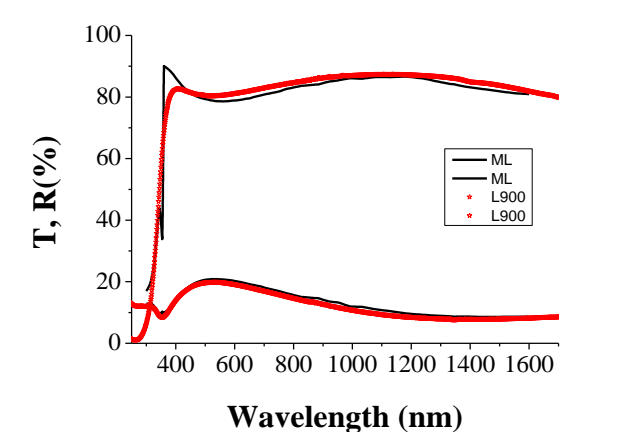

<span id="page-50-2"></span>**Fig. 3.24 Confronto tra la misura spettrofotometrica del campione AZO-L8 (rosso) e la simulazione delle performance ottiche ottenuta mediante ML dalle misure di** *n* **e** *k* **ellissometriche.**

#### <span id="page-50-0"></span>3.4.3 Misure spettrofotometriche ed ellissometriche del campione AZO-C25

In Fig. [3.25](#page-51-0) sono mostrate le misure di Trasmittanza e Riflettanza del campione AZO-C25, avente spessore 0.53 m e superficie flat, al variare dell'angolo d'incidenza. Le misure di Trasmittanza sono state acquisite in polarizzazione s e p al variare dell'angolo d'incidenza  $\theta = 0^{\circ}$ , 15°, 45° e 60° e analogamente le misure di Riflettanza sono state effettuate in polarizzazione s e p in corrispondenza di θ = 15°, 45° e 60°. Si osserva una netta salita della curva di trasmittanza dopo la gap ottica, la presenza di frange d'interferenza nel VIS ed una caduta abbastanza netta della trasmittanza nel NIR.

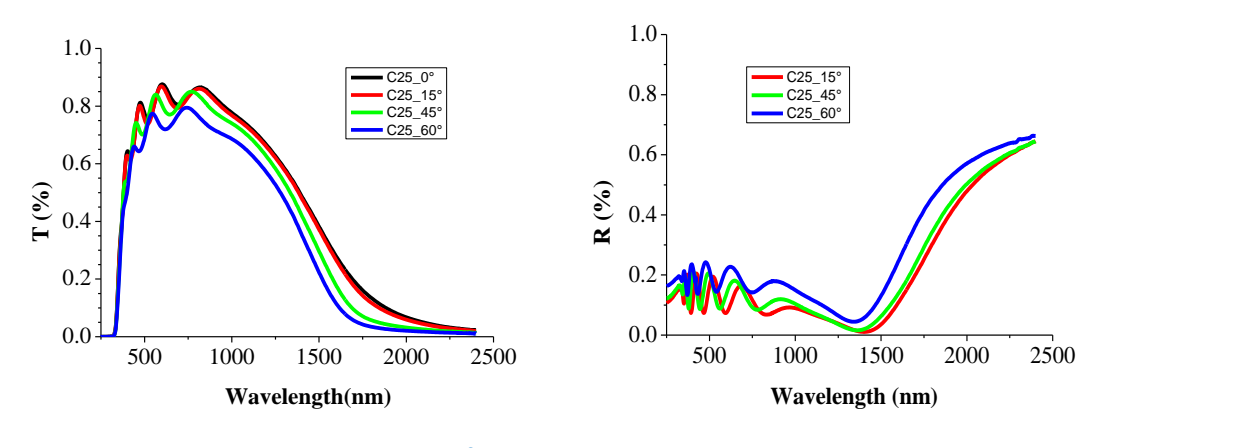

**Fig. 3.25 Misura di Trasmittanza e Riflettanza ad angolo variabile del campione AZO- C25.**

<span id="page-51-0"></span>Confrontando le misure di T a  $\theta$  = 0° dei due campioni di AZO (Fig. [3.26\)](#page-51-1), L8 e C25 differenti per spessore, vengono confermate le osservazioni riportate in precedenza. All'aumentare dello spessore, il film ha una crescita epitassiale più compatta (diminuiscono i difetti interbanda e la salita della gap ottica è più netta), la trasparenza del film nel visibile rimane invariata ed aumenta l'assorbimento da elettroni liberi, indicando un numero di portatori di carica maggiore ed una conseguente riduzione della trasparenza nel NIR.

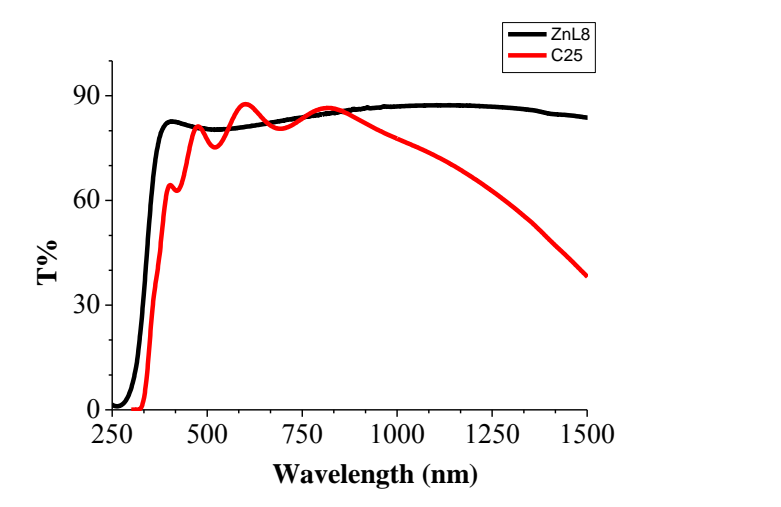

<span id="page-51-1"></span>**Fig. 3.26 Confronto tra le misure di Trasmittanza a θ = 0° del campione AZO-L8 (nero) ed AZO- C25(rosso).**

L'affidabilità e precisione delle misure ellissometriche si basa sul presupposto che il film possa essere approssimato ad un mezzo omogeneo ed isotropo e lo spessore deve essere tale da non mostrare troppe frange d'interferenza.

Se il mezzo non è omogeneo ed isotropo, il meccanismo d'interazione radiazione-materia dipende dall'angolo d'incidenza e, quindi, il metodo interpolativo che richiede l'esatta conoscenza dei fenomeni d'interazione non è applicabile.

Anche l'uso dell'algoritmo di inversione puntuale non dà risultati precisi perché è un approccio basato sul metodo di Newton, quindi, sullo studio delle derivate prime che hanno discontinuità nei punti di massimo e di minimo in corrispondenza delle numerose frange. Come atteso, dalla misura ellissometrica del campione AZO-C25 non si è ottenuta una buona stima di N. In Fig. [3.27,](#page-52-1) è riportato il confronto tra la misura spettrofotometrica della Trasmittanza (curva nera) e la simulazione ottica mediante ML del film di AZO-C25 su substrato Eagle XG di spessore d=0.53 μm, utilizzando gli n e k ellissometrici misurati mediante algoritmo d'inversione (verde). Il mismatching presente tra le due curve indica che gli algoritmi utilizzati per il calcolo di n e k non descrivono adeguatamente questa struttura. Il problema si può ricondurre all'anisotropia del film AZO-C25 rispetto all'AZO-L8, infatti i due campioni sono realizzati con la medesima tecnica di

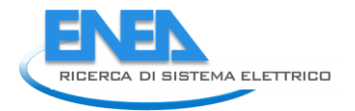

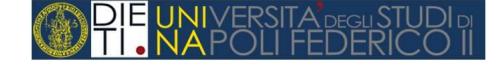

deposizione e differiscono solo per spessore, ciò comporta una crescita cristallografica ed un impacchettamento diverso e, quindi, anche differenti proprietà ottiche.

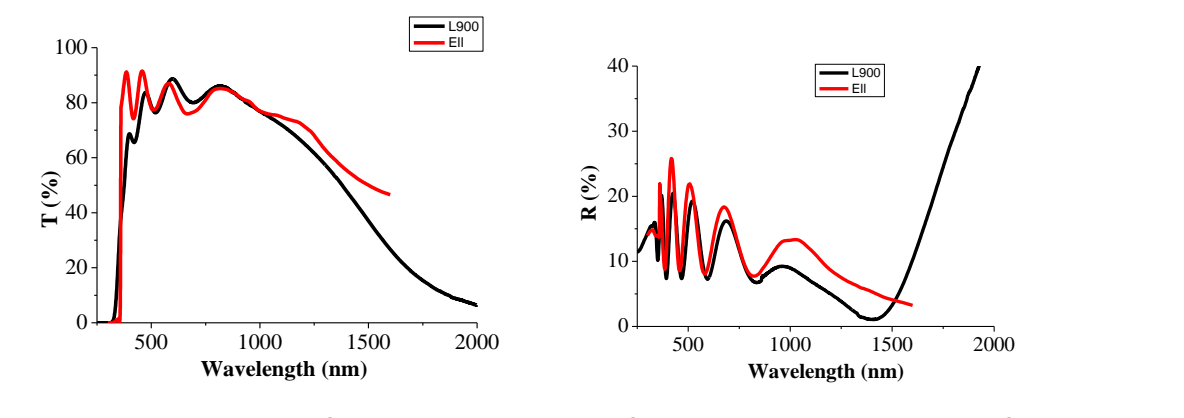

<span id="page-52-1"></span>**Fig. 3.27 Campione AZO-C25. Confronto tra le misure spettrofotometriche di Trasmittanza e Riflettanza (curva nera) e la simulazione ML con n e k misurati ellissometricamente (curva rossa).**

#### <span id="page-52-0"></span>3.4.4 Misure spettrofotometriche ed ellissometriche del campione BZO -274

Il campione BZO-274 è stato depositato mediante tecnica MOCVD ed ha uno spessore di 2.2 µm. La superficie, costituita da grani di forma piramidale, è altamente testurizzata come appare dalla Fig. [3.28.](#page-52-2) La rugosità superficiale è stata determinata da immagini AFM ed ha un valore di RMS pari a 77 nm.

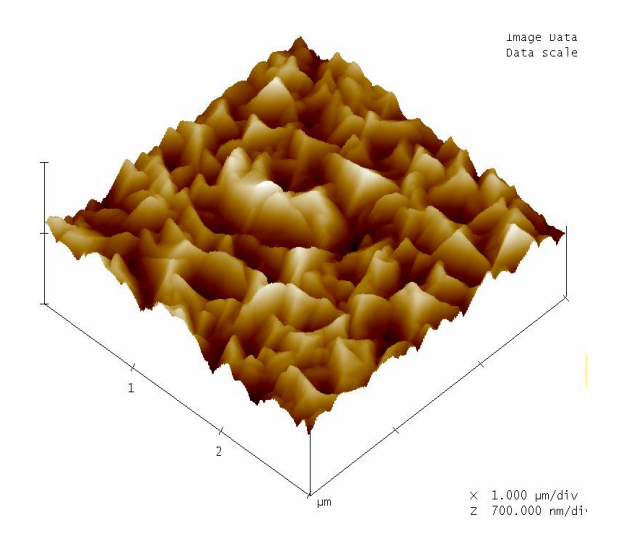

**Fig. 3.28 Immagine AFM della morfologia superficiale del campione BZO-274.**

<span id="page-52-2"></span>In Fig. [3.29](#page-53-1) sono riportati gli spettri della trasmittanza totale, riflettanza totale, trasmittanza diffusa e trasmittanza diretta (ottenuta per sottrazione della componente diffusa alla totale) ottenute sullo stesso campione.

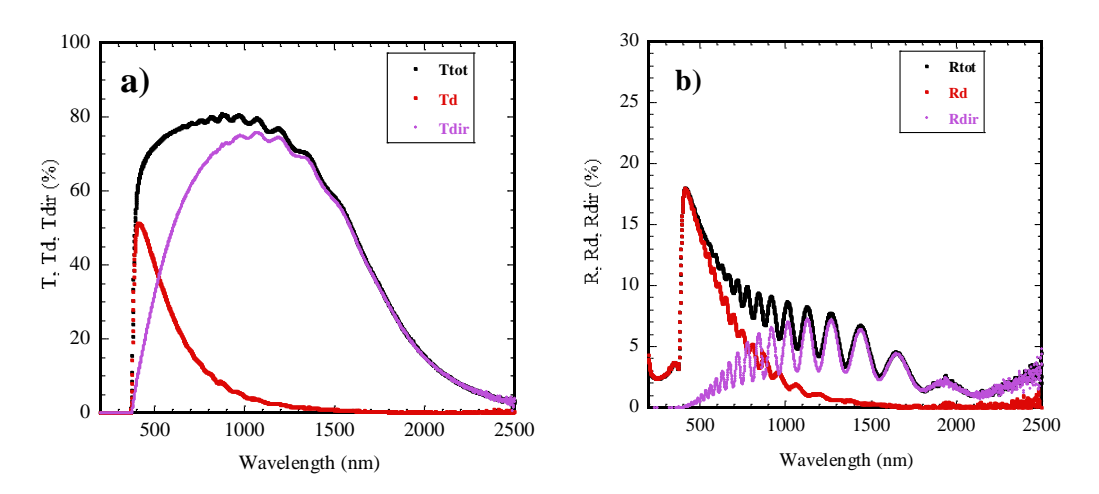

<span id="page-53-1"></span>**Fig. 3.29 a)Spettri di trasmittanza totale e diffusa e b) spettri di riflettanza totale e diffusa del BZO-274. Sono anche mostrate le componenti dirette sia della trasmittanza che della riflettanza.**

Le considerazioni riferite per i campioni ZnL8 e C25 restano valide anche per le misure di T ed R del campione BZO-274. Inoltre su questo campione è presente una forte componente diffusa dovuta allo scattering della luce per effetto della rugosità superficiale, motivo per cui la trasmittanza totale differisce da quella speculare, a differenza di quanto avveniva nei campioni sottili in cui le curve di trasmittanza e riflettenza totale erano coincidenti con le curve speculari a θ = 0°.

In Fig. [3.30,](#page-53-2) sono riportate le misure spettrofotometriche del campione BZO-274 acquisite ad angolo variabile. Nel dettaglio sono state acquisite le misure di Trasmittanza in polarizzazione s e p al variare dell'angolo d'incidenza θ = 0°, 15°, 45° e 60° e le misure di Riflettanza in polarizzazione s e p in corrispondenza di θ = 15°, 45° e 60°.

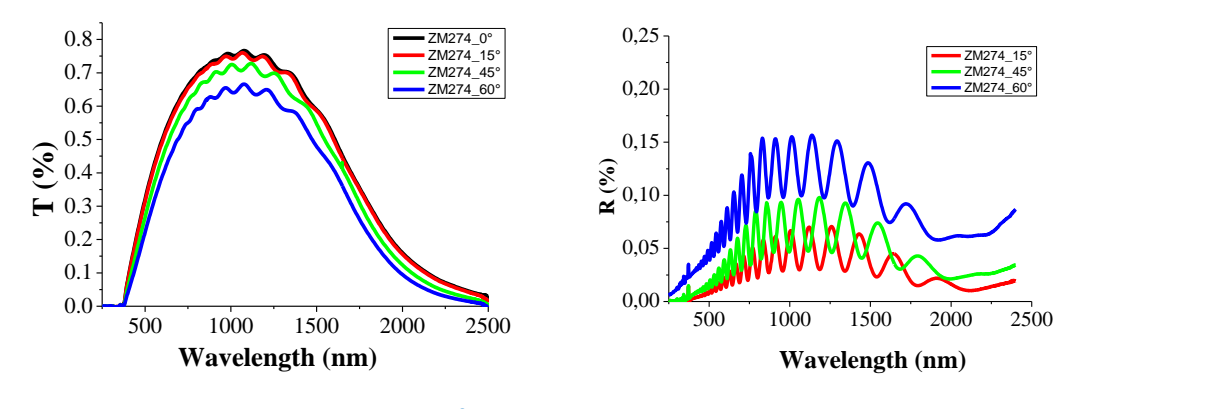

**Fig. 3.30 Misura di Trasmittanza e Riflettanza ad angolo variabile del campione BZO-274.**

<span id="page-53-2"></span>Le misure ellissometriche su questo tipo di campione non sono utilizzabili sia per i motivi esposti in precedenza per il campione AZO-C25 (elevato spessore e conseguente anisotropia delle proprietà) sia per effetto della forte componente diffusa, motivi che rendono impossibile il calcolo degli indici di rifrazione del materiale. Le indagini eseguite sul campione ZM274 sono state volte alla comprensione degli effetti della roughness sulle proprietà ottiche.

#### <span id="page-53-0"></span>3.4.5 Estrazione dell'indice di rifrazione mediante il simulatore Sentaurus

Obiettivo di questa attività è stato quello di estendere la procedura di estrazione introdotta nella prima sezione; a questo scopo, si è implementata attraverso Matlab una procedura automatica che permette

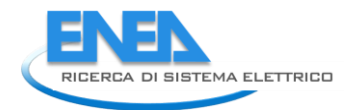

l'identificazione, mediante simulazioni Sentaurus, dei valori di ne k compatibili con le misure di trasmittanza a diversi angoli di incidenza ottenute con lo spettrofotometro.

#### *Procedura di estrazione*

Si ricorda che il Simulatore Sentaurus è un simulatore FEM e necessita che l'utente fornisca al sistema un'ampia gamma di informazioni preliminari:

- geometria della struttura da simulare;
- posizione dei punti all'interno della struttura in corrispondenza dei quali applicare gli algoritmi di calcolo numerico FDT (creazione della mesh)
- caratteristiche fisiche dei materiali che compongono la struttura;
- definizione del tipo di analisi da svolgere con particolare attenzione alla definizione dei parametri che si interessa variare e/o osservare durante la simulazione stessa.

E' chiaro che la procedura di estrazione degli indici di rifrazione introdotta nella sezione 1, prevedendo il calcolo dei profili di trasmittanza al variare della lunghezza d'onda per fissati valori dei parametri (angolo d'incidenza, n, k), richiede l'esecuzione di un numero notevole di simulazioni (nell'ordine di diverse centinaia) impegnando l'utente nell'inserimento dei parametri per ciascuna simulazione e nell'estrazione manuale dei risultati.

Si è reso quindi necessario creare una routine in ambiente Matlab che gestisse automaticamente l'esecuzione delle simulazioni, l'estrazione dei risultati e l'esecuzione della procedura di estrazione degli indici di rifrazione. Di seguito sono riportate in dettaglio le fasi necessarie per l'estrazione degli indici di rifrazione di strutture 2D mediante l'analisi in ambiente Sentaurus con l'utilizzo del tool Raytrace [[11\]](#page-68-10).

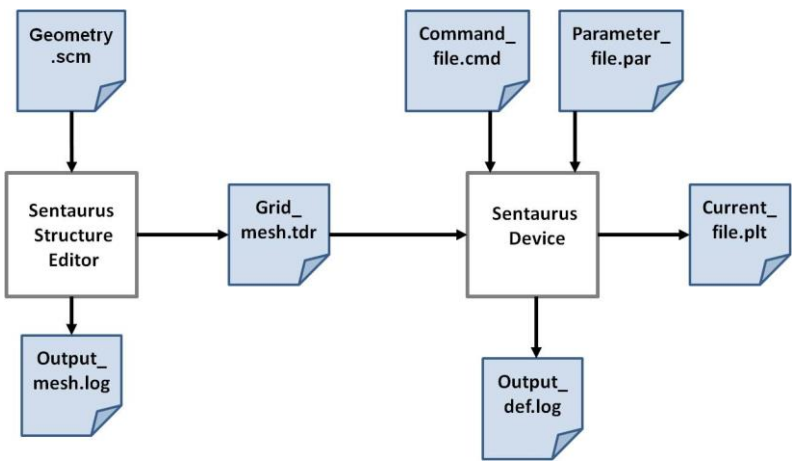

**Fig. 3.31 Flusso di simulazione Sentaurus.**

<span id="page-54-0"></span>In Fig. [3.31.](#page-54-0) è riportato uno schema del flusso di simulazione di Sentaurus.

In una prima fase, attraverso il tool *Sentaurus Structure Editir* viene ricavato il file di mesh, che descrive la struttura da simulare, processando il file .scm che contiene le informazioni geometriche e le direttive per la creazione della mesh. Nella fase successiva si fornisce al tool *Sentaurus Device* il file di mesh, appena ottenuto, unitamente ad un file .cmd, contenente le direttive di simulazione, e un file .par contenente il parametri caratteristici dei materiali componenti la struttura in esame. *Sentaurus Device*, conclusa con successo la simulazione, crea un file .plt contenente tutte le variabili di interesse, come definito nel file di comandi (.cmd).

La prima fase, viene eseguita una volta per tutte per ogni singola struttura da simulare; a tale scopo è stato creato un file .scm parametrico, facilmente adattabile ad un'ampia gamma di strutture 2D caratterizzate da

differenti spessori di TCO con specifici profili di rugosità (flat oppure con profilo di rugosità caratterizzati attraverso medie e scarti quadratici medi).

Di seguito sono riportate le geometrie (a) e le rispettive mesh (b) ottenute per i campioni ZNL8 (Fig. [3.32\)](#page-55-0), AZO-C25 (Fig. [3.33\)](#page-56-0), ZM274AS(Fig. [3.34\)](#page-57-0).

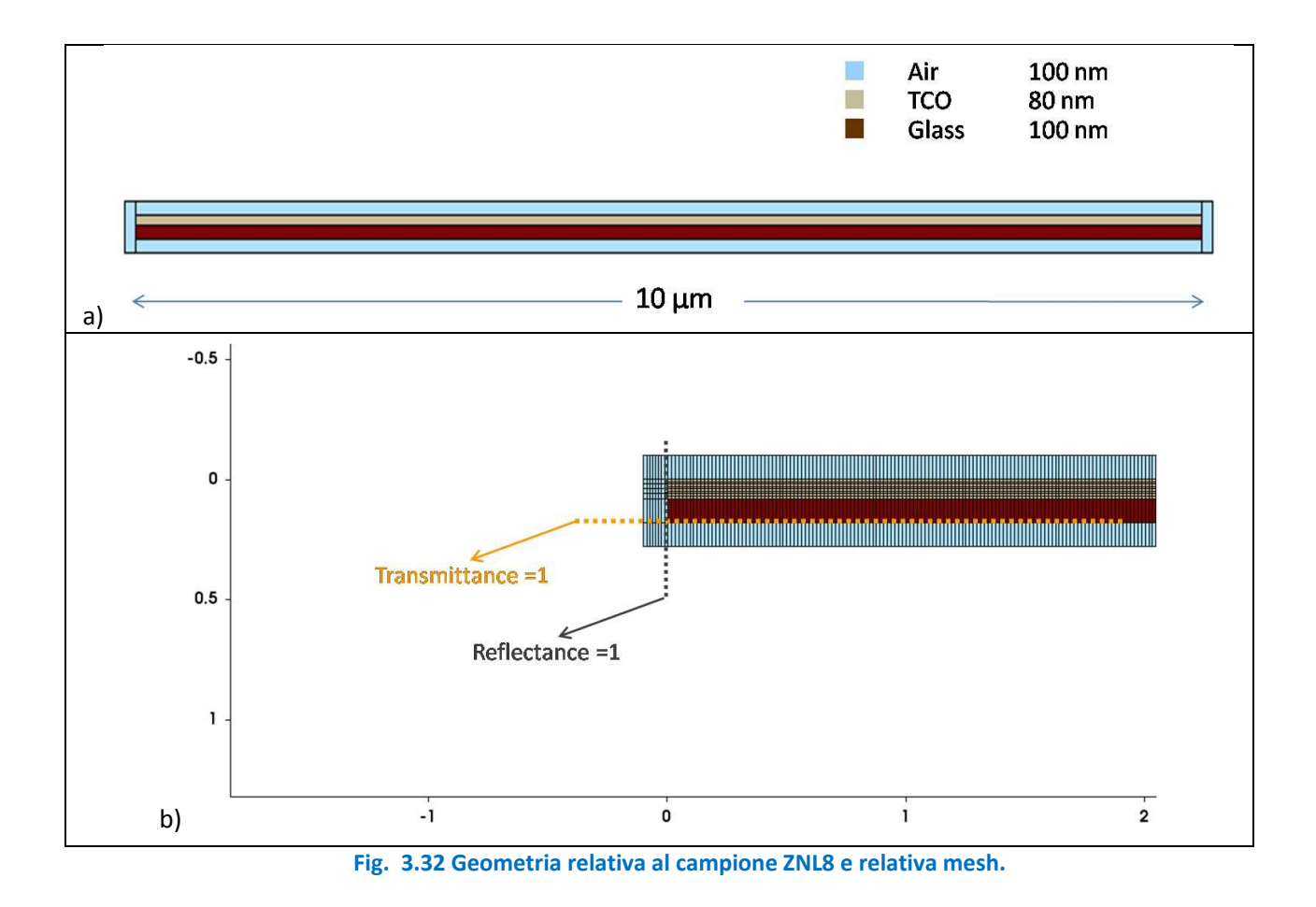

<span id="page-55-0"></span>56

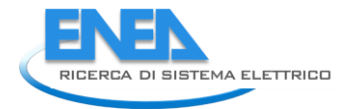

<span id="page-56-0"></span>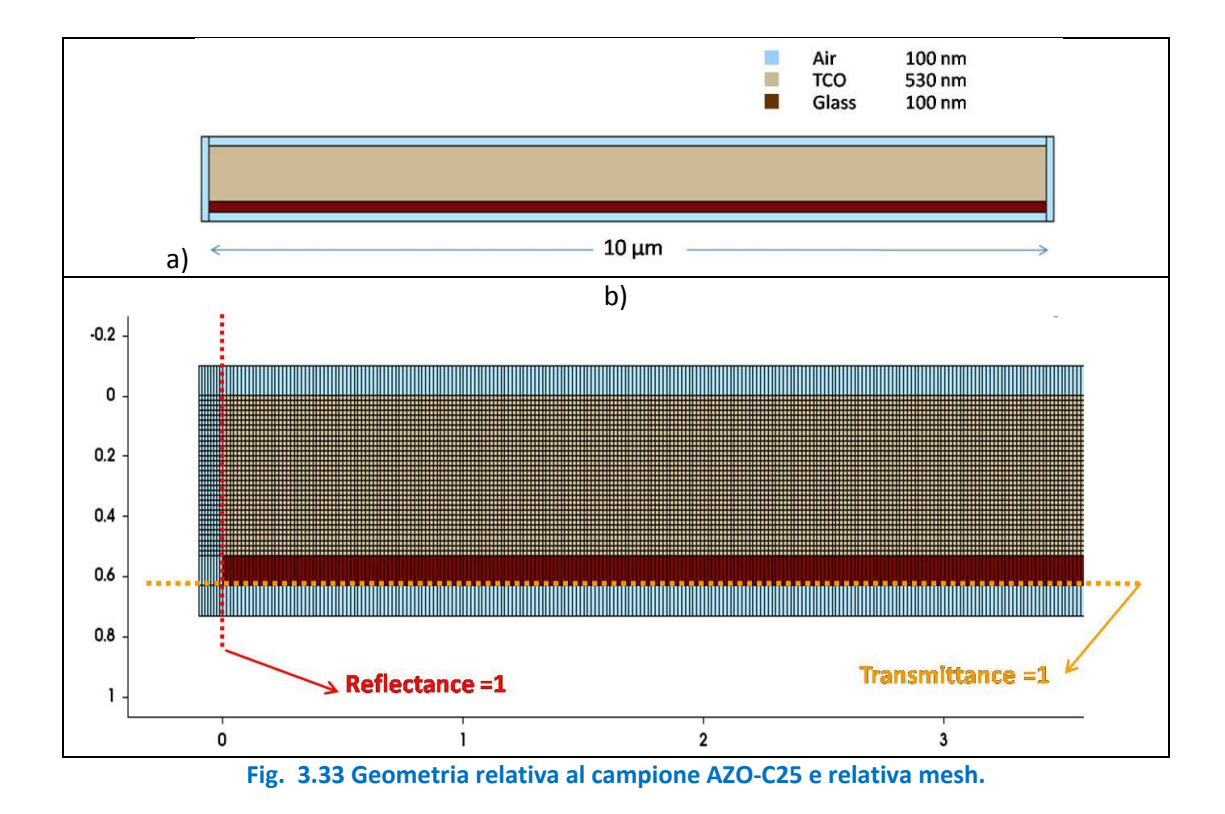

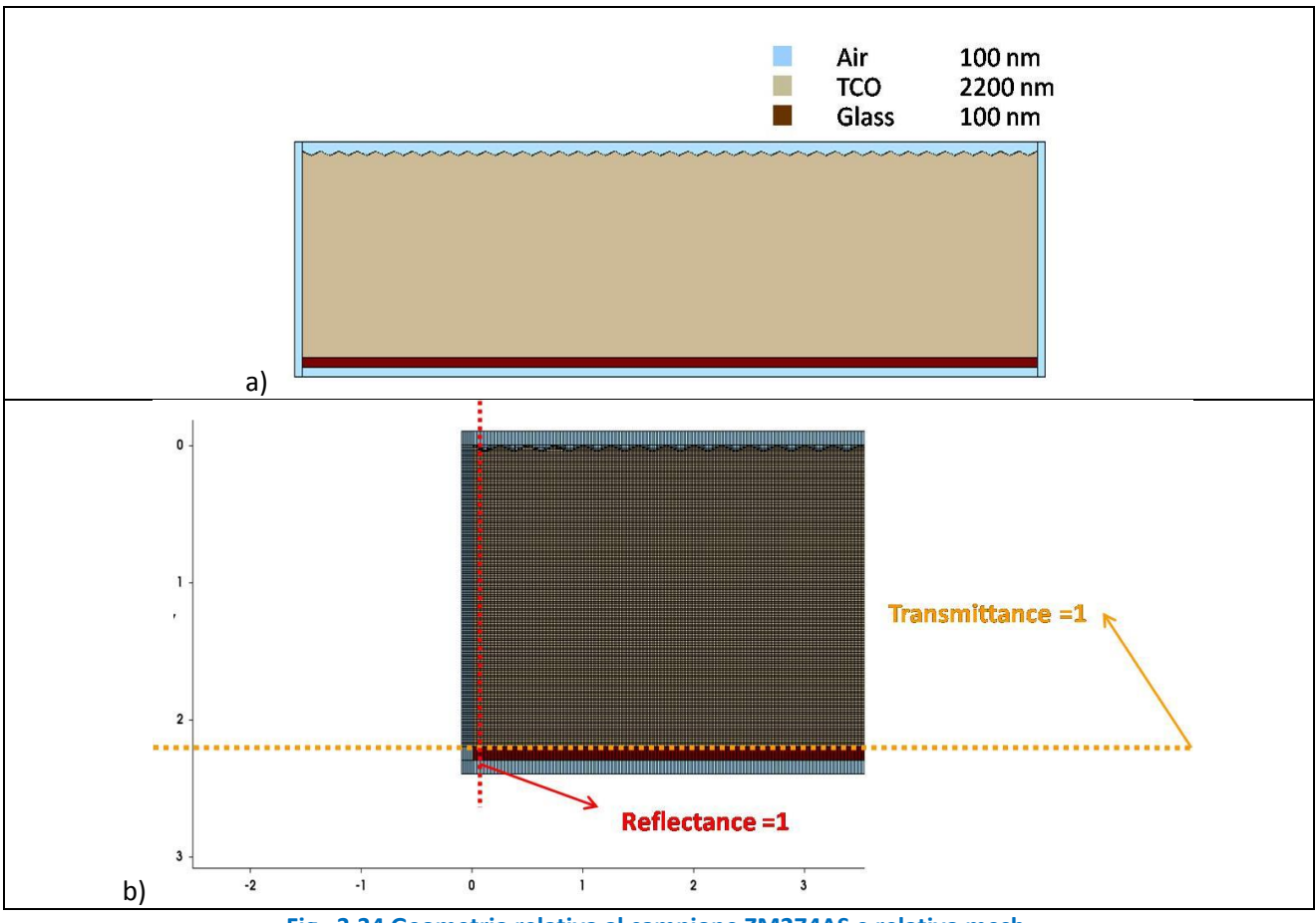

**Fig. 3.34 Geometria relativa al campione ZM274AS e relativa mesh.**

<span id="page-57-0"></span>La ruotine implementata, che gestisce automaticamente la seconda fase, si basa su due codici separati da eseguire in successione:

- 1. Il codice sim\_laucher.m (Fig. [3.35\)](#page-58-0):
	- a) Crea la struttura di sottocartelle per ospitare i file della specifica simulazione
	- b) Produce il file .par assegnando al TCO gli indici n e k da valutare
	- c) Produce il file .cmd impostando i parametri del Raytracing (angolo di incidenza)
	- d) Inserisce nel file .cmd i parametri di simulazione che consentono lo sweep in lunghezza d'onda.
	- e) Lancia la simulazione, controlla che sia andata a buon fine monitorando il file .log e passa alla successiva simulazione.
- 2. Il codice data analyzer.m :
	- a) Ispeziona le sottocartelle per ospitare i file della specifica simulazione
	- b) Effettua il parsing dei file .plt ed estrae il valori delle grandezze di interesse
	- c) Crea le curve di trasmittanza al variare dell'angolo di incidenza per ciascuna lunghezza d'onda analizzata
	- d) Effettua l'identificazione dei valori delle coppie n,k compatibili con le misure e li mostra graficamente.

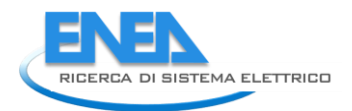

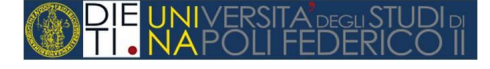

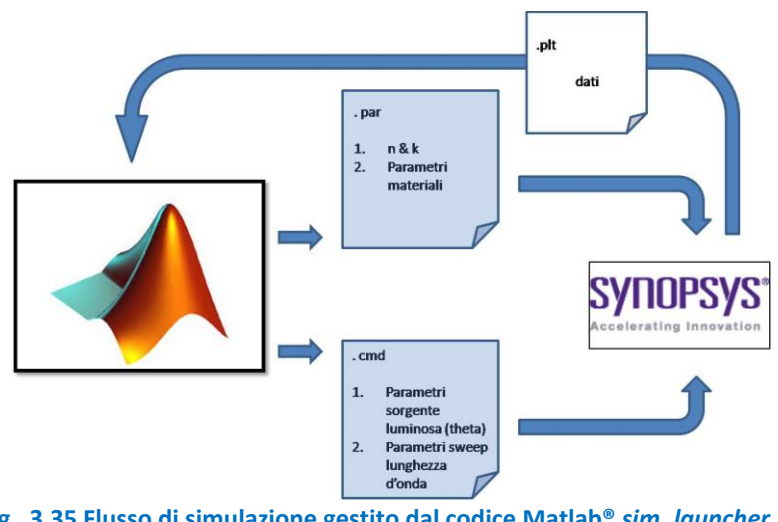

**Fig. 3.35 Flusso di simulazione gestito dal codice Matlab®** *sim\_launcher.m***.**

<span id="page-58-0"></span>Di seguito sono riportati sia il file *sim\_laucher.m* che il file .cmd utilizzato per l'estrazione degli indici di rifrazione del campione AZO-C25.

Nella sezione "parameter files and folders", il codice si occupa del salvataggio, all'interno di una specifica directory, di una copia del file .cmd e del file .par all'interno dei quali ha preventivamente sostituito ai nomi generici dei parametri il valore numerico relativo alla specifica simulazione. Per maggiore chiarezza, nel listato relativo al file .cmd, i parametri impostabili tramite questa procedura sono stati riportati in rosso.

```
%%%%%%%%%%%%%%%%%%%%%%%%%%%%%%%%%%%%%%%%%%%%%%%%%%%%%%%%%%%%%%%%%%%%%%%%%%%%%%%%%%%%%%%%%%%%%%%%%%%
%%%%%%%%%%%%%%%%%%%%%%%%%%%%%%%%%%%%%%% sim_launcher.m %%%%%%%%%%%%%%%%%%%%%%%%%%%%%%%%%%%%%%%%%%%
%%%%%%%%%%%%%%%%%%%%%%%%%%%%%%%%%%%%%%%%%%%%%%%%%%%%%%%%%%%%%%%%%%%%%%%%%%%%%%%%%%%%%%%%%%%%%%%%%%%
%%%%%%% directory di lavoro %%%%%%%%%%
    %%%%%%% root directory %%%%%%%%
   sim_path='/home/user/RT_C25';
   cd(sim path); %%%% create sim directory %%%%%
    mkdir('sim_folder');
   cd sim folder
   %%%% parameter file to be modified %%%%
par file=strcat(sim_path,'/C25_flat.par');
cmd file=strcat(sim path,'/Simulation C25 flat.cmd');
   bnd file=strcat(sim_path,'/C25_flat_bnd.tdr');
   msh_file=strcat(sim_path,'/C25_flat_msh.tdr');
%%%%%%% sim parameter space definition %%%%%%%
    %%%%%%%%% wavelength %%%%%%%%%%%
lambda init val=0.3; 8 [um]
lambda step= 0.01; % norm
   lambda_step_min= lambda_step; % norm<br>lambda_step_max= lambda step; % norm
   lambda_step_max= lambda_step; % norm<br>lambda_max=1.6; % [um]
   lambda<sup>max=1.6;</sup>
   lambda=lambda_init_val:((lambda_max-lambda_init_val)*lambda_step):lambda_max;
    %%%%%%%%% n & k %%%%%%%%%%%%%
    n=1.1:0.1:2;
    k=0:0.025:0.225;
    %%%%%%%%% theta %%%%%%%%%%%%%
    theta=[0 15 45 60];
%%%%%%%%%%%%%%%%%%%%%%%%%%%%%%%%%%%%%%%%%%%%%%
%%%%%%%% parameter files and folders %%%%%%%%% 
%%%%%%%%%%%%%%%%%%%%%%%%%%%%%%%%%%%%%%%%%%%%%%
 for ni=1:length(n)
    for ki=1:length(k) 
            %%%% create a folder for each n and k pair %%%%
            theta folder=strcat('C25_',num2str(n(ni)),'_',num2str(k(ki)));
            mkdir(theta folder);
            cd(theta folder);
             for t=1:length(theta)
                %%%%% create a folder for each theta value %%%%
                nk folder=strcat('C25',num2str(n(ni)),'',num2str(k(ki)),'',num2str(theta(t)));
                 mkdir(nk_folder);
                cd(nk folder);
                %%%%% copy mesh and boundary files %%%%
                bnd filename=strcat('C25 flat bnd.tdr');
copyfile(bnd file,bnd filename);
msh_filename=strcat('C25_flat_msh.tdr');
                \overline{\text{copyfile}}(msh file,msh filename);
                %%%%% create the parameter file %%%%
                %%%%% create swap file %%%%
                par filename=strcat('C25_',num2str(n(ni)),'_',num2str(k(ki)),'_',
                            num2str(theta(t)),'.par');
                copyfile(par_file,par_filename);
                fin=fopen(par filename,'a+');%%%%% definition n & k matrix %%%%%
                    mtx=[lambda; n(ni)*ones(1,length(lambda)); k(ki)*ones(1,length(lambda))];
                    %%%% write n & k matrix into the swap file %%%%
                    fprintf(fin,'\t\t\t\t\t\t\t%f %f %f;\n', mtx);
                    fprintf(fin,'}\n\n }\n\n');
                    %%%%% close the swap file %%%%
                    fclose(fin);
```
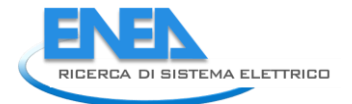

```
NIVERSITA pegli<br>A POLLEEDEE
```

```
%%%%% create the command file %%%%
                   %%%% create a copy of the original command file %%%%
                   cmd filename=strcat('Simulation C25 flat.cmd');
                   copyfile(cmd_file,cmd_filename);
                   fid=fopen(cmd_filename,'a+');
                   %%%% read the text from the original cmd file %%%%
                   cmd=fscanf(fid,'%c');
                   fclose(fid);
                   %%%% set parameters values into the text string %%%%
                   cmd=regexprep(cmd, 'parameters file', par filename);
                   current=strcat('C25_flat_',num2str(n(ni)),'_',num2str(k(ki)),'_',
                                   num2str(theta(t)),'_current.plt');
                   cmd=regexprep(cmd, 'current file', current);
                   output=strcat('C25_flat_',num2str(n(ni)),'_',num2str(k(ki)), '_',
                                    num2str(theta(t)),'_output.plt');
                    cmd=regexprep(cmd, 'output_file',output);
                   optical=strcat('C25_flat_',num2str(n(ni)),'_',num2str(k(ki)),'_',
num2str(theta(t)),' OpticalGeneration.plt');
cmd=regexprep(cmd, 'optical file',optical);
                   plot=strcat('C25_flat_',num2str(n(ni)),'_',num2str(k(ki)),'_',
                                 num2str(theta(t)),'_plot.plt');
                    cmd=regexprep(cmd, 'plot_file',plot);
                   theta value=num2str(theta(t));
                   cmd=regexprep(cmd, 'theta_val',theta_value);
                   cmd=regexprep(cmd, 'wlen',num2str(lambda_init_val));
                   % 1 TE, 0 TM
                   cmd=regexprep(cmd, 'polar','1');
                    cmd=regexprep(cmd, 'lambda init val', num2str(lambda init val));
                    cmd=regexprep(cmd, 'lambda step min','0.1');
cmd=regexprep(cmd, 'lambda step max','0.1');
                   cmd=regexprep(cmd, 'lambda_max',num2str(lambda_max));
                   %%%% rewrite the cmd file %%%%
                   fid=fopen(cmd_filename,'wt');
                   fprintf(fid,'%c',cmd);
                   %%%%% close the cmd file %%%%
                    fclose(fid);
                   %%%%% run cmd file %%%%%
                   !sdevice Simulation C25 flat.cmd >& Simulation C25 flat.txt &
                   end line='*************** Good Bye ! ****************** ;
                   end_line=char(end_line);
                   sim_running=1;
                   while sim running==1
                       f1=fopen('Simulation C25 flat.txt');
                       aa=fscanf(f1, '%c', Inf); pause(3);
                       K = \text{findstr}(\text{end line},\text{aa});sim running = isempty(K);
                       fclose(f1); end
                cd ..
            end
         cd ..
    end
end
cd ..
```

```
************************************************************************
*************************************************************************
* Optical analysis of the anti-reflection structure 
*************************************************************************
*************************************************************************
*************************************************************************
* FILES 
  File {
        * Input files
            * The anti-reflection structure is loaded
           Grid = "C25 flat msh.tdr"
            * The parameter file is loaded
           Parameters = "parameters file"
       * Output files
Current = "current file"
 Output = "outputfile"
            OpticalGenerationOutput = "optical_file"
           Plot = "plot file"
 } 
*************************************************************************
* PHYSICS 
* Approach and transport models definition
Physics {
        Area = 1e8 * [um2] Temperature = 300
    Optics (
            * The statement below allows the sum of optical generation to be computed from an 
            * input spectrum of wavelengths
            OpticalGeneration (
                                * to provide a spectrum from a file
                                   * ComputeFromSpectrum
                               * to set a monochromatic ligth source
                               ComputeFromMonochromaticSource
                               )
            * It allows using the complex refractive index
            ComplexRefractiveIndex (WavelengthDep (real imag) )
            * Defining the method used to solve the optical problem
            * In this case, the Raytracing approach is exploited
            OpticalSolver ( RayTracing ( 
                                       RedistributeStoppedRays
                                      RectangularWindow ( 
                                                           RectangleV1 = ( 0.0,-0.1,0.0 ) 
                                                          RectangularV2 = (10.0, -0.1, 0.0)* Number of rays = LengthDiscretization
                                                         LengthDiscretization = 10 
                                                          )
                                       PlotInterfaceFlux
                                      DepthLimit = 1000
                                      MinIntensity = 1e-8 )
 )
            Excitation (
                        * Intensity [W/cm2]
                         Intensity = 1
                        * Wavelength [um]
                         Wavelength = wlen
                        * Theta [deg]
                         Theta = theta_val
                        * Phi [deg]
                        Phi = 0 * TE or TM excitation
```
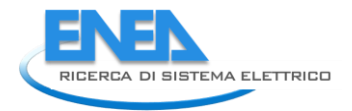

```
 Polarization = polar
))}
Physics( RegionInterface = "glass/bottom_air" ){
                                    RayTraceBC(
                                              Reflectivity = 0
                                             Transmittivity = 1
                                             )
 }
Physics( RegionInterface = "glass/sx air" ){
                                   RayTraceBC(
                                              Reflectivity = 1
                                             Transmittivity = 0
                                             \lambda }
Physics( RegionInterface = "glass/dx_air" ){
                                    RayTraceBC(
                                              Reflectivity = 1
                                             Transmittivity = 0
) }
     *************************************************************************
* PLOT 
Plot{
    OpticalField
    OpticalIntensity
    OpticalGeneration
    ComplexRefractiveIndex
   RayTrees
    RayTraceIntensity
    RayTraceGeneration
 }
*************************************************************************
* SOLVE SOLUTION
Solve { Quasistationary (
            InitialStep = lambda_init_val 
MaxStep = lambda step max
MinStep = lambda step min
           Goal { ModelParameter = \overline{''}Optics/Excitation/Wavelength" Value = lambda max}) { Optics }
```
Il file di comandi *.cmd* presenta le seguenti sezioni

- 1. *Files*: riporta l'indicazione dei file da importare (*.tdr* per la mesh, .par per le caratteristiche fisicochimiche dei materiali) e da creare per salvare i risultati;
- 2. *Physics*: definisce i parametri della simulazione ottica
	- a. utilizzo nel modello di indici rifrazione complessi
	- b. Inizializzazione del tool di Raytracing
		- i. posizionamento della sorgente luminosa
		- ii. dimensioni geometriche della sorgente luminosa
		- iii. numero di raggi
		- iv. massima distanza coperta da un singolo raggio
		- v. minima potenza ammissibile per ogni raggio
	- c. Definizione dei parametri ottici della sorgente
		- i. lunghezza d'onda
- ii. polarizzazione
- iii. intensità
- iv. angolo di incidenza
- 3. *Plot*: seleziona le grandezze d'interesse da salvare nei file di output definiti nella sezione *Files*;
- 4. *Solve Solution*: indica la modalità di simulazione, indicando che le soluzioni verranno calcolate variando in maniera "quasi-statica" un parametro (la lunghezza d'onda) di uno step compreso tra *lamba\_step\_max* e *lamba\_step\_min* a partire da *lamba\_init\_val* fino al raggiungimento del valore *lamba\_max*.

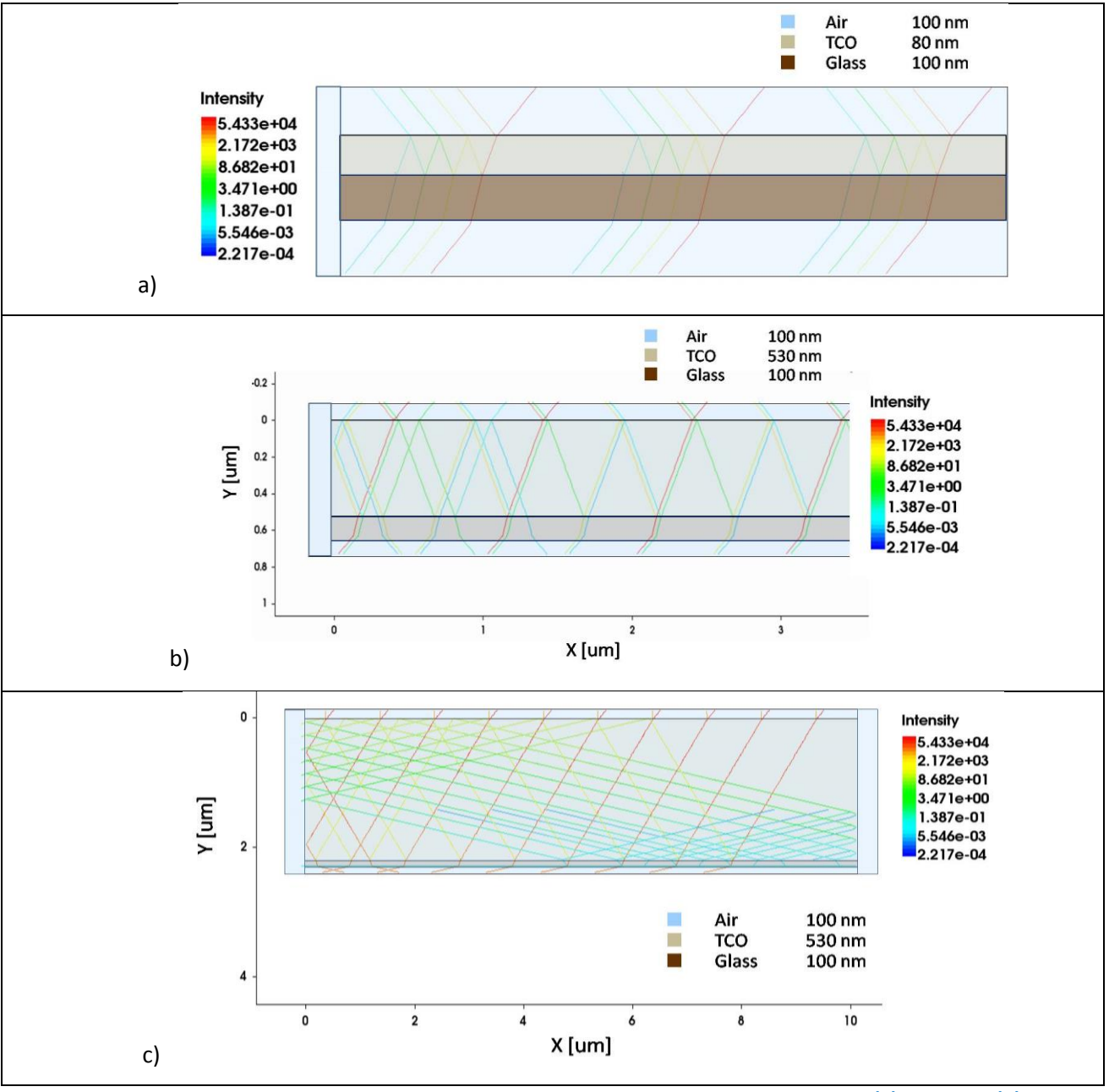

<span id="page-63-0"></span>**Fig. 3.36 Risultati ottenuti in Sentaurus con il metodo Raytrace per i campioni ZNL8 (a), AZO-C25 (b), ZM274AS (c).**

Si noti come nella sezione *Phisics*, nell'intento rendere trascurabile il contributo dell'interfaccia vetro-aria, ne siano state modificate la proprietà di riflessione e trasmissione (Transmittivity=1); in tal modo,

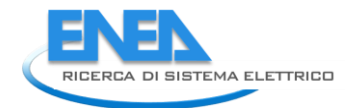

annullando il contributo dovuta alla riflessine sul back della struttura, si può di fatto considerare il substrato praticamente infinito. In maniera analoga, le superfici laterali della struttura sono state considerate come perfettamente riflettenti (Reflectivity=1): in tal modo, si è cercato di rendere la larghezza della struttura virtualmente infinita.

In Fig. [3.36](#page-63-0) sono riportati i risulti di simulazione per i tre campioni sotto analisi (ZNL8 (a), AZO-C25 (b), ZM274AS (c)) ad una lunghezza d'onda di 1700 nm, un angolo d'incidenza di 45° e un indice di rifrazione complesso corrispondente a n= 1.7 e k= 0.075. In particolare, le figure mostrano le traiettorie di propagazione dei raggi provenienti dalla sorgente all'interno della struttura e ne caratterizzano la variazione d'intensità lungo il percorso. Da un'attenta analisi si evince che anche il comportamento alle interfacce è quello atteso.

La seconda fase della procedura consiste nell'estrazione dei dati di simulazione e nel confronto con le misure di trasmittanza ricavate con lo spettrofotometro. In particolare, il codice Matlab *data\_analyzer.m* ispeziona automaticamente le cartelle di simulazione e per ogni lunghezza d'onda costruisce le superfici di trasmittanza corrispondenti ai singoli angoli di incidenza. Successivamente, in analogia con la procedura illustrata nella prima parte del report, ogni superficie viene intersecata con i piani corrispondenti al valore di trasmittanza sperimentale +/- un punto percentuale. Ciò consente di identificare nel piano n,k una regione di punti compatibili con le misure; l'intersezione delle regioni corrispondenti ad ogni angolo di incidenza identifica l'indice di rifrazione complesso cercato.

Per illustrare in maniera più chiara tale procedura si analizza in dettaglio il caso relativo al campione AZO-C25 in corrispondenza della lunghezza d'onda pari a 1400 nm. La Fig. [3.37](#page-64-0) mostra le superfici di trasmittanza ricavate per valori di n compresi nel range [1 - 2] e di k compresi nel range [0 - 0.225] per angoli di incidenza pari a 0°, 15°, 45° e 60° in polarizzazione TM.

In Fig. [3.38](#page-65-0) si riporta il risultato dell'identificazione della regione di compatibilità con le misure: tale regione è visibile sul piano xy come la zona compresa tra curve (curva indaco e curva rossa) corrispondenti all'intersezione della superficie di trasmittanza con in due piani orizzontali.

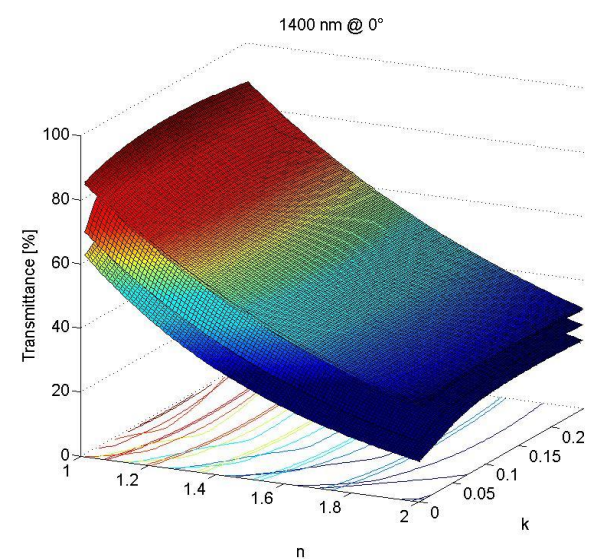

<span id="page-64-0"></span>**Fig. 3.37 Superfici di trasmittanza relative al campione AZO-C25 @ lambda= 1400 nm e relative rispettivamente agli angoli di incidenza 0°, 15°,45° e 60° in polarizzazione TM.**

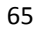

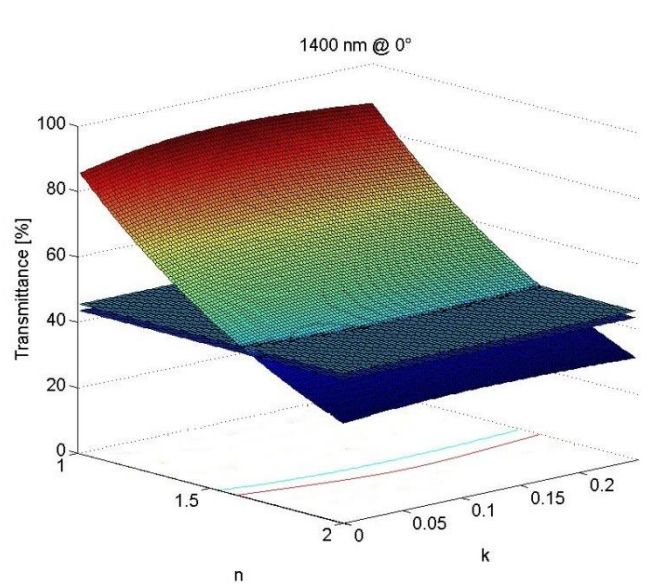

<span id="page-65-0"></span>**Fig. 3.38 Identificazione della regione di compatibilità per il campione AZO-C25 @ lambda= 1400 nm e angolo di incidenza 0° in polarizzazione TM.**

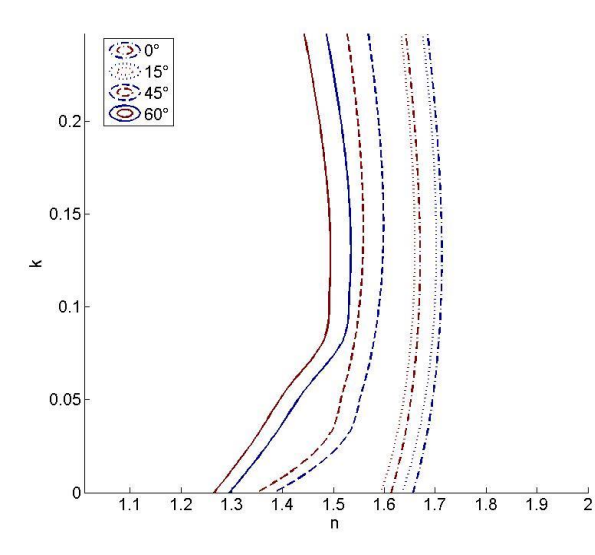

<span id="page-65-1"></span>**Fig. 3.39 Risultato della procedura di estrazione dell'indice di rifrazione complesso per il campione AZO-C25 alla lunghezza d'onda di 1400 nm.**

La trattazione si conclude con la sovrapposizione delle regioni di compatibilità relative ai diversi angoli di incidenza, riportata in Fig. [3.39.](#page-65-1) Come è facile vedere, in questo caso, la procedura non restituisce un risultato univoco dal momento che le diverse curve di livello sono pressoché verticali con la conseguenza che il valore di k risulta sostanzialmente indefinito. Tale risultato evidenzia alcune criticità e suggerisce la necessità di ulteriori approfondimenti relativamente a

- 1. Criteri di identificazione dei range di n e k utilizzati nella procedura. Si noti che il risultato ottenuto non esclude regioni di compatibilità esterne ai range di n e k analizzati, semmai suggerisce un'errata procedura di identificazione di tali range. Attualmente viene utilizzata una procedura che stima gli intervalli di n e k sulla base delle stime ottenute con il metodo ellissomentrico. Rimane chiaro che un'errata identificazione delle regioni da investigare compromette irrimediabilmente il risultato della procedura.
- 2. Esatta definizione delle grandezze simulate che vengono comparate con le grandezze misurate sperimentalmente con particolare riferimento alla trasmittanza e riflettanza diretta e diffusa.

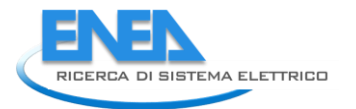

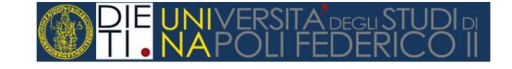

3. Limiti di accuratezza delle misure: è fondamentale definire la sigma dei valori di trasmittanza ottenuti con le misure allo spettrofotometro per meglio definire l'ampiezza delle regioni di compatibilità che la procedura identifica. Sebbene attualmente venga utilizzato un valore euristico di +/- un punto percentuale, rimane comunque chiaro che il valore ottimo dovrebbe attestarsi, in condizioni di errore gaussiano, intorno a 3-4 volte il valore di accuracy complessivo dello strumento.

## <span id="page-67-0"></span>4 Conclusioni

In questo lavoro sono stati sviluppati modelli analitici e procedure numeriche aventi l'obiettivo di caratterizzare la propagazione della luce attraverso quelle superfici con elevata rugosità che vengono utilizzate per favorire i fenomeni di light trapping nei dispositivi fotovoltaici in film sottile. La prima parte del lavoro è consistita nella messa a punto di una tecnica di estrazione dell'indice di rifrazione complesso di un materiale inserito in una struttura multilayer per la quale fossero disponibili misure sperimentali di trasmittanza e riflettanza. Si è dimostrato che la tecnica proposta, sviluppata in ambiente MATLAB, è potenzialmente in grado di individuare, per un dato materiale, un unico profilo di indice di rifrazione in grado di ricostruire le misure di trasmittanza ottenute al variare dell'angolo della luce incidente. L'approccio utilizzato nella prima fase è stato puramente analitico, questa circostanza limita l'applicabilità dei codici sviluppati al solo caso di superfici flat. Per estendere la tecnica al caso di superfici reali, aventi le geometrie rilevate con la tecnica AFM, si è fatto ricorso all'ambiente di analisi dei dispositivi elettronici Sentaurus TCAD. Per poter utilizzare efficacemente questo strumento è stata sviluppata una procedura automatizzata che consente di "tradurre" l'immagine AFM in linee di codice interpretate direttamente dal simulatore; inoltre, viene gestita automaticamente l'intera sequenza di operazioni (sequenza molto complessa come descritto nelle sezioni precedenti) che consente di ricostruire il profilo di indice di rifrazione. È stata anche verificata l'affidabilità dell'ambiente di simulazione nel descrivere correttamente i fenomeni di fotogenerazione all'interno di un dispositivo fotovoltaico e la conseguente possibilità che questo possa esser utilizzato come strumento di progettazione delle celle solari di tipo pin.

Il lavoro svolto offre numerosi spunti di approfondimento per il futuro, il più interessante dei quali riguarda la possibilità che la tecnica di estrazione venga fatta su base multiparametrica, includendo tra le grandezze incognite lo spessore del film sottile che si vuole caratterizzare (attualmente viene assunto noto da misure indipendenti). Sarà anche necessario estendere la procedura alla riproduzione contemporanea dei profili di trasmittanza e di riflettanza tenendo conto separatamente delle componenti di luce diffusa.

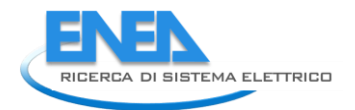

## <span id="page-68-0"></span>5 Riferimenti bibliografici

- <span id="page-68-1"></span>1. S. J. Orfanidis, "Electromagnetic Waves and Antennas", libro, 1999, Rutgers University NJ.
- <span id="page-68-2"></span>2. M. Born, E. Wolf, "Principles of Optics", libro, 7th edition, 1999, Cambridge University Press.
- <span id="page-68-3"></span>3. H.A. Macleod, "Thin film optical filters", libro, 4th edition, 2001, Institute of Physics Publishing.
- <span id="page-68-4"></span>4. F. Zhan, H.L. Wang, J.F. He, J. Wang, S.S. Huang, H.Q. Ni, Z.C. Niu,"Multilayer Antireflection Coating for Triple Junction Solar Cells", Chin. Phys. Lett., vol. 28, no. 4 (2011).
- <span id="page-68-5"></span>5. J.L Hernandez-Rojas, M.L. Luca, I Martil, G. Gonzalez-Daz, J. Santamara, F.Sanchez-Quesada, "Optical analysis of absorbing thin films: application to ternary chalcopyrite semiconductors", Applied Optics, vol. 31, no. 10, 1992, pp. 1606-1611.
- <span id="page-68-6"></span>6. R. Swanepoel, "Determination of the thickness and optical constants of amorphous silicon", J. Phys. E., vol. 16 (1983), pp. 1214-1222.
- <span id="page-68-7"></span>7. T. Güngör, B. Saka, "Calculation of the optical constants of a thin layer upon a transparent substrate from the reflection spectrum using a genetic algorithm", Thin Solid Films, Volume 467, Issues 1–2, 2004, pp. 319-325.
- <span id="page-68-8"></span>8. C. K. Carniglia, "Scalar Scattering Theory for Multilayer Optical Coatings", Optical Engineering, vol. 18 (1979), pp. 104-115.
- <span id="page-68-13"></span>9. J. Zhao, M. A. Green, "Optimized Antireflection Coatings for High-Efficiency Silicon Solar Cells", IEEE Transactions on Electron Devices, Vol. 38, No. 8, 1991, pp. 1925 - 1934.
- <span id="page-68-12"></span>10. "Sentaurus TCAD User Manual", Version G-2012.06, June 2012, Synopsys, disponibile on-line: http://www.synopsys.com.
- <span id="page-68-10"></span>11. "Mesh Generation Tools User", Version G-2012.06, June 2012, Synopsys, disponibile on-line: http://www.synopsys.com.
- <span id="page-68-9"></span>12. Sentaurus Device Electromagnetic Wave Solver User Guide", Version G-2012.06, June 2012, Synopsys, disponibile on-line: http://www.synopsys.com.
- <span id="page-68-11"></span>13. K. Yee, "Numerical solution of initial boundary value problems involving Maxwell's equations in isotropic media", IEEE Transactions on Antennas and Propagation, Vol. 14, No. 3, 1966, pp. 302–307.
- <span id="page-68-15"></span>14. E. A. Schiff, V. Vlahos, C. R. Wronski, Q. Yuan , "Hole Drift-Mobility Measurements in Contemporary Amorphous Silicon", Materials Research Society Symposium Proceedings, Vol. 762, Pittsburgh, 2003 pp. 345--350.
- <span id="page-68-14"></span>15. A. Luque, S. Hegedus, "Handbook of Photovoltaic Science and Engineering", libro,2003, Wiley.

## <span id="page-69-0"></span>6 Appendice: breve curriculum del gruppo di lavoro

Il gruppo di ricerca sui dispositivi e sui sistemi fotovoltaici operante presso il Dipartimento di Ingegneria Elettrica e delle Tecnologie dell'Informazione dell'Università "Federico II" è attivo in questo settore fin dagli anni settanta ed ha collaborato con i ricercatori dei centri di ricerca dell'ENEA di Portici e della Casaccia in numerosi progetti di ricerca nazionali ed internazionali. Attualmente responsabile scientifico del gruppo è il Prof. Santolo Daliento, docente del corso di "Dispositivi e Sistemi Fotovoltaici" impartito all'ultimo anno del percorso di studi in Ingegneria Elettronica. Le attività di ricerca che vengono condotte spaziano dalla fisica di base delle celle cristalline ed a film sottile fino alle problematiche degli impianti e dei sistemi elettronici di conversione dell'energia. Tali attività trovano riscontro nelle numerose pubblicazioni prodotte sull'argomento;di seguito si riportano le pubblicazioni relative all'ultimo triennio.

[1] S.Daliento, V.D'Alessandro, P.Guerriero, O.Tari, "An approach to the measurement of shunt resistance of individual subcells in thin-film tandem devices", (2013) Progress in Photovoltaics: Research and Applications, Article in Press.

[2] S.Daliento, V.D'Alessandro, P.Guerriero, "A simple bipolar transistor-based by-pass approach for photovoltaic modules" (2013) IEEE Journal of Photovoltaics, Article in Press.

[3] P.Guerriero, S.Daliento, V.D'Alessandro, "A Simple Test-Bench to Evaluate Partial Shading Effects on the MPPT Efficiency of a PV Inverter", (2013) 4th International Conference on Clean Electrical Power: Renewable Energy Resources Impact, ICCEP 2013, pp. 20-23.

[4] P.Guerriero, V.D'Alessandro , L.Petrazzuoli,G.Vallone, S.Daliento, "Effective Real-Time Performance Monitoring and Diagnostics of Individual Panels in PV Plants" (2013) 4th International Conference on Clean Electrical Power: Renewable Energy Resources Impact, ICCEP 2013, pp. 14-19.

[5] P.Guerriero, G.Vallone, V.D'Alessandro , S.Daliento, "Innovative algorithm for true maximum detection based on individual PV panel sensor network" (2013) 4th International Conference on Clean Electrical Power: Renewable Energy Resources Impact, ICCEP 2013, pp. 42-47.

[6] L.Lancellotti, T.Polichetti, F.Ricciardella, O.Tari, S.Gnanapragasam, S.Daliento, G.Di Francia, "Graphene applications in Schottky barrier solar cells" (2012) Thin Solid Films, 522, pp. 390-394.

[7] M.Coppola, S.Daliento, P.Guerriero, D.Lauria, E.Napoli, "On the design and the control of a coupledinductors boost dc-ac converter for an individual PV panel" (2012) SPEEDAM 2012 - 21st International Symposium on Power Electronics, Electrical Drives, Automation and Motion, pp. 1154-1159.

[8] O.Tari, A.Aronne, M.L.Addonizio, S.Daliento, E.Fanelli, P.Pernice, "Sol-gel synthesis of ZnO transparent and conductive films: A critical approach" (2012) Solar Energy Materials and Solar Cells, 105, pp. 179-186.

[9] O.Tari, S.Daliento, E.Fanelli, L.Lancellotti, P.Delli Veneri, L.Mercaldo, P.Usatii, "An analysis on the recombination mechanisms in the intrinsec layer of p-i-n aSi:H solar cells", (2011) 26th European Photovoltaic Solar Energy Conference and Exhibition.

[10] S. Daliento, O.Tari, L. Lancellotti, F. Roca, K. C. Heasman, L. M. Brown, "Design strategies for solar cells devised to the low wavelengths portion of the solar spectrum", (2011) 26th European Photovoltaic Solar Energy Conference and Exhibition.

[11] P. Guerriero, V. d'Alessandro, L. Petrazzuoli, G. Vallone, S. Daliento, "Effective real-time performance monitoring of individual panels in PV plants through an electronic disconnection/measurement system", (2011) 26th European Photovoltaic Solar Energy Conference and Exhibition.

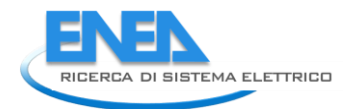

[12] V.D'Alessandro, S.Daliento, P.Guerriero, M.Gargiulo, "A novel low-power active bypass approach for photovoltaic panels" (2011) 3rd International Conference on Clean Electrical Power: Renewable Energy Resources Impact, ICCEP 2011, pp. 89-93.

[13] V.D'Alessandro, P.Guerriero, S.Daliento, M.Gargiulo, "Accurately extracting the shunt resistance of photovoltaic cells in installed module strings" (2011) 3rd International Conference on Clean Electrical Power: Renewable Energy Resources Impact, ICCEP 2011, art. no. 6036371, pp. 164-168.

[14] S.Daliento, O.Tari, L.Lancellotti, "Closed-form analytical expression for the conductive and dissipative parameters of the MOS-C equivalent circuit", (2011) IEEE Transactions on Electron Devices, 58 (10), pp. 3643-3646.

[15] V.D'Alessandro, P.Guerriero, S.Daliento, M.Gargiulo, "A straightforward method to extract the shunt resistance of photovoltaic cells from current-voltage characteristics of mounted arrays", (2011) Solid-State Electronics, 63 (1), pp. 130-136.

[16] M.Costagliola, M.Riccio, A.Irace, G.Breglio, S.Daliento, "Analytical modelling and experimental verification of the three-dimensional current distribution on the top surface of silicon solar cells operating under concentrated sunlight", (2011) Physica Status Solidi (C) Current Topics in Solid State Physics, 8 (3), pp. 899-902.

[17] M.Gargiulo, P.Guerriero, S.Daliento, A.Irace, V.d'Alessandro, M.Crisci, A.Smarrelli, M.Smarrelli, "A novel wireless self-powered microcontroller-based monitoring circuit for photovoltaic panels in gridconnected systems" (2010) SPEEDAM 2010 - International Symposium on Power Electronics, Electrical Drives, Automation and Motion, art. no. 5542234, pp. 164-168.

[18] L.Lancellotti, R.Fucci, A.Romano, A.Sarno, S.Daliento, "Induced degradation on c-Si solar cells for concentration terrestrial applications", (2010) Microelectronics Reliability, 50 (9-11), pp. 1903-1906.

[19] S.Daliento, L.Lancellotti, "3D Analysis of the performances degradation caused by series resistance in concentrator solar cells", (2010) Solar Energy, 84 (1), pp. 44-50.

[20] S.Daliento, M.Gargiulo, P.Guerriero, L.Farese, "Novel MPPT Algorithm based on individual PV Panel Monitoring System", (2010) 25th European Photovoltaic Solar Energy Conference and Exhibition.

[21] M. Costagliola, S. Daliento, L. Lancellotti, F. Roca, "Analytical three-dimensionl modelling of the potential distribution in the emitter of concentrator solar cells under non uniform illumination", (2010) 25th European Photovoltaic Solar Energy Conference and Exhibition.

[22] S.Daliento, O.Tari, L.Lancellotti, S.Gnanapragasam, E.Bobeico, "Modelling and chracterization of passivating layers for c-Si concentrator cells", (2010) 25th European Photovoltaic Solar Energy Conference and Exhibition.